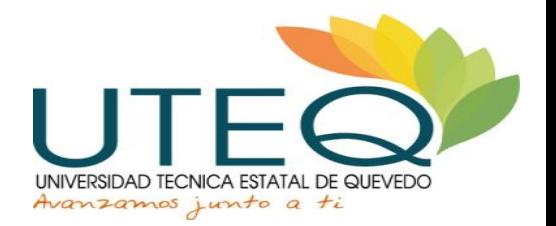

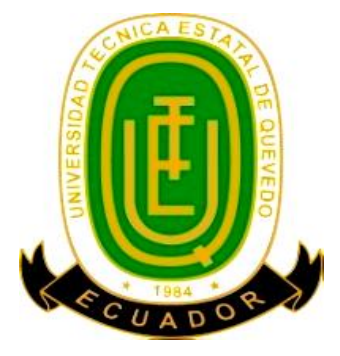

# **UNIVERSIDAD TÉCNICA ESTATAL DE QUEVEDO FACULTAD DE CIENCIAS DE LA INGENIERÍA ESCUELA DE INFORMÁTICA**

**TEMA**

**"**DESARROLLO DE UN SOFTWARE DE GESTIÓN PARA EL CONTROL DEL SERVICIO DE RADIO TAXI APLICADO EN LA COOPERATIVA DE TAXIS GRUPO SEIS QUEVEDO".

# **PROYECTO FINAL DE CARRERA**

PREVIO A LA OBTENCIÓN DEL TÍTULO DE INGENIERO EN SISTEMAS

**AUTOR**

JHON FRANCISCO ESPINOZA CÓRDOVA

# **TUTOR**

ING. MSC. JORGE WILSON SAA SALTOS

QUEVEDO – ECUADOR

**2013**

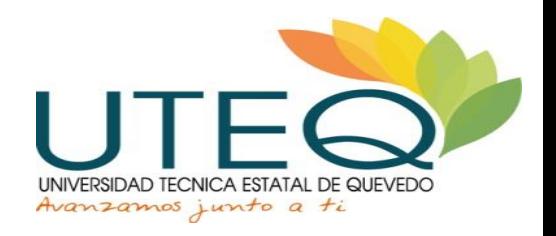

# **AUTORÍA**

Yo, **Jhon Francisco Espinoza Córdova**, declaro que el trabajo aquí descrito es de mi autoría; que no ha sido previamente presentado para ningún grado o calificación profesional; y, que he consultado las referencias bibliográficas que se incluyen en este documento.

La Universidad Técnica Estatal de Quevedo, puede hacer uso de los derechos correspondientes a este trabajo, según lo establecido por la Ley de Propiedad Intelectual, por su Reglamento y por la normatividad institucional vigente.

**Jhon Francisco Espinoza Córdova** 

**\_\_\_\_\_\_\_\_\_\_\_\_\_\_\_\_\_\_\_\_\_\_\_\_\_\_\_**

**EGRESADO**

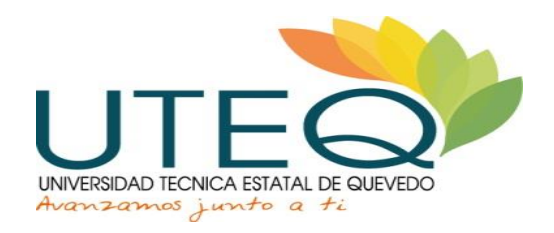

# **CERTIFICACIÓN**

El suscrito Ing. Msc. Jorge Wilson Saa Saltos, Docente de la Universidad Técnica Estatal de Quevedo, certifica que el Egresado Jhon Francisco Espinoza Córdova, realizó la tesis de grado previo a la obtención del título de Ingeniero en Sistemas, titulada "**DESARROLLO DE UN SOFTWARE DE GESTIÓN PARA EL CONTROL DEL SERVICIO DE RADIO TAXI APLICADO EN LA COOPERATIVA DE TAXIS GRUPO SEIS QUEVEDO**", bajo mi dirección, habiendo cumplido con las disposiciones reglamentarias establecidas para el efecto.

**Ing. Msc. Jorge Wilson Saa Saltos** 

**\_\_\_\_\_\_\_\_\_\_\_\_\_\_\_\_\_\_\_\_\_\_\_\_\_\_\_\_\_\_\_\_\_\_\_\_\_\_**

**DIRECTOR DE TESIS**

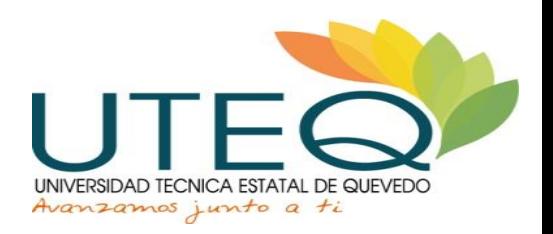

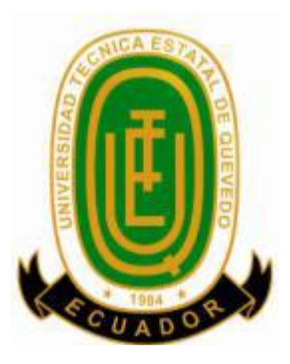

# **UNIVERSIDAD TÉCNICA ESTATAL DE QUEVEDO FACULTAD DE CIENCIAS DE LA INGENIERÍA**

# **ESCUELA DE INFORMÁTICA**

Presentado al Honorable Consejo Directivo como requisito previo a la obtención del título de Ingeniero en Sistemas.

**Aprobado:**

**\_\_\_\_\_\_\_\_\_\_\_\_\_\_\_\_\_\_\_\_\_\_\_\_\_\_\_\_\_\_\_\_\_\_\_\_\_\_\_** PRESIDENTE DEL TRIBUNAL DE TESIS

**\_\_\_\_\_\_\_\_\_\_\_\_\_\_\_\_\_\_\_\_\_\_\_\_\_\_\_\_\_ \_\_\_\_\_\_\_\_\_\_\_\_\_\_\_\_\_\_\_\_\_\_\_\_\_\_\_**

MIEMBRO DEL TRIBUNAL DE TESIS MIEMBRO DEL TRIBUNAL DE TESIS

QUEVEDO – LOS RÍOS – ECUADOR 2013

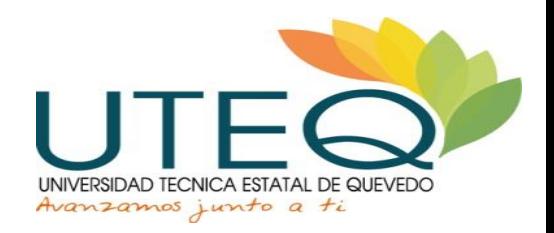

# **AGRADECIMIENTO**

A dios, mi familia, mis padres, mi esposa, mi hija, mis hermanos, a la UTEQ, y a todos los que siempre creyeron en mí, que con el apoyo de todos, logro una de las tantas metas en mi vida.

Gracias a todas las personas que ayudaron directa e indirectamente en la realización de este proyecto.

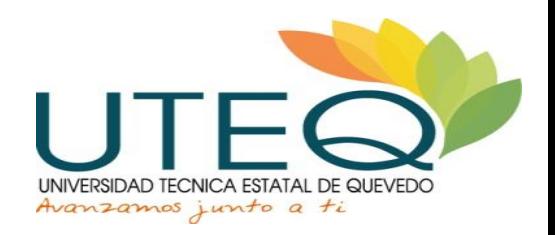

### **DEDICATORIA**

A Dios por protegerme durante todo mi camino y darme fuerzas para superar obstáculos y dificultades a lo largo de toda mi vida.

A mi madre y mi padre, que me han demostrado su amor, corrigiendo mis faltas y celebrando mis triunfos , y que con su demostración de padres ejemplares me ha enseñado a no desfallecer ni rendirme ante nada y siempre perseverar a través de sus sabios consejos.

A mi esposa Jessica, que junto a mi hijita Nicole me acompañaron durante todo este arduo camino y compartieron conmigo alegrías y fracasos.

Al Ing. Jorge Saa Saltos, director de tesis, por su valiosa guía y asesoramiento a la realización de la misma.

A mi familia y amigos en general, porque me han brindado su apoyo incondicional y por compartir conmigo buenos y malos momentos.

# ÍNDICE

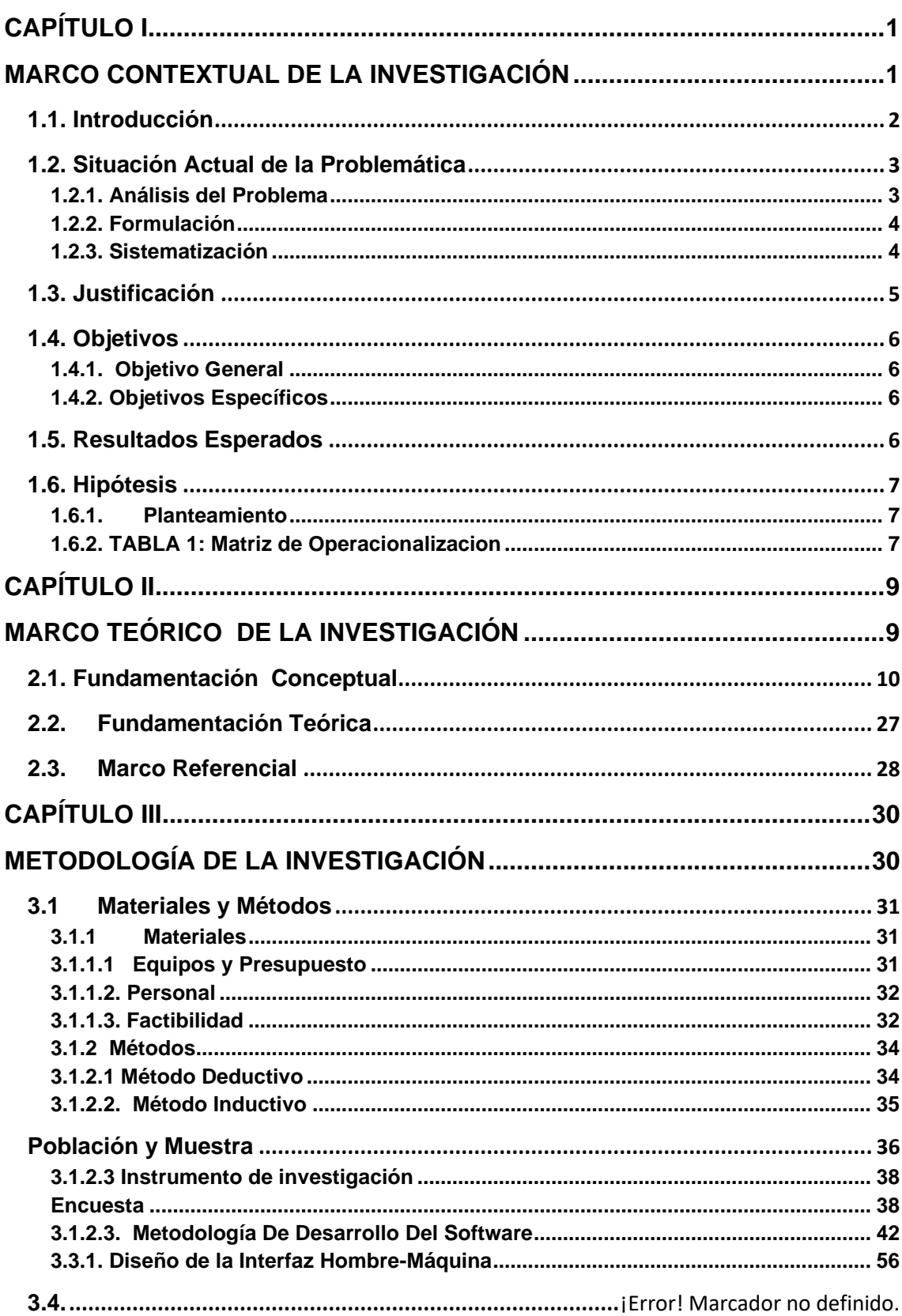

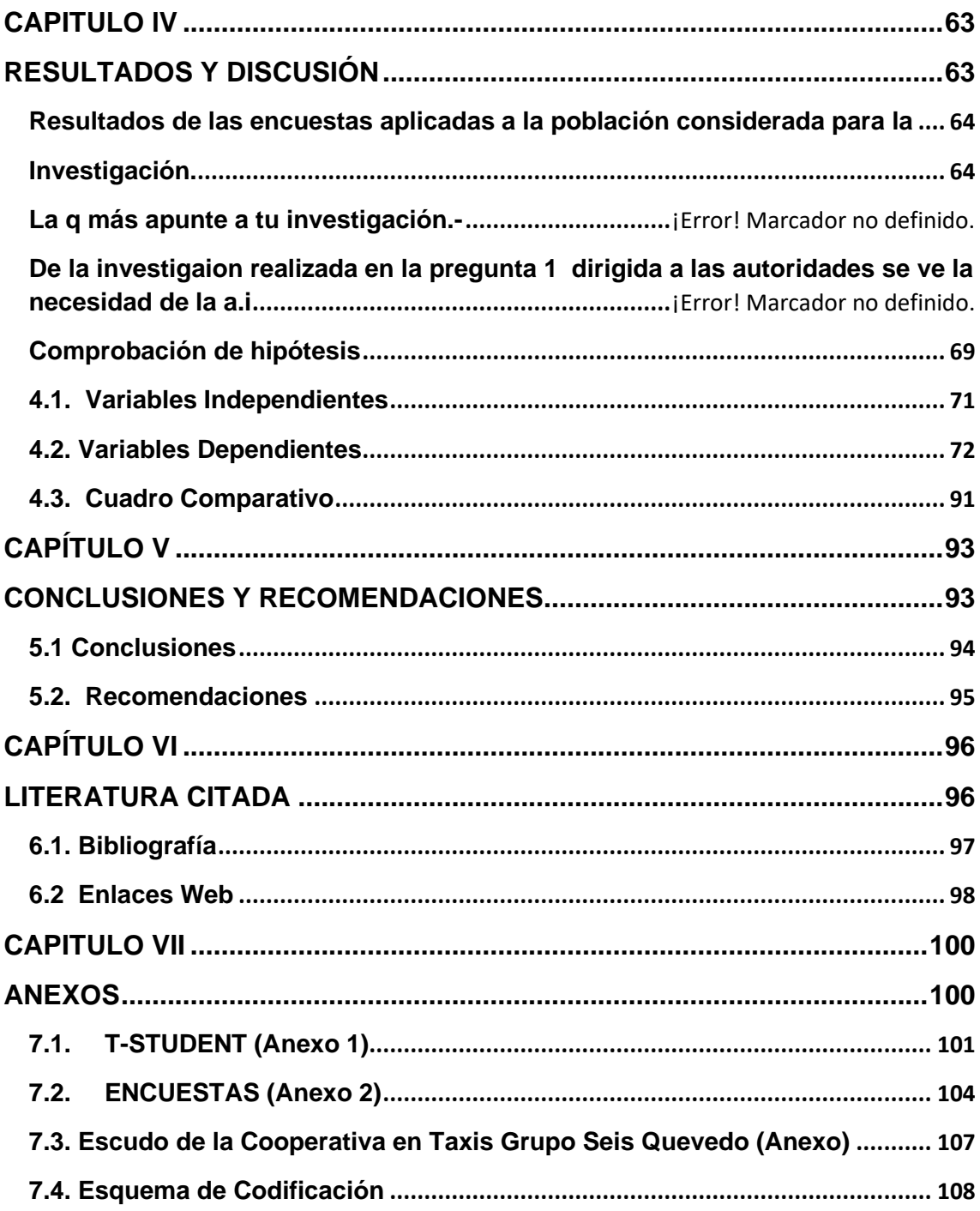

# **INDICE DE TABLAS LISTO**

# **índice DE FIGURAS LISTO**

## **RESUMEN EJECUTIVO**

El presente proyecto se desarrolló con la finalidad de que la Empresa de Transporte, Cooperativa en Taxis "Grupo Seis Quevedo", cuente con un software de gestión del servicio de RadioTaxi que permita mejorar el control de este nuevo modo de trabajo y mejore el servicio al cliente, permitiendo así a las autoridades de la cooperativa obtener resultados oportunos, concisos y rápidos.

Esta aplicación informática permitirá a las operadoras registrar las carreras que diariamente solicitan los clientes.

A los conductores de las unidades de taxis recibirán los datos del cliente de manera precisa por medio de sus rápidos y efectivas respuestas del Software de Gestión. Evaluando así el nivel de satisfacción de los clientes.

La aplicación informática ha sido desarrollada con las siguientes herramientas.

- Microsoft Visual Studio 2010
- SQL Server 2008 R2

En cuanto a la manipulación de los datos se utilizaron varios software mencionados a continuación.

- SPSS 15.0
- Stata SF 10.1
- Excel 2010

En resumen este software de gestión del servicio de RadioTaxi permitirá llevar un mayor control de los procesos y actividades que se efectúan las 24horas en la cooperativa, con un mayor grado de rapidez y efectividad que el antiguo informático-manual.

## **SUMMARY**

This project was developed with the aim that the Carrier Taxi Cooperative "Group Six Quevedo", counts management software RadioTaxi service that allows better control of this new way of working and improve customer service, thus enabling the cooperative authorities to obtain timely, concise and fast.

This computer application allows operators to record the daily races customer request. The drivers of taxis units receive customer data accurately through their rapid and effective responses Management Software. Evaluating and the level of customer satisfaction.

The software application has been developed with the following tools

- Microsoft Visual Studio 2010
- SQL Server 2008 R2

Regarding the manipulation of data using multiple software listed below.

- SPSS 15.0
- Stata SE 10.1
- Excel 2010

In summary this service management software RadioTaxi take greater control allows the processes and activities performed in the cooperative 24hours with greater speed and effectiveness that the old computer-Manual.

**CAPÍTULO I**

# <span id="page-13-1"></span><span id="page-13-0"></span>**MARCO CONTEXTUAL DE LA INVESTIGACIÓN**

# <span id="page-14-0"></span>**1.1. Introducción**

Conforme a la disposición que actualmente rige en la nueva Ley Orgánica de Transporte Terrestre, Tránsito y Seguridad Vial, las cooperativas de transporte terrestre que brinden servicio de taxi, deben empezar un nuevo proceso de acreditación institucional y para cumplir con la disposición general de la misma Ley, deberán implementar un sistema de radio enlace y comunicación, elaborar planes estratégicos institucionales para mejorar y garantizar el servicio a la comunidad en el ámbito del servicio público de transporte terrestre. Estos planes deberán contemplar las acciones en el campo de los requerimientos de la comunidad en el servicio de movilización, apuntando a la innovación y tecnología, para así ajustarse al cambio acelerado en tecnología del siglo XXI.

La Cooperativa en Taxis Grupo Seis Quevedo, desde enero del 2010, se encuentra entre las 10 mejores cooperativas establecidas en la provincia de Los Ríos que ha obtenido su renombre bajo los parámetros establecidos por la Unión de Cooperativas de Transportes de Taxis de la Provincia de los Ríos – UCTTPR.

El objetivo de esta investigación es desarrollar un software de gestión para el Control del Servicio de Radio Taxi aplicado en la Cooperativa Grupo Seis Quevedo. La gestión permite registrar los procesos llevados a cabo en el servicio prestado por la cooperativa.

Implantando un Sistema Informático para la gestión de Radio-Taxi se optimizará procesos, que actualmente se las realizan manualmente y utilizando una base de datos en Access, por parte de cuatro operadoras de la cooperativa, o requieran de un exceso de inversión de tiempo por parte del usuario. El sistema gestionará el monitoreo del servicio de Radio-Taxi de la cooperativa que se está prestando a la colectividad, obteniendo información de reportes ordenados y exactos acerca de las actividades cumplidas.

Se observa la necesidad de acceder a información oportuna la misma que es requerida por las de las autoridades, operadores y clientes que solicitan o consultan datos efectuados en el servicio de Radio-taxi.

# **1.2. Situación Actual de la Problemática**

## <span id="page-15-1"></span><span id="page-15-0"></span>**1.2.1. Análisis del Problema**

Este proyecto surge ante el deficiente funcionamiento en el software de servicio de Radio-Taxi en la Cooperativa Grupo Seis Quevedo que, debido al escaso rendimiento en procesos específicos del servicio, la baja usabilidad de la interfaz en el manejo de la aplicación y la incompatibilidad del software con ciertos sistemas operativos, se lo considera una aplicación obsoleta con respecto a las necesidades exigidas por sus usuarios.

Se puede observar que la Cooperativa Grupo Seis Quevedo no dispone de un software de gestión adecuado que permita satisfacer esta necesidad de la comunidad. Según información proporcionada por la Comisión de Radio-Taxi Grupo Seis actualmente existe una escasa gestión del servicio que presta, la cual conlleva a una serie de problemas como:

- Carreras mal asignadas: esto ocurre al no existir un debido registro de la información (direcciones, números de teléfonos , etc.) de los clientes, así como un registro de las unidades que están laborando, lo que ocasiona fallos en las distintas carreras que se generan en el transcurso de la asignación, siendo esto una causa para que los clientes se muestren insatisfechos.
- Pérdida de tiempo laboral: ocurre porque el software actual es inestable en su funcionamiento, al reiniciarse sin previo aviso, causando perdida de información elemental de las carreras asignadas y ver la necesidad de utilizar herramientas alternativas de Office para manejar la información, dejando clientes sin ser atendidos.
- Vulnerabilidad de la información: se debe a la pérdida de registros acerca de las carreras asignadas a los clientes siendo este un problema para consultar y obtener información de carreras que fueron asignadas en días anteriores.
- Poca eficiencia y efectividad por parte de las operadoras y unidades: al no contar con un eficiente software de gestión para sus labores correspondientes se generan retrasos en el servicio de Radio-Taxi, esto conlleva a pérdida de clientes y por consecuente afecta la rentabilidad económica de la cooperativa.

# <span id="page-16-0"></span>**1.2.2. Formulación**

¿De que manera se puede mejorar el servicio de Radio-taxi en la Cooperativa Grupo Seis Quevedo?

# <span id="page-16-1"></span>**1.2.3. Sistematización**

- ¿De que manera se podrá agrupar las tareas de Radiotaxi en un solo Sistema Informático?
- ¿Cuál será la mejor interfaz para asegurar la usabilidad de esta, por parte de los operadores?
- ¿Cómo cumplir los nuevos requerimientos de información para el control del servicio de Radio-Taxi?

# **1.3. Justificación**

<span id="page-17-0"></span>La **"LEY ORGÁNICA DE LA ECONOMIA POPULAR Y SOLIDARIA Y DEL SECTOR FINANCIERO POPULAR Y SOLIDARIO"** En su Sección 3ª. DE LAS ORGANIZACIONES DEL SECTOR COOPERATIVO en sus artículos No.21 acerca del "**Sector Cooperativo**" manifiesta que son sociedades de personas que se han unido para satisfacer sus necesidades económicas, sociales en común mediante una empresa de propiedad conjunta, con personalidad jurídica de derecho privado e interés social y el Articulo No.28 acerca de "**Cooperativas de Servicios**".- Establece que son las que se organizan con el fin de satisfacer **diversas necesidades** comunes de los socios o de la **colectividad** , los mismos que podrán tener la calidad de trabajadores tales como: transporte.<sup>1</sup>

Además, el ente regulador de las operadoras de transporte terrestre el cual es la Agencia Nacional de Transito del Ecuador establece que: cada cooperativa de transporte terrestre, como requisito para la renovación de su permiso de operación, debe tener implementado un sistema de radio enlace y comunicación. 2

Según información proporcionada por la Comisión de Radio de la Cooperativa Grupo Seis, existe gran necesidad de implementar un Sistema Informático que permita gestionar con eficiencia las actividades del servicio de Radio-Taxi.

El software a desarrollarse sería de gran ayuda para la Cooperativa Grupo Seis y por ende a la comunidad que utiliza el servicio de Radio-Taxi, pues contribuirá a los requerimientos del servicio prestado, permitiendo una mayor eficacia en las asignaciones de las carreras, disminuyendo errores, administrando mejor el tiempo y permitiendo así minorar la carga de trabajo empleado por esta actividad. Por otro lado la cooperativa incrementará su

<sup>1</sup> Corporación de Estudios y Publicaciones. Legislación Codificada Versión Profesional. 2013.

Ley Orgánica De La Economía Popular Y Solidaria Y Del Sector Financiero Popular y Solidario.

<sup>&</sup>lt;sup>2</sup> Corporación de Estudios y Publicaciones. Legislación Codificada Versión Profesional. 2011.

Ley Orgánica De Transporte Terrestre, Transito y Seguridad Vial.

rentabilidad económica al brindar un excelente servicio de Radio-taxi captando una mayor cartera de clientes a la actual, manteniendo una buena imagen institucional la cual es un elemento sumamente importante para el prestigio de la cooperativa. Con estos antecedentes se justifica la realización de este tema de tesis.

# **1.4. Objetivos**

### <span id="page-18-1"></span><span id="page-18-0"></span>**1.4.1. Objetivo General**

Desarrollar un software de gestión de **Radio-Taxi**, para mejorar el servicio al cliente en la Cooperativa Grupo Seis Quevedo.

# <span id="page-18-2"></span>**1.4.2. Objetivos Específicos**

- Utilizar plataformas de desarrollo adecuadas para el eficiente funcionamiento del software.
- Desarrollar un software de gestión con una interfaz atractiva y fácil de usar para el usuario.
- Cumplir con los requerimientos para el control del servicio de Radio-Taxi.

# **1.5. Resultados Esperados**

<span id="page-18-3"></span>Las expectativas de este proyecto de tesis se orientan a satisfacer la necesidad que en la actualidad tiene la Cooperativa en Taxis Grupo Seis Quevedo, de realizar una gestión de control eficiente, para las actividades del servicio de Radio-Taxi que se brinda a la colectividad.

Los resultados que se esperan con este proyecto principalmente son:

- La eficiencia en el funcionamiento del software de gestión toda vez que ha sido elaborado en plataformas de desarrollo adecuadas para los requerimientos exigidos.
- La facilidad de comprender la interfaz del software de gestión, demostrando las operadoras mayor usabilidad al desempeñarse con mayor eficiencia en sus labores.
- Cumplir con los requerimientos de información que en la actualidad son de suma importancia para las operadoras, clientes y autoridades.

# **1.6. Hipótesis**

# <span id="page-19-1"></span><span id="page-19-0"></span>**1.6.1. Planteamiento**

¿Un Sistema Informático de gestión de Radio-Taxi en la cooperativa Grupo Seis Quevedo, mejorará el servicio al cliente?

# <span id="page-19-2"></span>**1.6.2. TABLA 1: Matriz de Operacionalizacion**

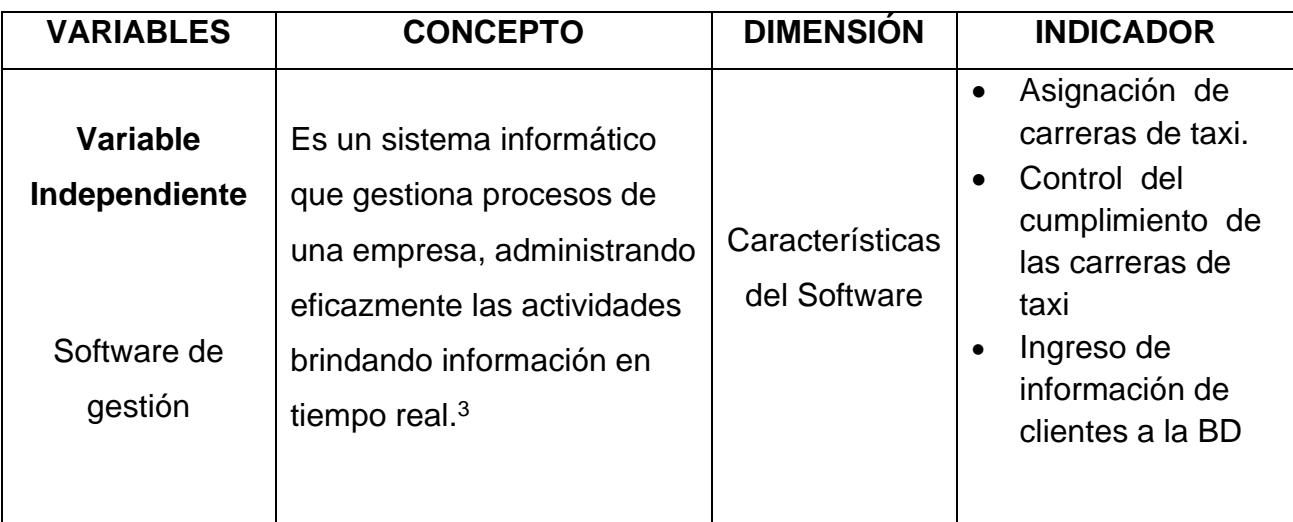

<sup>3</sup> http://www.slideshare.net/Pabloraton/software-de-gestion

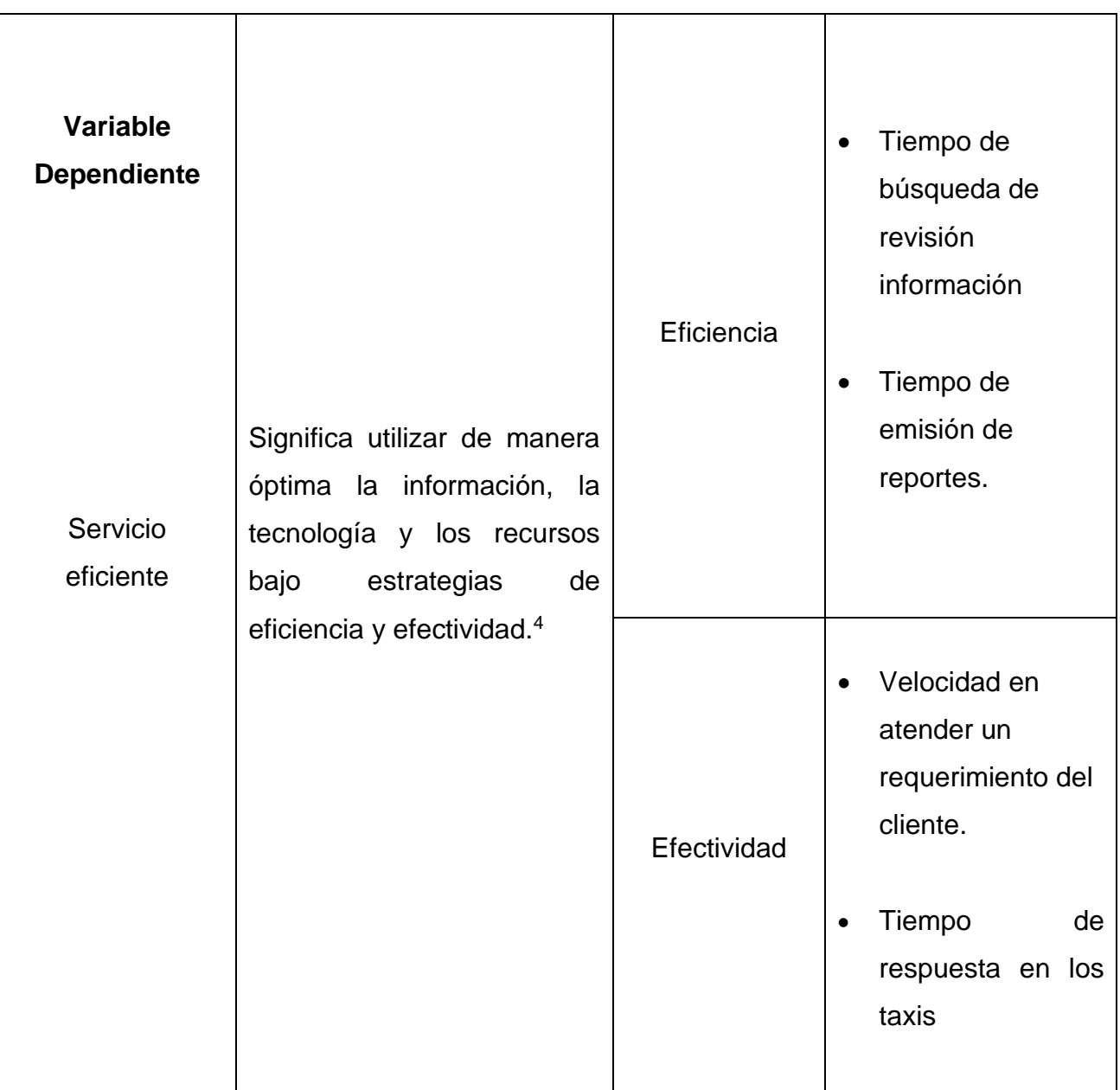

<sup>4</sup> Prieto Herrera, Jorge Eliecer. 2005. El Servicio en Acción: la única forma de ganar todos. Bogotá.

**CAPÍTULO II**

# <span id="page-21-1"></span><span id="page-21-0"></span>**MARCO TEÓRICO DE LA INVESTIGACIÓN**

# **2.1. Fundamentación Conceptual**

#### <span id="page-22-0"></span>**Efectividad.**

[Stephen Covey](https://es.wikipedia.org/wiki/Stephen_Covey) define la efectividad como el equilibrio entre la eficacia y la eficiencia, entre la producción y la capacidad de producción, siendo la efectividad, la capacidad de lograr un [efecto](https://es.wikipedia.org/wiki/Efecto) deseado, esperado o anhelado.<sup>5</sup>

Es la relación entre las prestaciones reales de un sistema y las que se habían requerido de él. En cuanta mayor medida satisface un sistema lo que de él se ha requerido, más efectivo es para su usuario. El hecho de que las prestaciones de un sistema varíen a lo largo de su vida operativa implica la necesidad de evaluar continuamente la efectividad de los sistemas; es decir, la efectividad no es un aspecto independiente del tiempo.<sup>6</sup>

#### **Eficiencia.**

Eficiencia hace referencia a los recursos empleados y los resultados obtenidos. Por ello, es una capacidad o cualidad muy apreciada por empresas u organizaciones debido a que en la práctica todo lo que éstas hacen tiene como propósito alcanzar metas u objetivos, con recursos (humanos, financieros, tecnológicos, físicos, de conocimientos, etc.) limitados y (en muchos casos) en situaciones complejas y muy competitivas. "Eficiencia es la óptima utilización de los recursos disponibles para la obtención de resultados deseado". <sup>7</sup>

Se constituye en un factor a evaluar dado que según la ISO 25000 (2005) se define como la capacidad del producto software para proporcionar prestaciones

<sup>5</sup> Stephen Covey. 1989. Los siete hábitos de las personas altamente efectivas, Barcelona. / Enlace Web: http://stephencovey.wordpress.com/

<sup>&</sup>lt;sup>6</sup> Alberto Sols Rodríguez. 2000. FIABILIDAD, MASTENIBILIDAD, EFECTIVIDAD. Un enfoque Sistémico. Universidad Pontificia Comillas, Madrid

<sup>7</sup> Chiavenato Idalbert. 2004, Introducción a la Teoría General de la Administración, Pág. 52. / Enlace Web: www.promonegocios.net/administracion/definicion-eficiencia

apropiadas, relativas a la cantidad de recursos usados, bajo condiciones determinadas; es decir, involucra uno de los aspectos de mayor relevancia en las organizaciones empresariales como es el costo implicado en la utilización de recursos que debe emplear la tecnología informática.

Por otra parte (Robbins y Coulter, 2005)<sup>8</sup>, la eficiencia a nivel administrativo implica la capacidad de obtener los mayores resultados con la mínima inversión, es decir, en el proceso administrativo se deben **optimizar** al máximo los recursos de la organización, entre los que se destaca la tecnología informática (TI); por tanto, el profesional de la administración debe apreciar que tan eficiente es la TI en su entorno empresarial ; La eficiencia involucra: el comportamiento temporal y la utilización de recursos.

Riascos y Ramos (2003)<sup>9</sup> ,plantean un modelo para la evaluación de la eficiencia funcional de aplicaciones informáticas, en donde establecen cinco características básicas como son: durabilidad del proceso (**efectividad** y **flexibilidad**), cantidad de información procesada (**confiabilidad** y **utilidad**), utilización (**disponibilidad** y **reusabilidad**), fiabilidad (**entrenamiento**, **mantenimiento** e **integridad**) y usabilidad (**comprensibilidad**, **facilidad** de **aprendizaje**, **adaptabilidad** al **usuario**, **claridad** y **documentación**) 10 .

**[FIGURA](http://www.scielo.org.co/scielo.php?pid=S0120-56092008000200019&script=sci_arttext#fig4) 1:** Modelo de la evaluación de la eficiencia funcional de las aplicaciones informáticas.

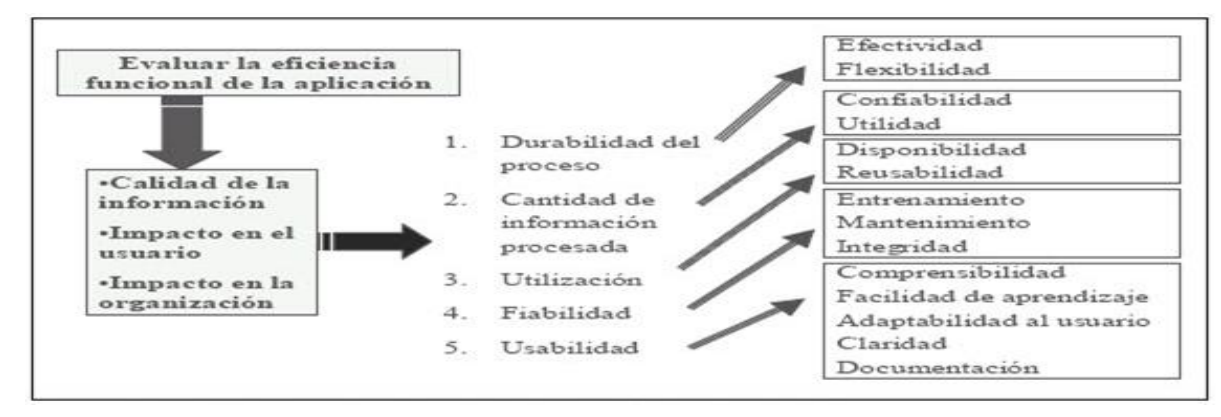

<sup>8</sup> Robbins, S., Coulter, M. 2005 ,México, Administración., 8ed. Pearson Educación,.

<sup>9</sup> Riascos, S., Ramos, M., 2003, Bogotá Auditoría de la eficiencia funcional de las aplicaciones informáticas en tres centros universitarios., la III Jornada de Informática.

<sup>10</sup> **Sandra Cristina Riascos Erazo** , Ing. Investig. vol.28 no.2 Bogotá May/Aug. 2008 Modelo para la evaluación de la efectividad de la tecnología informática en el entorno empresarial

#### **Eficacia**.

La palabra "eficacia" viene del Latín *efficere* que, a su vez, es derivado de *facere*, que significa "hacer o lograr". El Diccionario de la Lengua Española de la Real Academia Española señala que "eficacia" significa "**virtud**, **actividad**, **fuerza** y **poder** para obrar". Se sugiere que "**eficacia**" "se aplica a las cosas o personas que pueden producir el efecto o prestar el servicio a que están destinadas"

La eficacia tiene que ver con optimizar todos los [procedimientos](http://www.definicionabc.com/general/procedimientos.php) para obtener los mejores y más esperados resultados. Por lo general, la eficacia supone un proceso de [organización,](http://www.definicionabc.com/social/organizacion.php) [planificación](http://www.definicionabc.com/general/planificacion.php) y proyección que tendrá como objetivo que aquellos resultados establecidos puedan ser alcanzados. 11

Algo es eficaz si *logra o hace lo que debía hacer* o *el poder de producir los resultados esperados.*

#### **Eficacia versus efectividad**

Entendemos que "**eficacia**" y "**efectividad**" son sinónimas y se pueden utilizar en forma intercambiable. Vienen las dos palabras de la misma raíz etimológica y sus definiciones generales (de diccionario) son parecidas.

El Diccionario Webster's asocia los dos términos directamente, pues utiliza efectividad ("effectiveness") para definir eficacia ("efficacy").

**No obstante**, la aceptación de que la eficacia y la efectividad sean sinónimas no es universal. Por ejemplo, Cohen y Franco (1993) indican que la "**eficacia**" mide "*el grado en que se alcanzan los objetivos y metas* en la población beneficiaria, en un período determinado... " Mientras que la "**efectividad**"

<sup>&</sup>lt;sup>11</sup>Stephen Covey. 1989. Los siete hábitos de las personas altamente efectivas. Barcelona. / Enlace Web: http://stephencovey.wordpress.com/

constituye *la relación entre los resultados (previstos y no previstos) y los objetivos*. 12

#### **Software de gestión**.

Es un sistema informático que gestiona procesos de una empresa, administrando eficazmente las actividades brindando información en tiempo real. <sup>13</sup>

#### **Sistemas de Información**

Sistema de información es un sistema que recibe, almacena, procesa y distribuye información. Definido como "una colección de personas, procedimientos y equipos diseñados, construidos, operados y mantenidos para recoger, registrar, procesar, almacenar, recuperar y visualizar información.

En este contexto entendemos como "información" cualquier clase de conocimiento o mensaje que puede usarse para mejorar o posibilitar una decisión o acción.

Las informaciones que se manejan pueden ser de clases muy diversas, tales como informaciones estructuradas números, o información documental.<sup>14</sup>

#### **Sistema Informático**

Se denomina sistema Informático al que se realiza con medios informáticos: ordenadores, soportes magnéticos de datos, telecomunicaciones, personal informático, programas, etc.<sup>15</sup>

<sup>12</sup> Cohen, Ernesto y Rolando Franco. 1992. Evaluación de proyectos sociales. México: Siglo Veiuntiuno.

<sup>13</sup> Enlace Web : http://www.slideshare.net/Pabloraton/software-de-gestion

<sup>14</sup> Langefors, Borja. Teoría de los sistemas de información. Ed. El Alenero. 1973. pág. 27.

<sup>15</sup> Lucas, Henry C. Tr. "Sistemas de Información. Análisis, diseño, puesta a punta". Paraninfo 1987. pág 70 — 77

#### **Gestión de Sistemas de Información**

(Management of Information Systems), es decir, Gestión de Sistemas de Información, cuyo contenido coincidiría con lo que tradicionalmente hemos venido estudiando, modo, formas, presupuestos, etc. El concepto de gestión de información se considera como eje central de la dirección y administración de las empresas. Existe una estrecha relación existente entre información y eficacia-éxito, precisamente en el campo donde mejor se expresa la competitividad y la lucha por la supervivencia<sup>16</sup>

### **Usabilidad. 17**

Usabilidad es la efectividad, eficiencia y satisfacción con la que un producto permite alcanzar objetivos específicos a usuarios específicos en un contexto de uso específico.

Es un término que no forma parte del diccionario de la Real Academia Española (RAE), aunque es bastante habitual es el ámbito de la **informática** y la **tecnología**. El concepto proviene del inglés *usability* y hace referencia a la facilidad con que un usuario puede utilizar una herramienta fabricada por otras personas con el fin de alcanzar un cierto objetivo; está vinculada, por lo tanto, a la **simpleza**, la **facilidad**, la **comodidad** y la **practicidad**. En otras palabras, la noción tiene relación con la eficacia percibida de un objeto y la posibilidad de aprovechar todo su potencial.

Para que exista la usabilidad, la **interacción hombre-sistema** debe ser clara y sencilla. Si existen deficiencias tanto en el aspecto material como en el lógico o virtual, la usabilidad se verá comprometida.

<sup>&</sup>lt;sup>16</sup> Lucas, Henry C. Tr. y Mabran Hill, Michelí. "Information Systems Concepts for management". 1990.

<sup>17</sup> International Standard (1998). ISO 9241-11:1998. Definición de usabilidad - http://definicion.de/usabilidad/#ixzz2b0zXC4oW

La usabilidad sostiene que si el **[sistema](http://definicion.de/sistema)** en cuestión no puede ser utilizado por el usuario en todo su potencial, no es útil y, por lo tanto, es deficiente. El grado de usabilidad se mide a partir de pruebas empíricas (con trabajo de campo entre múltiples usuarios) y relativas (la comparación con sistemas similares).

#### **Microsoft SQL Server**

Microsoft SQL Server es un sistema para la gestión de bases de datos producido por Microsoft basado en el modelo relacional. Sus lenguajes para consultas son T-SQL y ANSI SQL. Microsoft SQL Server constituye la alternativa de Microsoft a otros potentes sistemas gestores de bases de datos como son Oracle, PostgreSQL o MySQL.

#### **Caracteristicas De Microsoft SQL Server**

- 1) Soporte de transacciones.
- 2) Escalabilidad, estabilidad y seguridad.
- 3) Soporta procedimientos almacenados.
- 4) Incluye también un potente entorno gráfico de administración, que permite el uso de comandos DDL y DML gráficamente.
- 5) Permite trabajar en modo cliente-servidor, donde la información y datos se alojan en el servidor y los terminales o clientes de la red sólo acceden a la información.
- 6) Además permite administrar información de otros servidores de datos.

# **Taxis**

El servicio de taxis es otra forma de trasladarse de un lugar a otro. En general el servicio es bueno, las unidades son nuevas y los taxistas están dispuestos a ayudar a los turistas. En Quevedo, se puede tomar taxis en la calle o llamando a las cooperativas de taxis para servicio a domicilio las 24 horas del día, el costo de un recorrido mínimo es de un dólar.

Al tomar un taxi, fíjese que éste tenga el número de la cooperativa en la puerta y sea de color amarillo, esto garantiza que el servicio es legal, y por tanto el usuario tiene mayor seguridad. Las tarifas nocturnas normalmente varían, por la noche es más seguro usar un **Radio Taxi**, unidades que cuentan con radio y que se las puede ubicar por teléfono. El taxi pasa a buscar a la persona por el lugar desde que llamó sin ningún costo extra<sup>18</sup>.

#### **Historia del Cooperativismo**

En los orígenes y consolidación del movimiento cooperativo ecuatoriano se pueden distinguir por lo menos tres etapas fundamentales:

a) la primera se inicia aproximadamente en la última década del siglo XIX, cuando se crean especialmente en Quito y Guayaquil- una serie de organizaciones artesanales y de ayuda mutua.

b) la segunda empieza a partir de 1937, año en el cual se dicta la primera Ley de Cooperativas con el propósito de dar mayor alcance organizativo a los movimientos campesinos, modernizando su estructura productiva y administrativa, mediante la utilización del modelo cooperativista.

c) la tercera etapa comienza a mediados de los años sesenta con la expedición de la Ley de Reforma Agraria (en 1964) y de la nueva Ley de Cooperativas (en 1966), aún vigente (Da Ros, 1985: 13).

El Estado ecuatoriano intervino directamente para incentivar el desarrollo de empresas cooperativas solamente a partir de 1937, año en el cual se dictó la primera Ley de Cooperativas (Decreto Supremo n. 10 del 30 de noviembre de

<sup>18</sup> http://repositorio.espe.edu.ec/bitstream/21000/1967/1/T-ESPE-025303.pdf

1937, publicado en el Registro Oficial n. 8131 del 1ro. de diciembre de 1937); el respectivo Reglamento se expidió un año más tarde.

En efecto, la Ley de Cooperativas se emanó concomitantemente (el mismo año) a una serie de leyes sociales patrocinadas por el Ministerio de Previsión Social -como la primera Ley de Comunas y el Estatuto Jurídico de las Comunidades Campesinas- en las cuales se planteaba la necesidad de transformar las formas ancestrales de organización existentes en el agro; al respecto, se afirmaba: "El Poder Público adoptará las medidas necesarias para transformar a las Comunidades en Cooperativas de Producción". En particular, se promocionaban dos tipos de cooperativas: las de producción y las de crédito; a estas últimas se les asignaba el papel de soporte financiero del fomento de la agricultura (Art. 11 de la Ley de Cooperativas).

En la década de los sesenta se produce un importante crecimiento del cooperativismo ecuatoriano, probablemente el mayor de su historia, impulsado por el Estado y por las agencias norteamericanas (públicas y privadas) de desarrollo AID, CUNA y CLUSA. En 1966, el gobierno ecuatoriano, siguiendo una recomendación de la 49ª. Conferencia de la Organización Internacional del Trabajo (1965) (Benecke y Villarroel, 1976:224), y en vista de la importancia que empezaba a tener el movimiento cooperativo en el país, actualizó la normativa promulgada en 1937, relativa a la creación, estructura y funcionamiento de las organizaciones cooperativas. Se integró la nueva ley con disposiciones reglamentarias más operativas a fin de facilitar su aplicación. De esta forma, el Estado reiteró su orientación positiva hacia el movimiento cooperativo y el deseo de impulsar y apoyar su crecimiento. Aunque en 1969, en conformidad con lo establecido en la segunda Ley de Cooperativas (Art. 84 y 90) se procedió a conformar el Consejo Cooperativo Nacional para planificar, coordinar y fomentar el cooperativismo en el país, la situación no mejoró. El bajo nivel de las remuneraciones de los funcionarios de la Dirección Nacional de Cooperativas no permitió contratar personal técnico calificado para conducir adecuadamente al movimiento cooperativo nacional. La Ley de Cooperativas

de 1966, reformada en varias oportunidades (1969, 1979 y 1992) sigue todavía vigente a pesar de no responder a los actuales requerimientos del movimiento. Las cooperativas se dividen en diferentes sectores como:

- Crédito
- Producción
- Consumo
- **Servicios**

#### **Sistemas de Comunicaciones Móviles**

Por definición, el término "comunicaciones móviles" describe cualquier enlace de radiocomunicación entre dos terminales, de los cuales al menos uno está en movimiento, o parado, pero en localizaciones indeterminadas, pudiendo el otro ser un terminal fijo, tal como una estación base. Esta definición es de aplicación a todo tipo de enlace de comunicación, ya sea móvil a móvil o fijo a móvil<sup>19</sup>.

El Reglamento de Radiocomunicaciones define el servicio móvil como un servicio de radiocomunicaciones entre estaciones móviles y estaciones terrestres (fijas) o entre estaciones móviles únicamente. Además, en función de dónde se sitúa habitualmente el terminal móvil, el Reglamento diferencia tres tipos de servicio:

#### ■ **Servicio móvil terrestre**.

- Servicio móvil marítimo.
- Servicio móvil aeronáutico.

<sup>19</sup> http://infotelecommil.webcindario.com/librostelecom/Sistemas%20de%20Comunicaciones%20Moviles.pdf

## **Composición de los Sistemas de Comunicaciones Móviles**

Estaciones Fijas: Estación radioeléctrica no prevista para su utilización en movimiento; entre estas tenemos:

- **Estación Base** (BS), su movimiento se controla directamente desde una unidad de control (local o remoto), mediante líneas telefónicas o radioenlaces, características: son fuentes/destinatarias de tráfico y envían información señalización.
- **Estación de control (CS),** utilizada para gobernar automáticamente el funcionamiento de otra estación de radio en un emplazamiento específico, para gestionar una BS o repetidora.
- **Estación repetidora (RS),** estaciones fijas que retransmiten las señales recibidas, obteniendo una mayor cobertura.

#### **Radio Móvil Profesional PRO5100™**

Actualmente la cooperativa en taxis **Grupo Seis Quevedo** tiene instalado en sus **130** unidades de taxis este modelo de Radio Móvil el cual provee un funcionamiento sencillo y de alta calidad. El sistema de señalización le permite llamar a individuos o grupos de trabajo, **identificar** a la persona que llama, **notificar** a otros que usted está tratando de comunicarse cuando ellos están fuera de sus vehículos, o mandar una solicitud de ayuda en situaciones de emergencia. Eficiente y rentable, el trun King LTR le ofrece un rango más amplio de llamadas, un acceso de canal más rápido, una mayor privacidad y una mayor capacidad de usuarios y grupos de conversación.

El práctico radio móvil PRO5100 ofrece un grupo de ventajas para ayudarle a alcanzar sus objetivos. 20

Zwww.mortorola.com

# **Características:**

- 64 canales convencionales
- 15 zonas troncalizadas con 16 grupos de conversación cada una.
- Identificación de Llamada PTT-ID (envío / recepción)
- Alerta de Llamada (envío / recepción)
- Llamada Selectiva de Voz (envío / recepción)
- Verificación del Radio (envío / recepción)
- Inhibición Selectiva del Radio (recepción)
- Emergencia (envío)
- Señalización Quik-Call II (envío / recepción)
- Zonificación
- Monitoreo
- Rastreo con Doble Prioridad
- Pantalla de 14 Caracteres Alfanuméricos
- Bloqueo de Canal Ocupado
- Limitador de Tiempo de Transmisión
- Eliminación de Canal no Deseado
- Botones Intercambiables
- CSQ / PL / DPL / Inv-DPL
- Puerto para Tarjetas Opcionales

**FIGURA 2:** Radio Móvil Profesional Pro5100 Tm

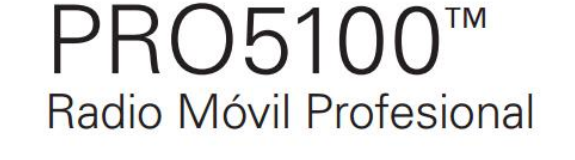

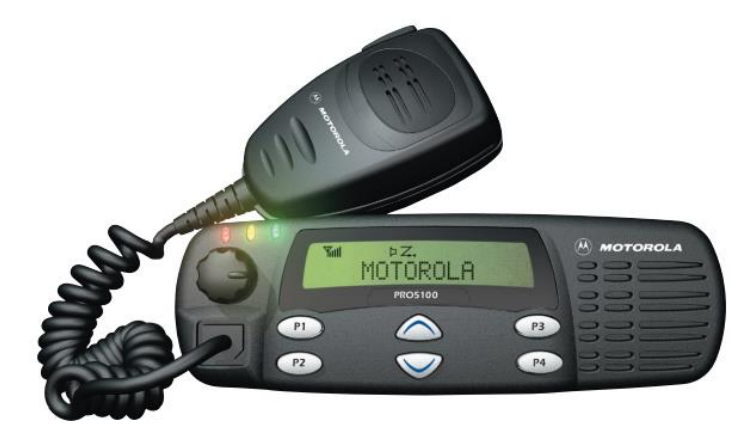

#### **Cliente<sup>21</sup>**

En términos generales, cliente es cualquier persona que tiene una necesidad o deseo por satisfacer y que tiende a solicitar y/o utilizar los servicios de un profesional o empresa. Sin lugar a duda el cliente es el factor principal de todo negocio es por ello que las organizaciones le deben prestar mucha atención, el éxito de una empresa radica en la demanda de sus clientes siendo ellos los verdaderos protagonistas del desarrollo de la organización.

Los empresarios de hoy en día buscan conocer y entender a sus clientes, y tratar que el producto y servicio que se oferta sea el que satisfaga las necesidades y expectativas que el cliente tiene en su mente.

<sup>21</sup> CONCEPTOS Y FUNDAMENTOS: DEL SERVICIO, CLIENTE Y PRODUCTO

<http://dspace.ups.edu.ec/bitstream/123456789/736/6/CAPITULO%20IV.pdf>

#### **Importancia del cliente**

El cliente es la razón de ser de todo negocio, y actualmente las empresas que quieran plantear de forma acertada su futuro deben estructurarse con una visión clara y directa hacia sus clientes. Es importante dar a conocer el valor que tiene el cliente a la empresa es decir a todas las personas que trabajan en la organización porque de que serviría que solo lo conozcan los ejecutivos y que a las personas que se encuentran en puestos inferiores no se los comunique.

El cliente es la persona más importante de una empresa por lo tanto debemos dar respuesta a sus **demandas**, **necesidad** .Si no hay clientes, no hay ventas, por eso es muy importante conocer a los clientes, esto se logra a través de una investigación de mercado la cual permite saber lo que los clientes buscan y a su vez permite definir las estrategias comerciales. Las empresas deben ofrecer servicios que los clientes deseen y soliciten.

#### **Importancia del servicio al cliente.**

La atención al cliente puede convertirse en un elemento principal para el éxito o el fracaso de muchas empresas, las empresas que están orientadas hacia el cliente son las que tienen más probabilidad de éxito en el futuro.

Atraer un nuevo cliente es aproximadamente seis veces más caro que mantener uno, por lo que las empresas han optado por dar mayor énfasis en cuanto al servicio al cliente. Se ha observado que los clientes son sensibles al servicio que reciben, algunas personas dejan de comprar un producto o servicio por las fallas en la información que se les proporciona por parte del personal encargado de atender a los compradores, ante esta realidad, se hace necesario que la **atención al cliente sea de la mas alta calidad**, así como también la información que se brinda, y el trato humano y técnico con el que va a establecer en una relación comercial.

#### **Satisfacción al cliente**

La satisfacción al cliente es el valor o juicio que las personas dan al producto o servicio en sí, además proporciona un nivel placentero y de emociones con respecto al consumo es decir si respondió a sus necesidades y expectativas.

#### **Importancia de satisfacer al cliente.**

La calidad y la satisfacción de los clientes se han transformado en las armas competitivas clave de fines de la década de 1990. Pocas organizaciones prosperarán en el entorno actual si no se enfocan en ofrecer calidad y mejora continua para satisfacer a sus clientes.

#### **Clientes Complacidos, satisfechos e Insatisfechos**

El primero son aquellos que percibieron el servicio de manera positiva superando sus expectativas, el cliente satisfecho en cambio se encontraba al mismo nivel que el de su expectativa pero pueden dejar la empresa, y por último el cliente insatisfecho son los que percibieron el servicio por debajo de sus expectativas.

**Expectativas**.- Se traduce a lo que el cliente espera (valor agregado) de un producto o servicio.

#### **El Servicio**

Según se define en la norma ISO 9000 versión 2000 "Sistemas de gestión de la calidad. Fundamentos y Vocabulario: "Un servicio es también el resultado de un proceso". Los servicios son acciones, procesos y ejecuciones que nosotros efectuamos para fidelizar a nuestros clientes, se debe entender al servicio no solo a las empresas que engloban en este sentido, pues en una empresa de productos el servicio forma parte de este producto por ejemplo en una compañía de cosméticos se entrega el producto pero el servicio se lo puede
percibir en el empaque, calidad el producto, el contacto que hay entre vendedor-cliente, es por ello que la mayoría de veces nos encontramos con la frase los bienes ofrecen un servicio 22.

#### **Calidad en el Servicio.**

Ofrecer calidad en el momento de la entrega del servicio constituye la mejor publicidad que se puede ofrecer a nuestros clientes y como todos sabemos el objetivo de toda publicidad es el de vender, convencer, construir una marca para el futuro.

#### **Actitud de Servicio**

Las empresas con frecuencia no superan este aspecto, pues los clientes perciben falta de actitud de servicio por parte de los empleados, y este es el factor que los clientes consideran el más importante en el momento de la evaluación del servicio.

#### **Tipos de Servicio**

Ineficaz y desagradable Ineficaz y agradable Eficaz y desagradable Eficaz y Agradable

Según investigaciones realizadas por la *American Marketing Association*, se llegó a determinar que: "*Un cliente satisfecho comenta como promedio su buena experiencia a otras tres personas, en tanto que uno insatisfecho lo hace con ocho*"

<sup>22</sup> ZEITHAML A. Valarie, "Marketing de servicios un enfoque de integración del cliente a la empresa", México, McGraw-Hill, 3pp

#### **Elementos básicos al momento de prestar un servicio.**

La parte fundamental al momento de prestar un servicio se encuentra en la interactuación este debe ser cortés y amable transmitirle que es bien recibido y que estamos gustosos con su llegada, pero como dijimos anteriormente este no es suficiente para dar un buen servicio, para ellos debemos orientarnos a nuestros clientes mediante los siguientes elementos:

**Respeto**.- El cliente debe ser tratado respetuosamente ya que este interpretará la cortesía, confidencialidad, privacidad que se le ofrezca, es importante que el proveedor del servicio mantenga un contacto de cara a cara con el cliente para que la relación sea más estrecha.

**Entender la situación del cliente**.- Los colaboradores deben tratar al cliente de manera individual pues eso demostrará el interés por entender sus necesidades y su situación, el cliente desea que se lo escuche, que se le explique sus inquietudes, es decir atención personalizada.

**Proporcionar información completa y veraz.-** Se deberá tener precaución en ella pues brindar una información errónea o equivocada causará malestares a nuestros clientes.

**Confiabilidad**.- El servicio debe ser prometido con exactitud y seriedad, la confiabilidad no es solo cuestión de actitud sino también de procedimientos, en caso de que exista una queja la empresa debe atender el reclamo de la manera más oportuna pues este es un derecho de todos los clientes.

**Rapidez**.- La atención deberá realizarse sin demoras innecesarias pero no con precipitación. Ya que el servicio es el resultado de una interacción entre vendedor y comprador, todo error siendo altamente visible, es siempre "oficial", como consecuencia, es muy importante estar listo para aplicar acciones correctivas.

**Seguridad**.- Aquí intervienen aspectos tangibles como intangibles entre los primeros encontramos las instalaciones físicas, equipos, personal, mientras que en el último se encuentran los conocimientos que poseen los empleados es decir la habilidad para trasmitir seguridad.

#### **Servicio al cliente**

Es la gestión que realiza cada persona que trabaja en una empresa y que tiene la oportunidad de estar en contacto con los clientes y generar en ellos algún nivel de satisfacción. El tener un enfoque bien definido hacia el cliente y una orientación hacia el servicio constituye un reto para toda organización, el servicio que se ofrece a los clientes es importante siempre y actualmente constituye un elemento básico para el éxito o fracaso de muchas empresas, ya que una relación cordial entre el proveedor y el cliente y sobre todo una relación comprensiva ante cualquier tipo de reclamo conforman una ventaja competitiva.

El servicio al cliente según el autor Francés Gaither Inches lo considera como "Todas las actividades que unen a una organización con sus clientes"10 en esta definición se enfatiza que el servicio al cliente es una gama de actividades que en conjunto originan una relación. También puede ser considerada como las actividades secundarias que realiza una empresa para optimizar la satisfacción que reciba el cliente de sus actividades principales<sup>23</sup>.

## **Como lo hemos señalado anteriormente el servicio enfocado al cliente debe:**

**Centrar todos sus procesos al cliente**. Orientar toda la gestión al concepto de creación de valor para los clientes (los clientes, siempre, han comprado valor y sólo valor).

<sup>23</sup> <http://dspace.ups.edu.ec/bitstream/123456789/736/6/CAPITULO%20IV.pdf>

**Incorporar** una cultura de servicio adquiriendo así la empresa una mejora constante en sus servicios.

**Utilizar** el servicio como distintivo de la empresa convirtiéndose en un elemento diferenciador acompañado de una fuerte ventaja competitiva.

**Desarrollar nuevas medidas .-** Cuyo objetivo será el de establecer nuevos criterios y sistemas para la medición del desempeño de la empresa, sus diferentes áreas y personas, permitiendo así relacionar directamente la satisfacción de los clientes con los objetivos financieros y las mediciones operativas.

**Manejar efectivamente las tecnologías.-** Aprovechando al máximo las tecnologías que se nos presente con el objeto de mejorar las relaciones con nuestros clientes, entre ellos diseños de páginas web, correo electrónico, CRM (Customer Relationship Management, se entiende como la Gestión de Relación con clientes).

### **2.2. Fundamentación Teórica**

La Cooperativa de Transporte de Pasajeros en Taxis "Grupo 6 Quevedo", es una institución de servicio a la comunidad, que fue constituida en la Ciudad de Quevedo, Provincia de Los Ríos a los 15 días del mes de Marzo de 1990. Su funcionamiento estará formado conforme a lo que dispone la Ley Orgánica de la Economía Popular y Solidaria y del Sector Financiero Popular y Solidario, el Estatuto Social y el Reglamento Interno de la Cooperativa, siendo La Asamblea General la máxima autoridad de la Cooperativa y sus resoluciones son obligatorias para los demás organismos y socios de la entidad, siempre que sean tomadas de acuerdo al Art. 33 de la Ley Orgánica de la Economía Popular y Solidaria y del Sector Financiero Popular y Solidario, art. 28 del Reglamento General de la Ley Orgánica de la Economía Popular y Solidaria, el

Art. 14 del Estatuto Social de la entidad y el Reglamento Interno de la cooperativa.

La investigación se efectuará en la Cooperativa de Transporte de Pasajeros en Taxis "Grupo 6 Quevedo", que está conformada por, el Consejo de Administración quien es el Órgano de Dirección de la Cooperativa, EL Consejo de Vigilancia, Áreas de: Gerencia, Secretaría General, y 5 Organismos Auxiliares, sin embargo el objetivo de esta investigación no puede abarcar todas las Áreas y Organismos respectivos, es así que se tomará de referencia a un organismo específico el cual la **Comisión de Radio Taxi***,* en la que se realizarán las especificaciones y demás fases del desarrollo del software*.*

Por esta razón el software propuesto a ser desarrollado e implementado resulta útil como gestor de las actividades que se realizan en el área de radio taxi.

#### **2.3. Marco Referencial**

De la investigación realizada por internet, artículos y revistas, se encontró que en México una empresa desarrolladora de Software ofrece un sistema informático que realiza ciertos procesos acorde a la investigación propuesta.

**SAARTS** (Software para la Automatización y Administración de Radio Taxis) 24 SAART'S es un Software diseñado para Automatizar en gran medida la operación y la Administración para centrales de Radio-Taxis, combinando la facilidad con la profesionalidad y está orientado a brindar respuesta a las particularidades y necesidades de la empresa.

<sup>&</sup>lt;sup>24</sup> Sistemas Providencia© Web: WWW.Saart's.COM.MX –email : rtprovidencia@gmail.com

Es aplicable en centrales de radio taxis pequeñas con poca cantidad de servicios. La toma de servicios, la asignación a los radio taxis y la administración se realizan sobre un mismo y único puesto.

Se cita algunas características que se consideran importantes:

1.- Es fácil de usar, muy rápido e intuitivo, permite la recepción y asignación de servicios en cuestión de segundos.

2.- Visualiza los servicios de manera inmediata para enviar los radios taxis de forma rápida, confiable y eficiente.

3.- Optimiza el trabajo del Personal Operativo, al llevar un control detallado de los servicios, el personal y las unidades asignadas.

4.- Aumenta los ingresos y el rendimiento al generar informes y estadísticas que le permitan controlar el proceso de asignación.

5.- Aumenta la productividad atendiendo más llamadas telefónicas al reducir el tiempo de comunicación.

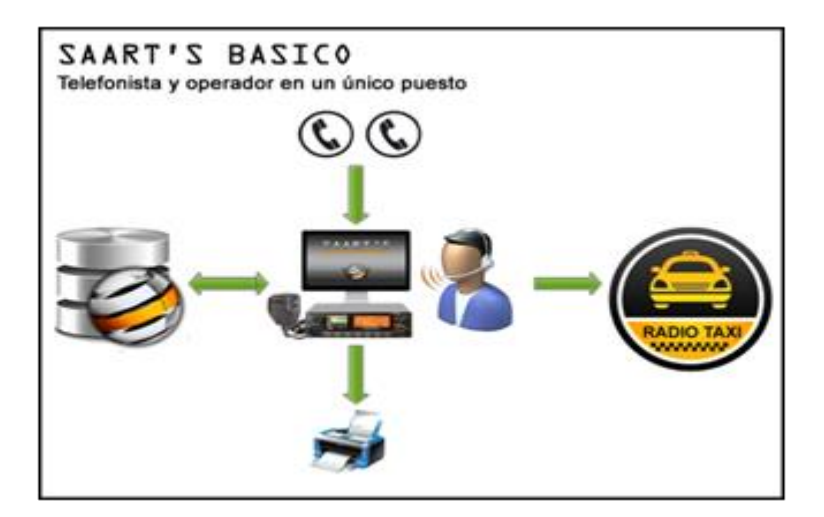

#### **FIGURA 3:** SAARTS Esquema Funcional

**CAPÍTULO III**

# **METODOLOGÍA DE LA INVESTIGACIÓN**

# **3.1 Materiales y Métodos**

### **3.1.1 Materiales**

### **3.1.1.1 Equipos y Presupuesto**

### **TABLA 2**: Equipos y Presupuesto

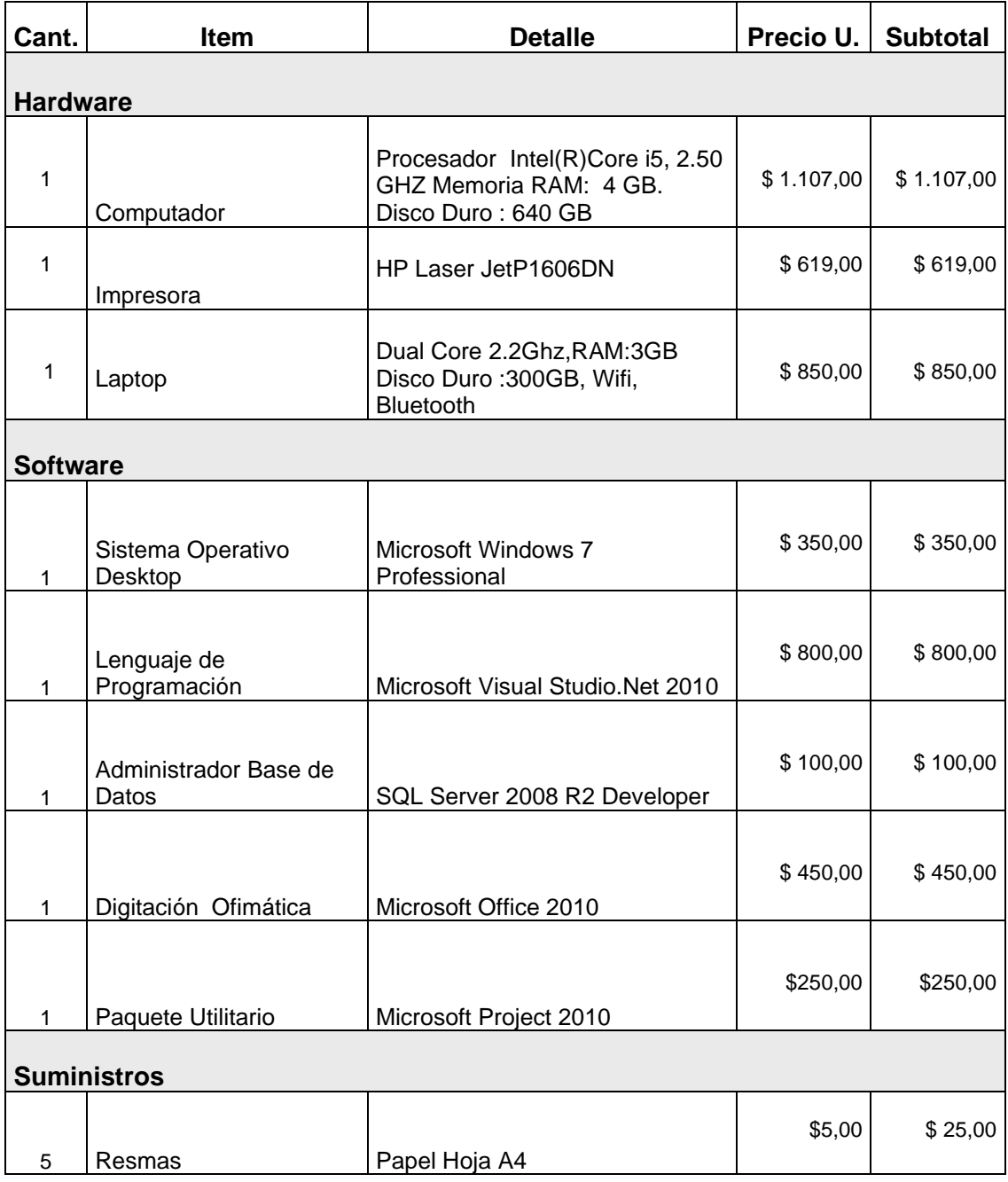

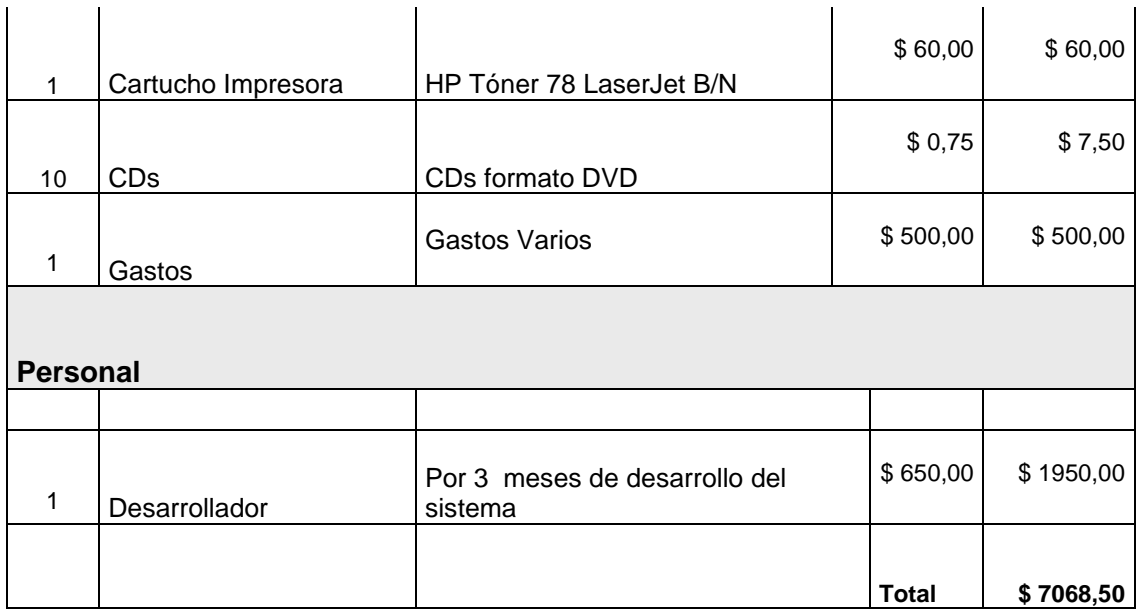

#### **3.1.1.2. Personal**

La presente proyecto es desarrollado por el egresado Jhon Francisco Espinoza Córdova, quien se encargará de recopilar de información, documentación y cumplir con las fases de análisis, diseño, implementación y pruebas.

#### **3.1.1.3. Factibilidad**

Por tratarse de un proyecto de tesis de grado, el analista desarrollador no recibe remuneración, además la Cooperativa de Taxis Grupo Seis, posee los equipos de Hardware necesarios para desarrollo y solventar por los gastos de suministros. Muchos de los costos serán reducidos por medio del uso de software que proporcionará la Universidad a sus estudiantes como son Sistema Operativo, Lenguaje de Programación, Administrador de Base de Datos, Utilitarios de Ofimática, facilitados por la Universidad Técnica Estatal de Quevedo quien tiene licencias para investigación.

# **3.1.1.4. Cronograma de Actividades**

### **FIGURA 4: Cronograma de Actividades**

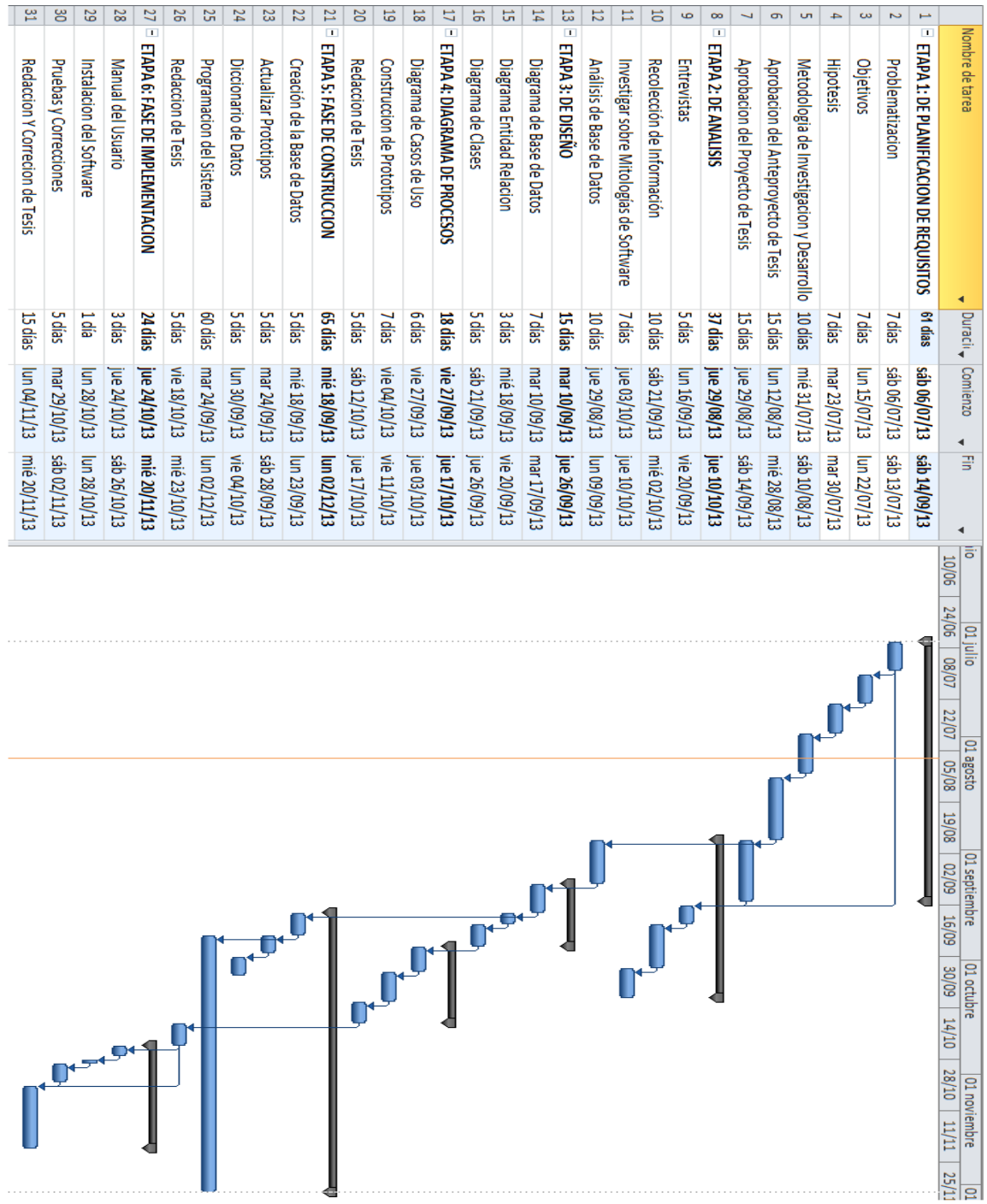

#### **3.1.2 Métodos**

#### **Métodos y Técnicas Utilizados en la Investigación**

La metodología de investigación que se llevó a cabo en este proyecto es el método inductivo y deductivo detallado a continuación.

#### **3.1.2.1 Método Deductivo**

Es un tipo de razonamiento que nos lleva:

- a) De lo general a lo particular.
- b) De lo complejo a lo simple.

El método deductivo es el que parte de lo general a lo particular es, decir, definiendo el efecto para deducir las causas.

El método deductivo es el encargado de definir el problema para luego investigar cuáles serían las posibles causas que intervienen en éste, para que el problema perdure. Podemos manifestar que el método deductivo sigue un proceso reflexivo, sintético y analítico. 25

La deducción consiste en partir de una o varias premisas para llegar a una conclusión. La deducción es el método que permite pasar de afirmaciones de carácter general a hechos particulares. Es por eso que este método será utilizado en lo que se refiere al desarrollo del software, ya que será realizado para la Cooperativa en Taxis Grupo Seis Quevedo, y será utilizado por los interesados.

En el caso de esta investigación se lo aplicó, porque se reconoce como el problema general "El deficiente funcionamiento en el software de servicio de

<sup>&</sup>lt;sup>25</sup> Iban Hurtado León. Paradigmas y Método de investigación en tiempos de cambios.

Radio-Taxi en la Cooperativa Grupo Seis Quevedo junto a la escasa gestión del servicio y no permite registrar los procesos llevados a cabo en el servicio prestado por la cooperativa, los cuales son llevados en mayor parte de forma manual. Como un análisis deductivo, se establecieron las causas de los problemas y las mismas permitieron generar alternativas de solución.

#### **3.1.2.2. Método Inductivo**

Es un tipo de razonamiento que nos lleva:

- a) De lo particular a lo general.
- b) De lo simple a lo complejo.

Este es un método científico que obtiene conclusiones generales a partir de premisas particulares. Se trata del método científico más usual, que se caracteriza por cuatro etapas básicas:

- a) La observación y el registro de todos los hechos:
- b) El análisis y la clasificación de los hechos;
- c) La derivación inductiva de una generalización a partir de los hechos;
- d) La contrastación.

La metodología utilizada en la presente investigación es también el método inductivo, Se puede observar que la Cooperativa Grupo Seis Quevedo no dispone de un software de gestión adecuado dando como resultado carreras mal asignadas al no existir un debido registro de la información, escaso rendimiento en procesos específicos del servicio, la baja usabilidad de la interfaz en el manejo de la aplicación , pérdida de tiempo laboral, vulnerabilidad de la información que se debe a la pérdida de registros acerca de las carreras asignadas

### **Población y Muestra**

#### **Población**

*Según Tamayo, T. Y Tamayo, M*, "La población se define como la totalidad del fenómeno a estudiar donde las unidades de población posee una característica común la cual se estudia y da origen a los datos de la investigación".

#### **Muestra**

Es la que puede determinar la problemática ya que es capaz de generar los datos con los cuales se identifican las fallas dentro del proceso. *Según Tamayo, T. Y Tamayo, M,* afirma que la muestra "es el grupo de individuos que se toma de la población, para estudiar un fenómeno estadístico".

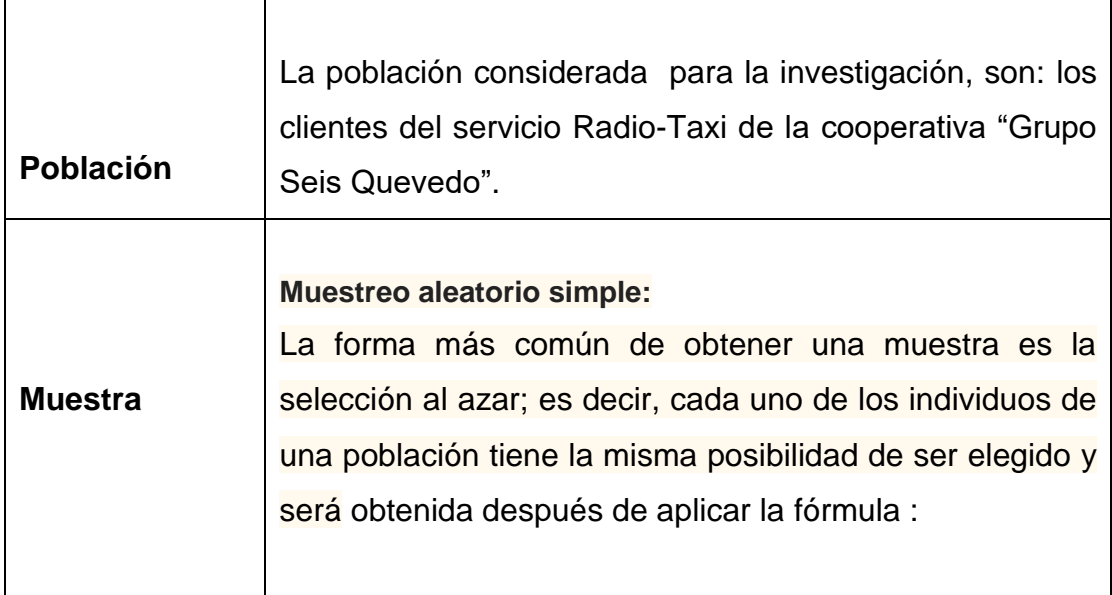

#### **TABLA 3: Población y Muestra**

A continuación se define la ecuación:

$$
n=\frac{Z^2pq\,N}{N E^2+Z^2pq}
$$

Dónde:

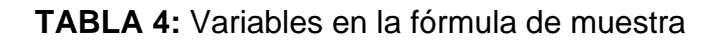

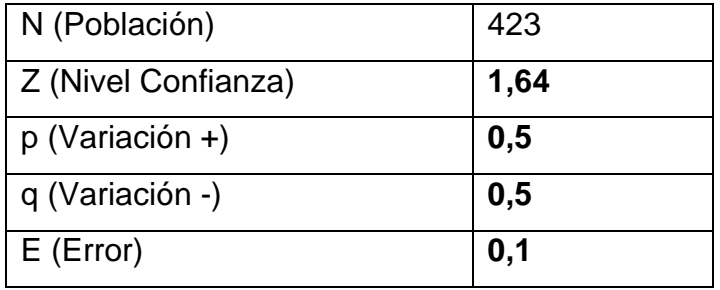

Tenemos:

$$
n = \frac{(1.64^2)(0.5)(0.5)(423)}{(423)(0.1^2) + (1.64^2)(0.5)(0.5)}
$$

 $n = 58,30$ 

Dando como resultado una muestra de 58 encuestas en la cartera de clientes de la cooperativa que es segmento objetivo.

Es de indicar que adicionalmente se realizaron dos modelos de encuestas, una dirigida a los empleados y otra a los dirigentes de la cooperativa, las mismas que por ser una población pequeña se les aplicó la encuesta a cada uno de ellos.

#### **3.1.2.3 Instrumento de investigación**

#### **Encuesta**

La encuesta es una técnica de investigación que consiste en una interrogación verbal o escrita que se les realiza a las personas con el fin de obtener determinada información necesaria para una investigación.

#### **Modelo de la Encuesta Aplicada**

Se procedió a realizar una encuesta a los actores de la población de nuestra investigación:

#### **Encuesta para las Autoridades**

Pregunta N° 1

¿Estaría de acuerdo que se implemente una nueva aplicación informática, para la gestión y control del servicio de RadioTaxi que presta la cooperativa?

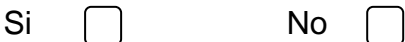

Pregunta N° 2

¿Cree usted que una Aplicación Informática, daría mayor agilidad, efectividad y eficiencia en el servicio de Radio Taxi que presta la cooperativa?

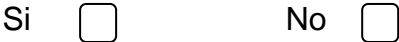

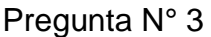

¿Usted cree que esta aplicación informática, mejoraría el rendimiento laboral de las operadoras y de las unidades de taxi?

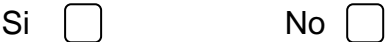

Pregunta N° 4

¿Le gustaría ver los reportes diarios de las carreras y demás opciones en forma?

Reportes normales  $\bigcap$  Cuadros estadísticos

#### **Encuesta para las Operadoras**

Pregunta N° 1

¿Cree usted que la actual aplicación para la gestión del servicio de RadioTaxi es eficiente?

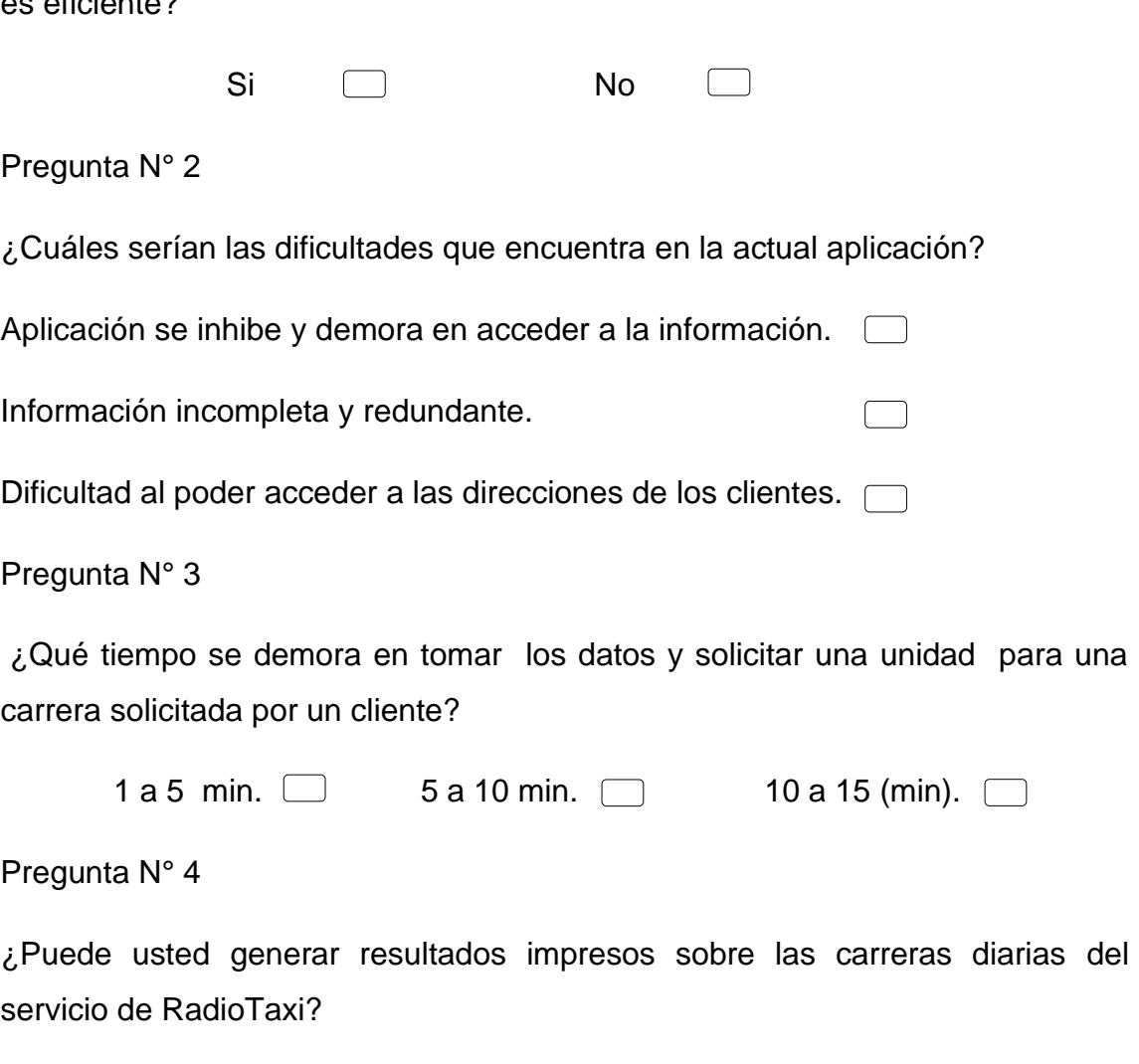

Pregunta N° 5

¿Dispone usted como operadora de un usuario y contraseña para identificación de su turno de trabajo?

Si No

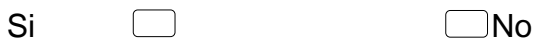

Pregunta N° 7

¿Estaría de acuerdo que haya una aplicación informática que cumpla con los requerimientos para el servicio de RadioTaxi de la cooperativa?

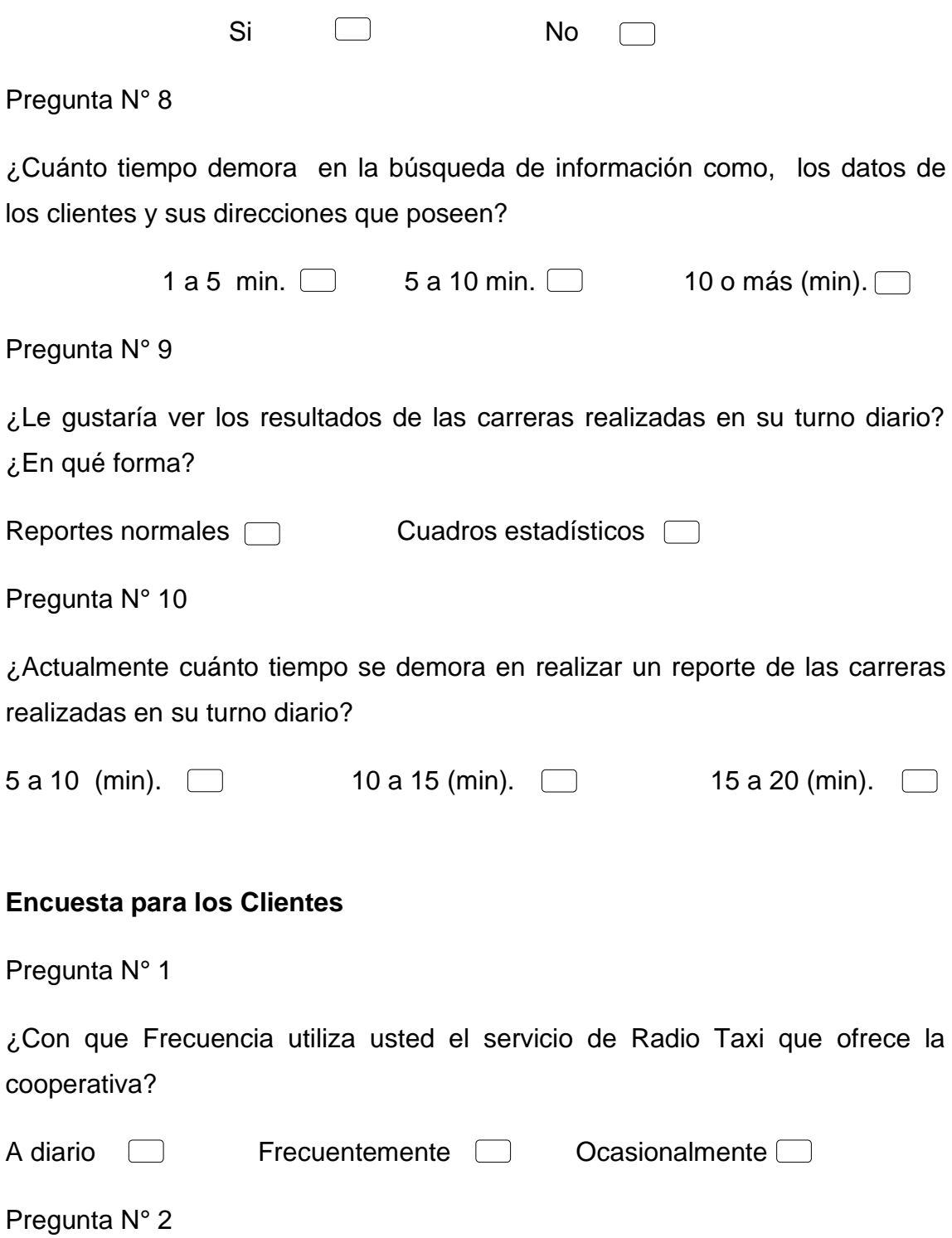

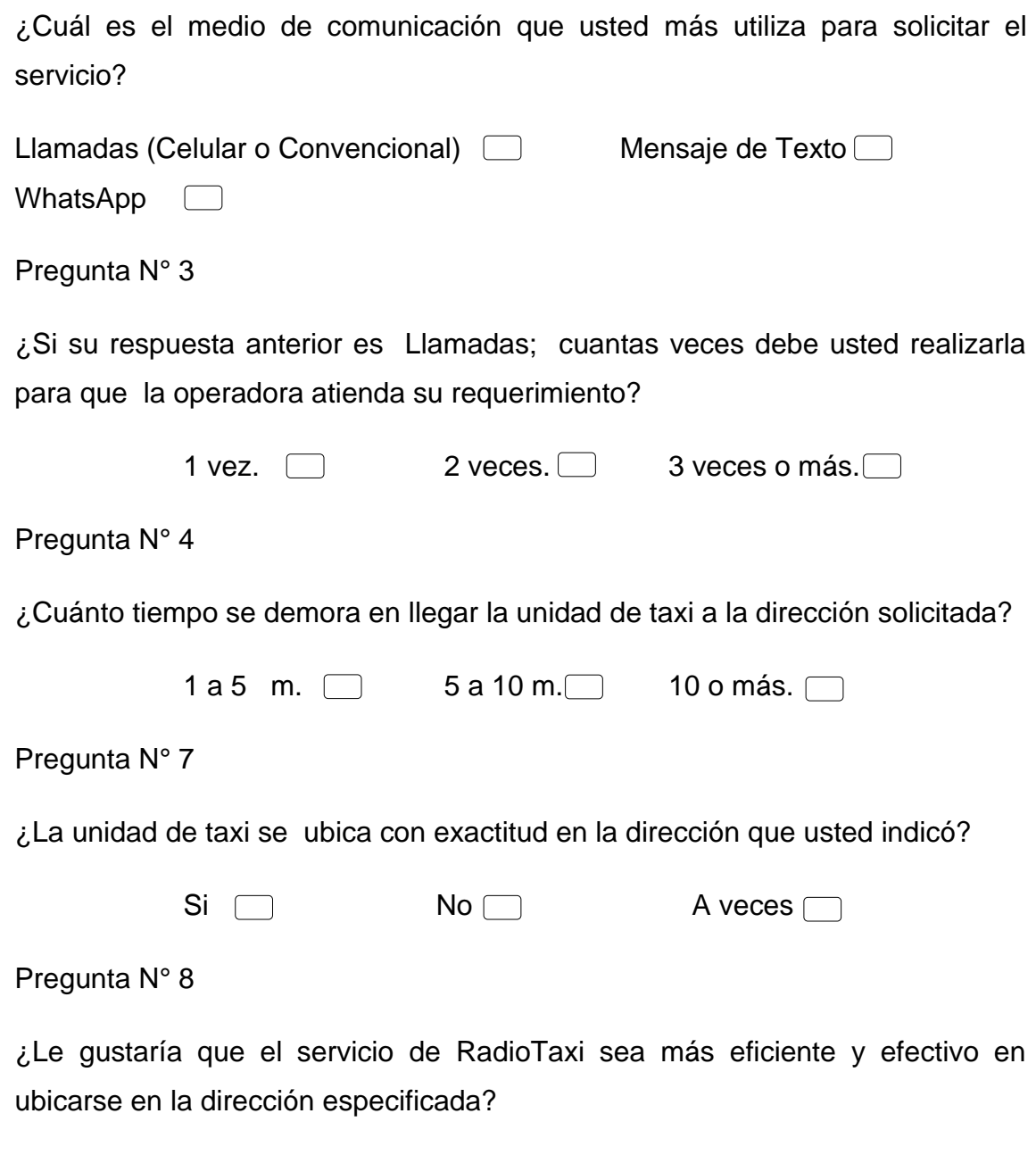

 $Si \ \Box$  No $\Box$ 

#### **3.1.2.3. Metodología De Desarrollo Del Software**

Se debe considerar para este tema de investigación una metodología de desarrollo ágil que permita cumplir satisfactoriamente el tiempo establecido y basado en los recursos disponibles al alcance.

Por lo tanto, de entre varias metodologías se escoge la llamada **Programación Extrema** o más conocida como **XP**.

*La programación extrema se basa en la simplicidad, la comunicación y el reciclado continuo de código, para algunos no es más que aplicar una pura lógica.*

#### **Método XP (Extreme Programing)**

La programación extrema es una metodología de desarrollo ligera (o ágil) basada en una serie de valores y de prácticas de buenas maneras que persigue el objetivo de aumentar la productividad a la hora de desarrollar programas. Una de las características principales de este método de programación, es que sus ingredientes son conocidos desde el principio de la informática. Los autores de XP han seleccionado aquellos que han considerado mejores y han profundizado en sus relaciones y en cómo se refuerzan los unos con los otros.

XP (extreme Programing) nace como nueva disciplina de desarrollo de software hace aproximadamente unos seis años, y ha causado un gran revuelo entre el colectivo de programadores del mundo. Este método es típicamente atribuido a Kent Beck, Ron Jeffries y Ward Cinningham. El objetivo de XP son grupos pequeños y medianos de construcción de software en donde los requisitos aún son muy ambiguos, cambian rápidamente o son de alto riesgo. XP busca la satisfacción del cliente tratando de mantener durante todo el tiempo su confianza en el producto. Además, sugiere que el lugar de trabajo sea una sala amplia, si es posible sin divisiones (en el centro los programadores, en la

periferia los equipos individuales). Una ventaja del espacio abierto es el incremento en la comunicación y el proporcionar una agenda dinámica en el entorno de cada proyecto.

#### **¿En qué consiste XP? Sus objetivos.**

Los objetivos de XP son muy simples: la satisfacción del cliente. Esta metodología trata de dar al cliente el software que él necesita y cuando lo necesita; por tanto, debemos responder muy rápido a las necesidades del cliente, incluso cuando los cambios sean al final de ciclo de la programación.

El segundo objetivo es potenciar al máximo el trabajo en grupo. Tanto los jefes de proyecto, los clientes y desarrolladores, son parte del equipo y están involucrados en el desarrollo del software. <sup>26</sup>

#### **Prácticas Básicas de XP**

El sistema se diseña con la **máxima simplicidad** posible (YAGNY - "No vas a necesitarlo"), se plasma el diseño en tarjetas **CRC** (**Clase** – **Responsabilidad** - **Colaboración**), no se implementan características que no son necesarias, con esta técnica, las clases descubiertas durante el análisis pueden ser filtradas para determinar qué clases son realmente necesarias para el sistema.

<sup>26</sup> Manuel Calero Solís, V Encuentro usuarios xBase 2003 MADRID, Una explicación de la programación extrema (XP)

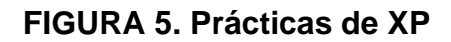

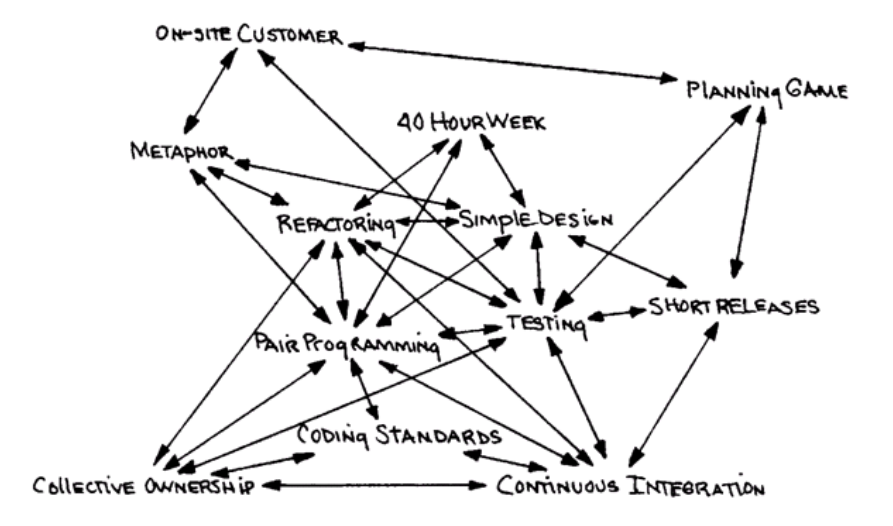

#### **Pruebas Continuas (Testing)**

Los casos de prueba se escriben antes que el código. Los desarrolladores escriben pruebas unitarias y los clientes especifican pruebas funcionales.

#### **Refactorización (Refactoring)**

Es posible restructurar el sistema sin cambiar su comportamiento, por ejemplo eliminando el código duplicado, simplificando funciones, mejorando este constantemente; si el código se está volviendo complicado se debería modificar el diseño y volver a uno más simple. Refactorización o Refactoring consiste en modificar la forma del código sin cambiar su funcionamiento.

#### **Programación Por Parejas (Pair Programming)**

El código es escrito por dos personas trabajando en el mismo computador. "Una sola máquina con un teclado y un mouse"

#### **Posesión Colectiva del Código (Collective Code Ownership)**

Nadie es dueño de un módulo. Cualquier programador puede cambiar cualquier parte del sistema en cualquier momento, siempre se utilizan estándares y se excluyen los comentarios, Las pruebas siempre deben funcionar al 100% para realizar integraciones con todo el código permanentemente.

#### **Integración Continua (Continuous Integration)**

Los cambios se integran en el código base varias veces por día. Todos los casos de prueba se deben pasar antes y después de la integración, se dispone de una máquina para la integración y se realizan pruebas funcionales en donde participa el cliente.

#### **Semana Laboral de 40 Horas (40-Hour Week)**

Cada trabajador trabaja no más de 40 Horas por semana. Si fuera necesario hacer horas extra, esto no debería hacerse dos semanas consecutivas. Sin héroes, esto hace que se reduzca la rotación del personal y mejora la calidad del producto.

#### **Cliente en el Sitio (On Site Customer)**

El equipo de desarrollo tiene acceso todo el tiempo al cliente, el cual está disponible para responder preguntas, fijar prioridades, etc. Esto no siempre se consigue; Un cliente muy Junior no sirve y un cliente muy Sénior no es disponible. "Lo ideal es un cliente Analista".

#### **Estándares de Codificación (Coding Standard)**

Todo el código debe estar escrito de acuerdo a un estándar de codificación.

#### **Ciclo de Vida de Xp**

Se enfatiza en el carácter interactivo e incremental del desarrollo, es una iteración de desarrollo dentro un período de tiempo en el que se realiza un conjunto de funcionalidades determinadas que en el caso de XP corresponden a un conjunto de historias de usuarios.

Las iteraciones son relativamente cortas pues entre más rápido se entreguen los desarrollos al cliente, más retroalimentación se va a obtener y esto va a representar una mejor calidad del producto a largo plazo.

Existe una fase de análisis inicial orientada a programar las iteraciones de desarrollo y cada iteración incluye diseño, codificación y pruebas, fases superpuestas de tal manera que no se separen en el tiempo.

La siguiente figura muestra las fases en las que se subdivide el ciclo de vida XP:

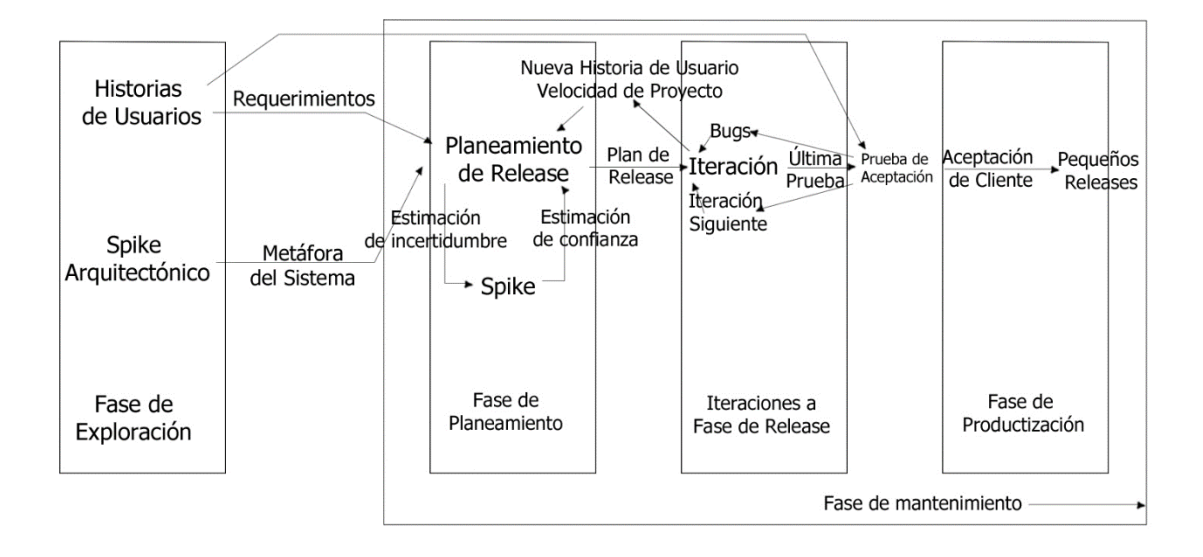

#### **FIGURA 6: Ciclo de vida de eXtreme Programming**

Según Hurtado, Julio Ariel y Bastiarrica Cecilia nos describen cada una de las fases en las que se subdivide el ciclo de vida de eXtreme Programming:<sup>27</sup>

#### **Fases de la metodología XP**

**Fase de la Exploración.-** En esta fase, los clientes plantean a grandes rasgos las historias de usuario que son de interés para la primera entrega del producto. Al mismo tiempo el equipo de desarrollo se familiariza con las herramientas, tecnologías y prácticas que se utilizarán en el proyecto.

Se prueba la tecnología y se exploran las posibilidades de la arquitectura del sistema construyendo un prototipo. La fase de exploración toma de pocas semanas a pocos meses, dependiendo del tamaño y familiaridad que tengan los programadores con la tecnología.

**Fase del Planeamiento.-** Se priorizan las historias de usuario y se acuerda el alcance del release. Los programadores estiman cuánto esfuerzo requiere cada historia y a partir de allí se define el cronograma. La duración del cronograma del primer release no excede normalmente dos meses. La fase de planeamiento toma un par de días. Se deben incluir varias iteraciones para lograr un release. El cronograma fijado en la etapa de planeamiento se realiza a un número de iteraciones, cada una toma de una a cuatro semanas en ejecución. La primera iteración crea un sistema con la arquitectura del sistema completo. Esto es alcanzado seleccionando las historias que harán cumplir la construcción de la estructura para el sistema completo. El cliente decide las historias que se seleccionarán para cada iteración. Las pruebas funcionales creadas por el cliente se ejecutan al final de cada iteración. Al final de la última iteración el sistema está listo para producción.

<sup>27</sup> Hurtado, Julio Ariel, Bastiarrica Cecilia. Proyecto SIMEP-SW Mayo 08 de 2005, Modelo de Procesos, Calidad y Mejoramiento: CMM, TSP, PSP, ISO, IEEE, SPICE, etc.

**Fase de Producción.-** Requiere prueba y comprobación extra del funcionamiento del sistema antes de que éste se pueda liberar al cliente. En esta fase, los nuevos cambios pueden todavía ser encontrados y debe tomarse la decisión de si se incluyen o no en el release actual. Durante esta fase, las iteraciones pueden ser aceleradas de una a tres semanas. Las ideas y las sugerencias pospuestas se documentan para una puesta en práctica posterior por ejemplo en la fase de mantenimiento. Después de que se realice el primer reléase productivo para uso del cliente, el proyecto de XP debe mantener el funcionamiento del sistema mientras que realiza nuevas iteraciones.

**Fase de Mantenimiento.-** Requiere de un mayor esfuerzo para satisfacer también las tareas del cliente. Así, la velocidad del desarrollo puede desacelerar después de que el sistema esté en la producción. La fase de mantenimiento puede requerir la incorporación de nueva gente y cambiar la estructura del equipo.

**Fase de Muerte.-** Es cuando el cliente no tiene más historias para ser incluidas en el sistema. Esto requiere que se satisfagan las necesidades del cliente en otros aspectos como rendimiento y confiabilidad del sistema. Se genera la documentación final del sistema y no se realizan más cambios en la arquitectura. La muerte del proyecto también ocurre cuando el sistema no genera los beneficios esperados por el cliente o cuando no hay presupuesto para mantenerlo.

#### **Principios Básicos de XP**

La Programación Extrema se basa en 12 principios básicos agrupados en cuatro categorías:

#### *Retroalimentación a Escala Fina.*

- El principio de pruebas
- Proceso de planificación
- El cliente en el sitio
- Programación en parejas

#### *Proceso continuo en lugar de por lotes.*

- Integración continua
- Refactorización
- Entregas pequeñas

#### *Entendimiento compartido***.**

- Diseño simple
- Metáfora
- Propiedad colectiva del código
- Estándar de codificación

#### *Bienestar del programador*

**La semana de 40 horas:** La programación extrema sostiene que los programadores cansados escriben código de menor calidad. Minimizar las horas extras y mantener los programadores frescos, generará código de mayor calidad. Como dice Beck, está bien trabajar tiempos extra cuando es necesario, pero no se ha de hacer durante dos semanas seguidas.

#### **Comparativa con metodologías tradicionales**.

XP ha causado un gran revuelo en la comunidad de la ingeniería del software. Muestro una gráfica llevada a cabo por IBM.

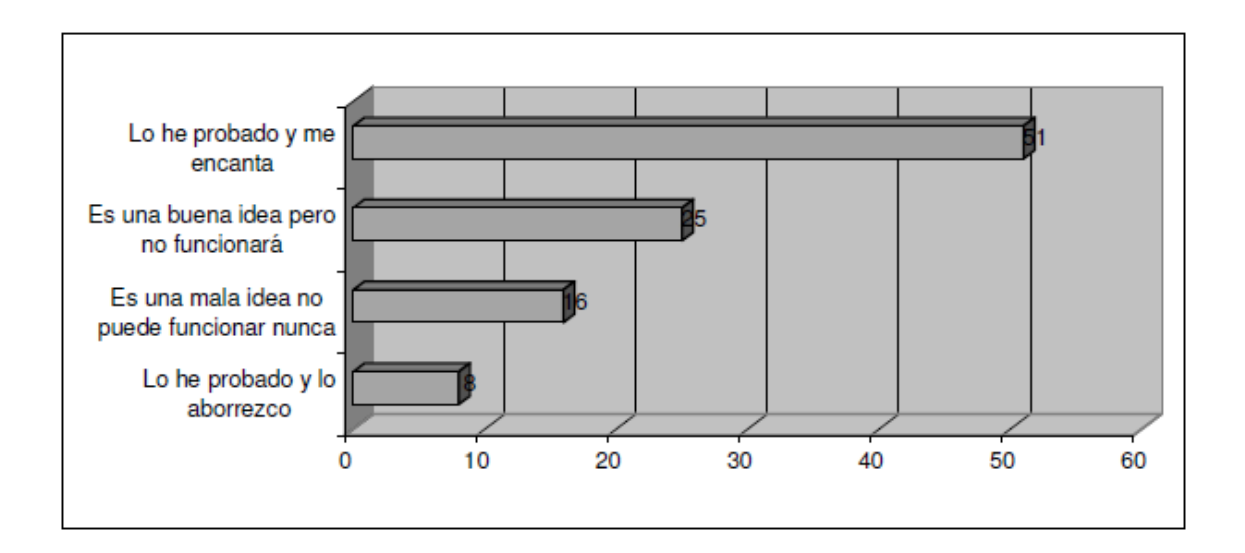

#### **FIGURA 7: Comparativa con Metodologías Tradicionales**

Las metodologías tradicionales imponen un proceso disciplinado para tratar de hacer el trabajo predecible, eficiente y planificado. Estos métodos están orientados a documentos y se vuelven demasiado burocráticas e ineficaces. XP es más liviana y ágil y están orientadas más a las personas que a los procesos.

#### **Historias de Usuario**

Representan una breve [descripción](http://monografias.com/trabajos10/anali/anali.shtml) del comportamiento del sistema, emplea terminología del cliente sin lenguaje técnico, se realiza una por cada característica principal del sistema, se emplean para hacer estimaciones de tiempo y para el [plan](http://www.monografias.com/trabajos7/plane/plane.shtml) de lanzamientos, remplazan un gran documento de requisitos y presiden la creación de las pruebas de aceptación.<sup>28</sup>

<sup>28</sup> José H. Canós, Patricio Letelier y Mª Carmen Penadés. Metodologías Ágiles para el desarrollo de software. Universidad Politécnica de Valencia.

### **TABLA 5: MODELO PROPUESTO PARA UNA HISTORIA DE USUARIO–XP**

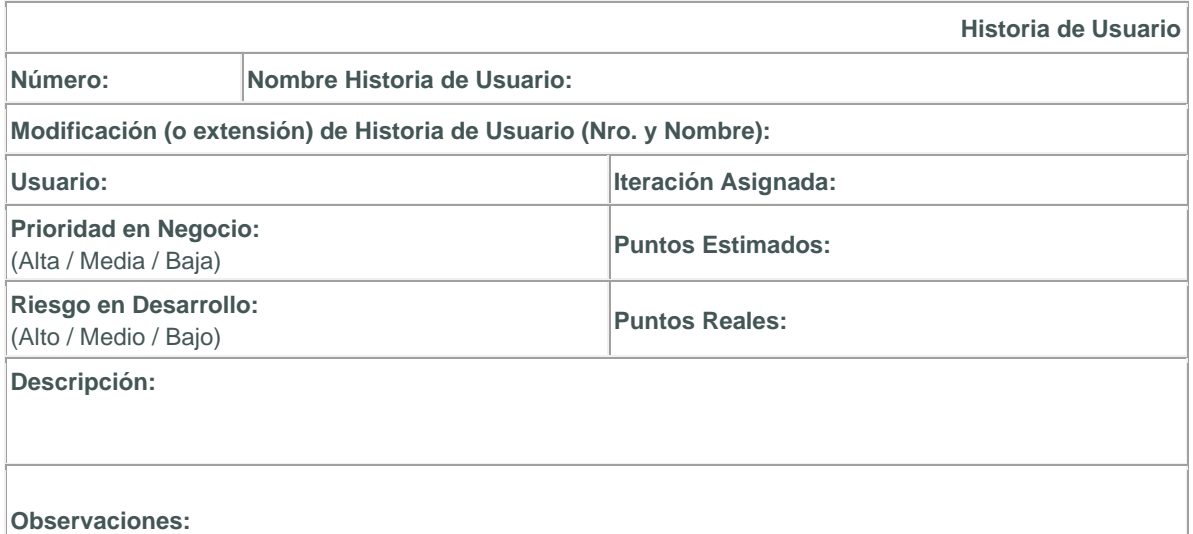

#### **XP supone**:

- Las personas son claves en los procesos de desarrollo.
- Los programadores son profesionales no necesitan supervisión.

Los procesos se aceptan y se acuerdan, no se imponen.

- Desarrolladores y gerentes comparten el liderazgo del proyecto.
- El trabajo de los desarrolladores con las personas que conocen el negocio es regular, no puntual.

Y conviene recordar que:

"*Ninguna metodología hace el trabajo por si sola, pero te podrá ayudar*".

#### **Análisis y Diseño**

#### **Historias de Usuario**

Las siguientes son las historias de usuario identificadas en reuniones realizadas en la etapa de planificación del presente proyecto.

#### **Toma de Datos de Carrera**

**TABLA 6:** Historia de Usuario – Inicio de Sesión

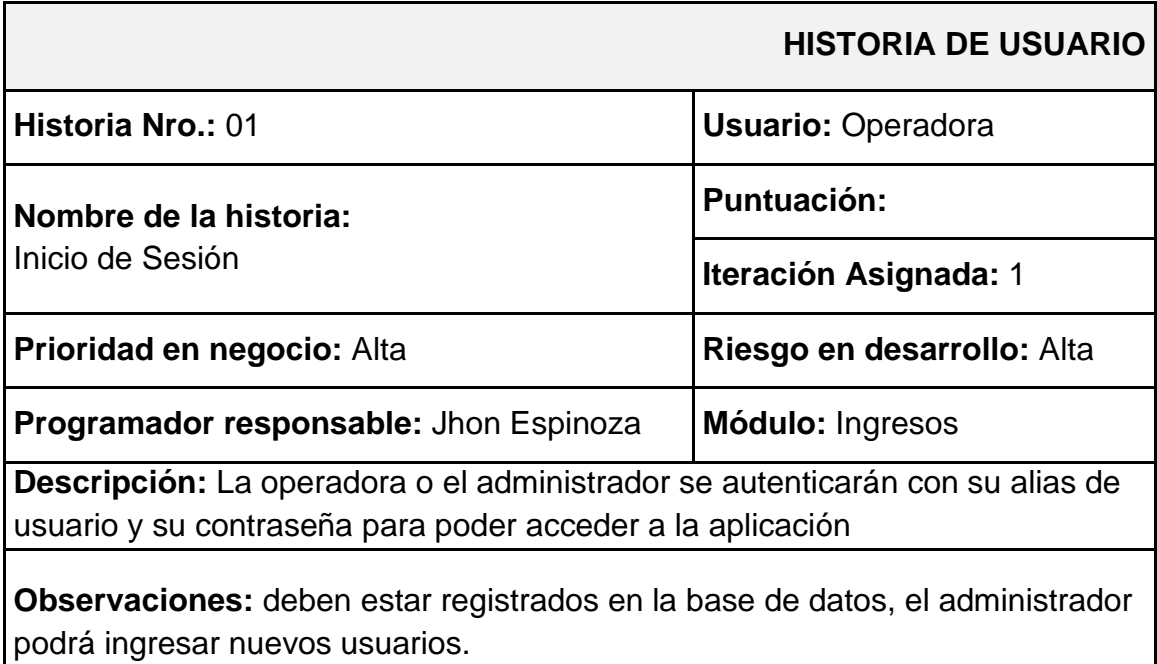

### **Toma de Datos para Asignar una Carrera**

**TABLA 7:** Historia de Usuario – Asignar una Carrera por Número de Teléfono

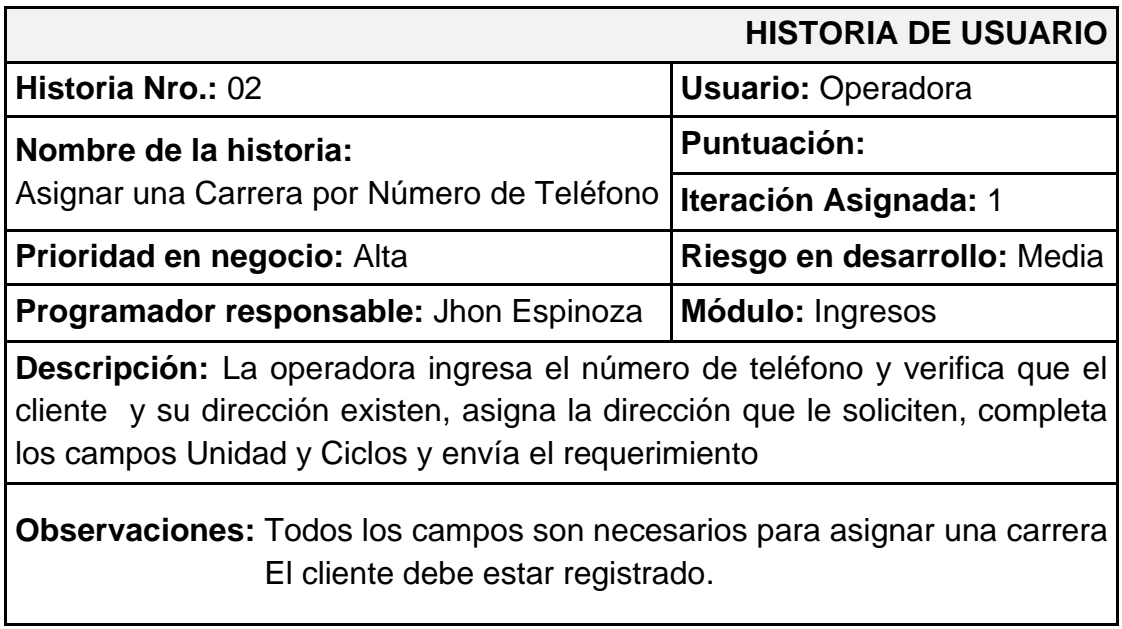

### **TABLA 8:** Historia de Usuario – Asignar una Carrera por Nombre

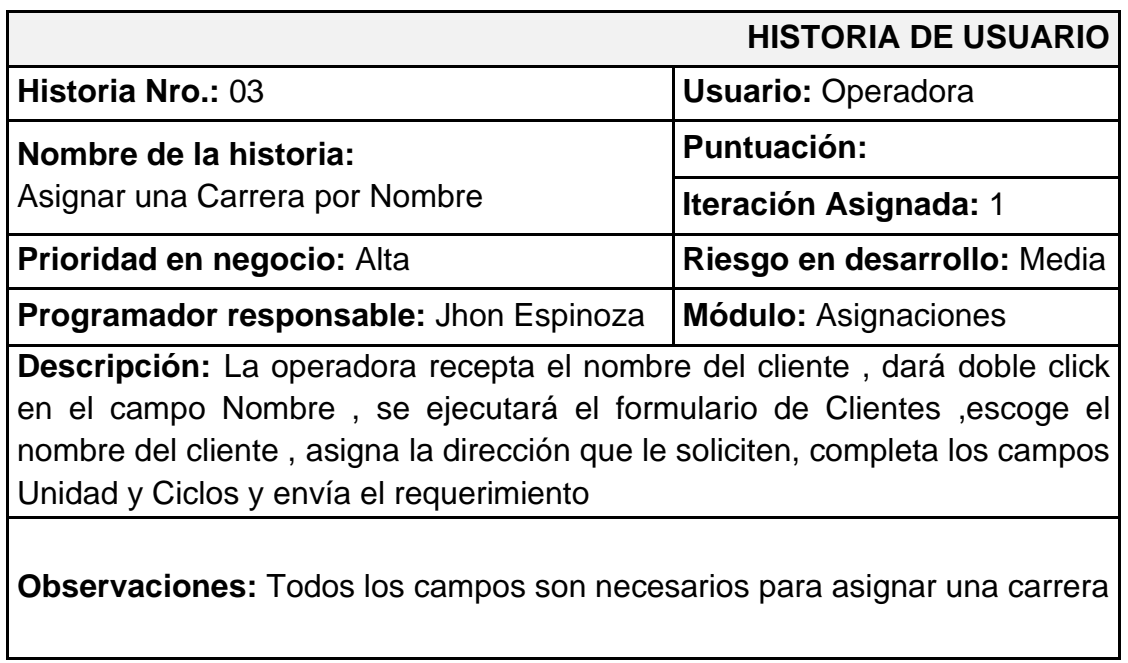

### **Toma de Datos de Cliente Nuevo**

**TABLA 9:** Historia de Usuario – Nuevo Cliente (Situación actual)

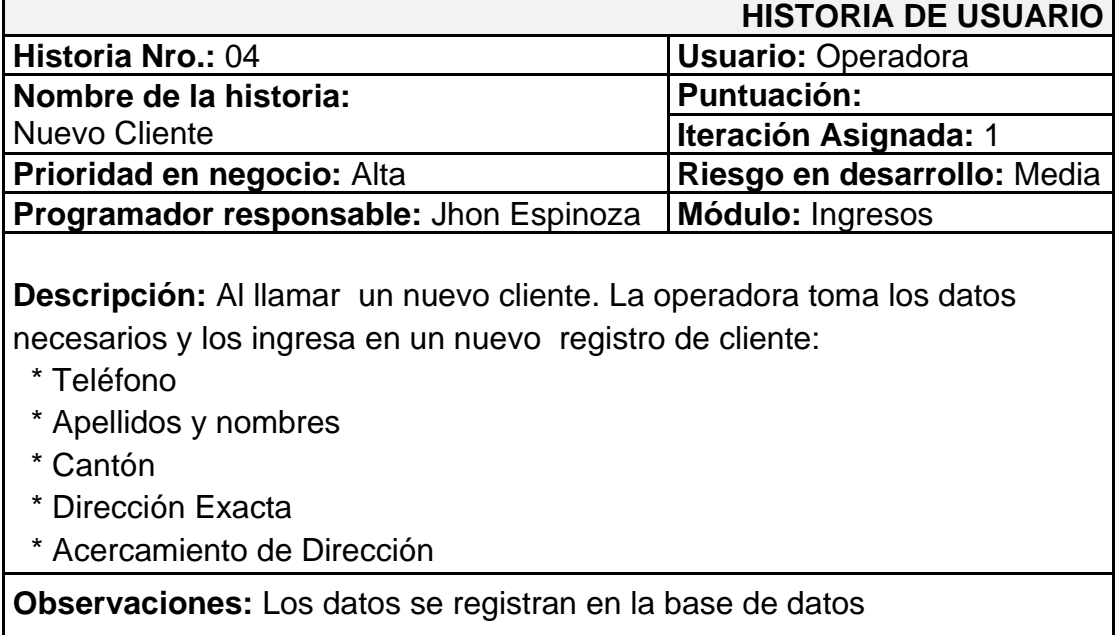

#### **Actualización de Datos de Cliente**

**TABLA 10:** Historia de Usuario – Actualización de datos de cliente

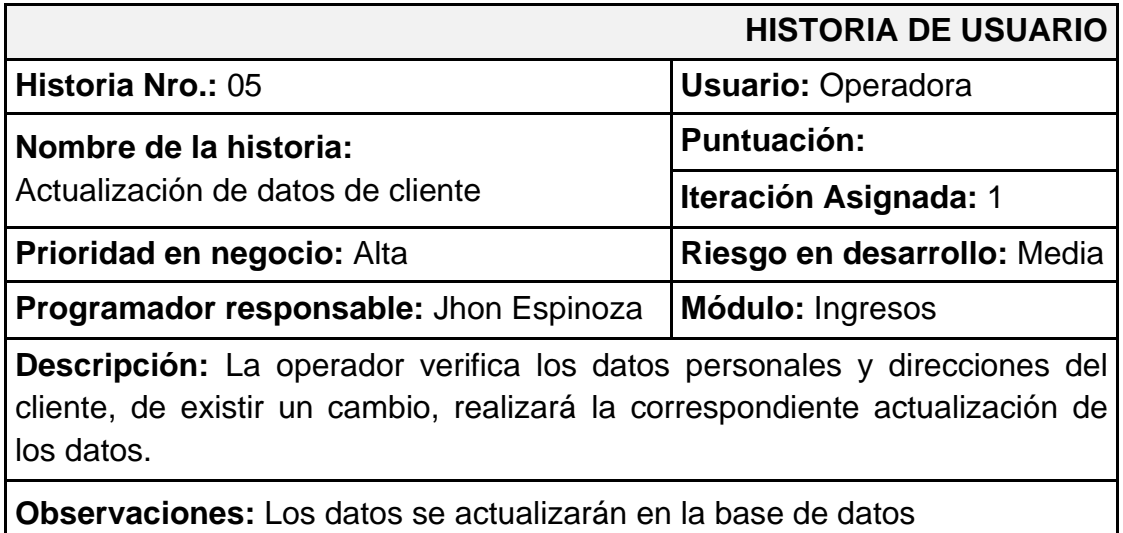

# **Búsqueda Datos de Cliente**

**TABLA 11:** Historia de Usuario – Búsqueda de Cliente

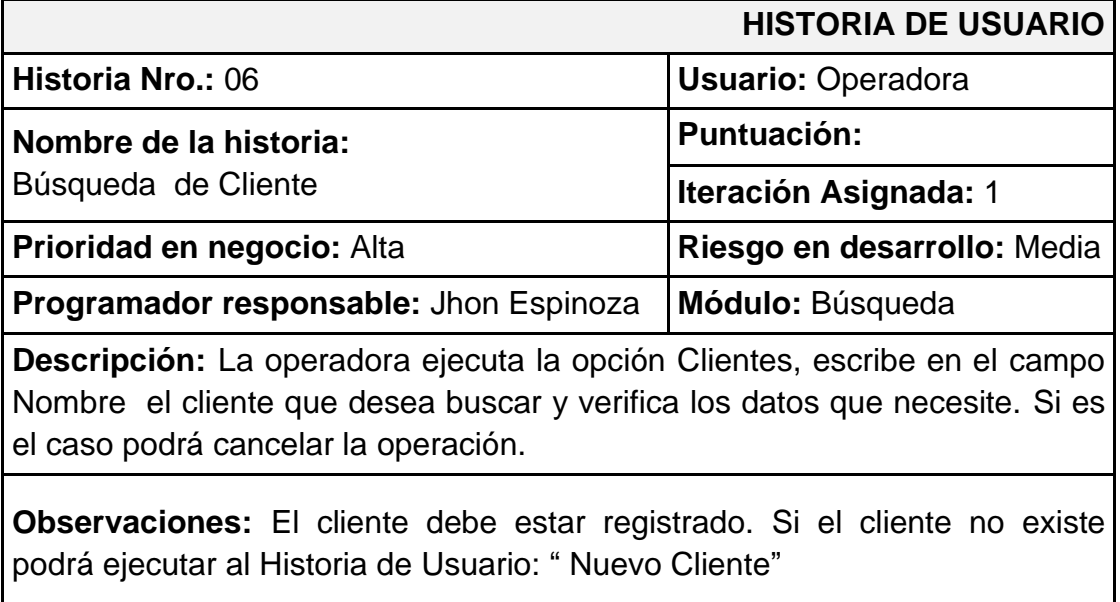

# **Seguimiento a unidad de taxi**

**TABLA 12:** Historia de Usuario – Seguimiento de Unidad

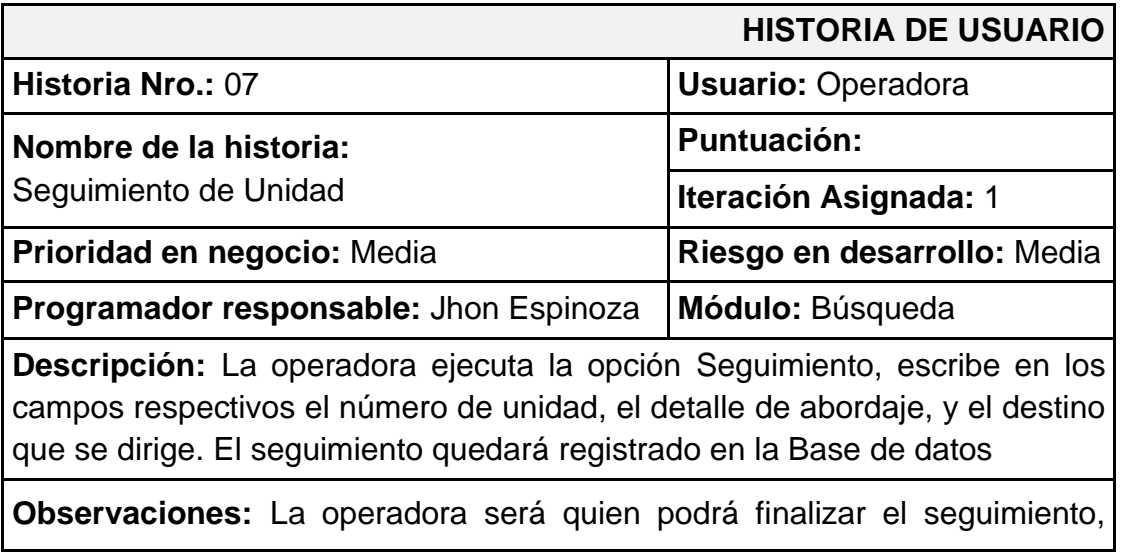

describiendo los detalles en caso de haberlos.

### **3.3.1**. **Diseño de la Interfaz Hombre-Máquina**

Se estableció un menú de opciones en el formulario principal que se despliega al iniciar el software, que permitirían la interacción con el usuario.

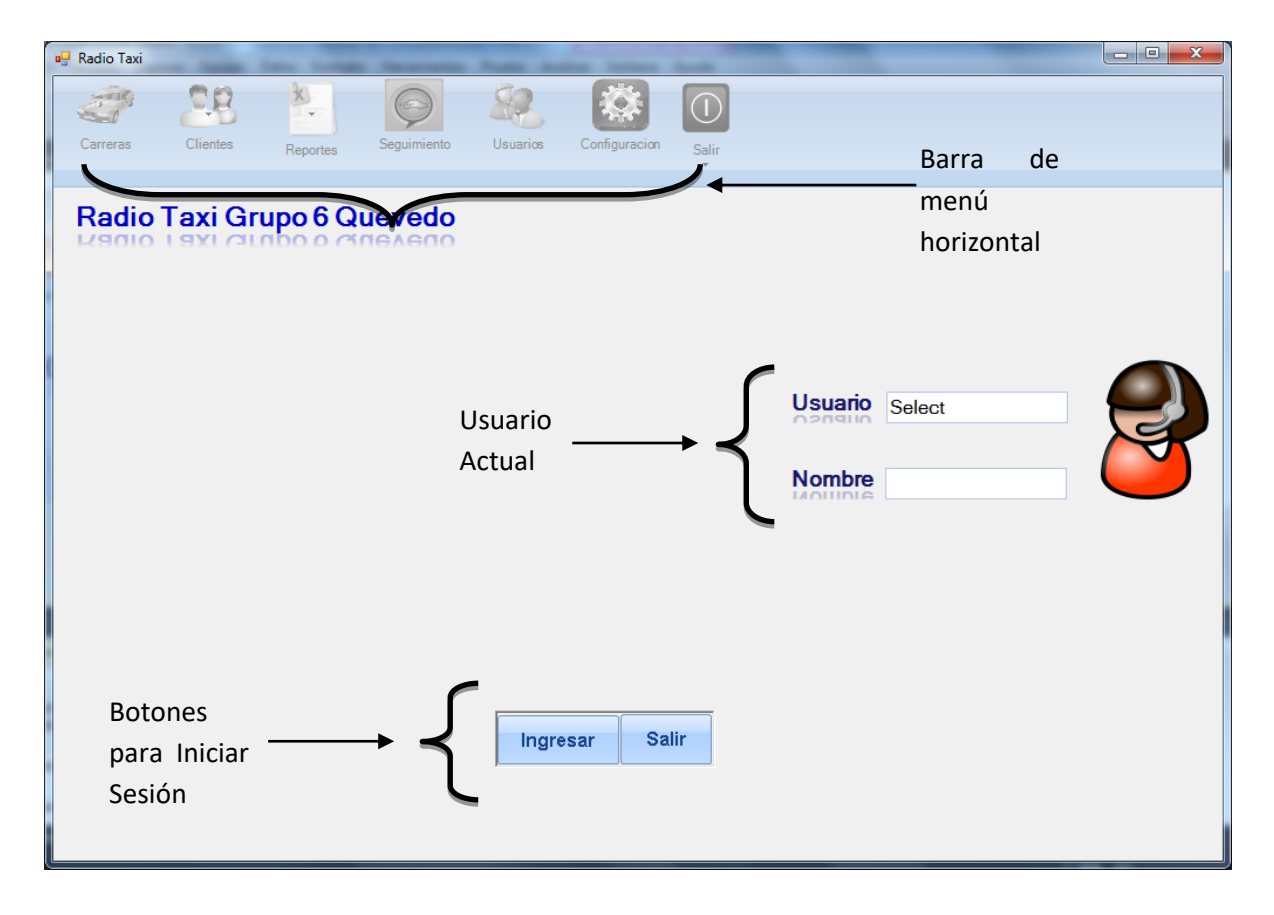

**FIGURA 8:** Pantalla de Inicio

#### **FIGURA 9:** Inicio de sesión usuario

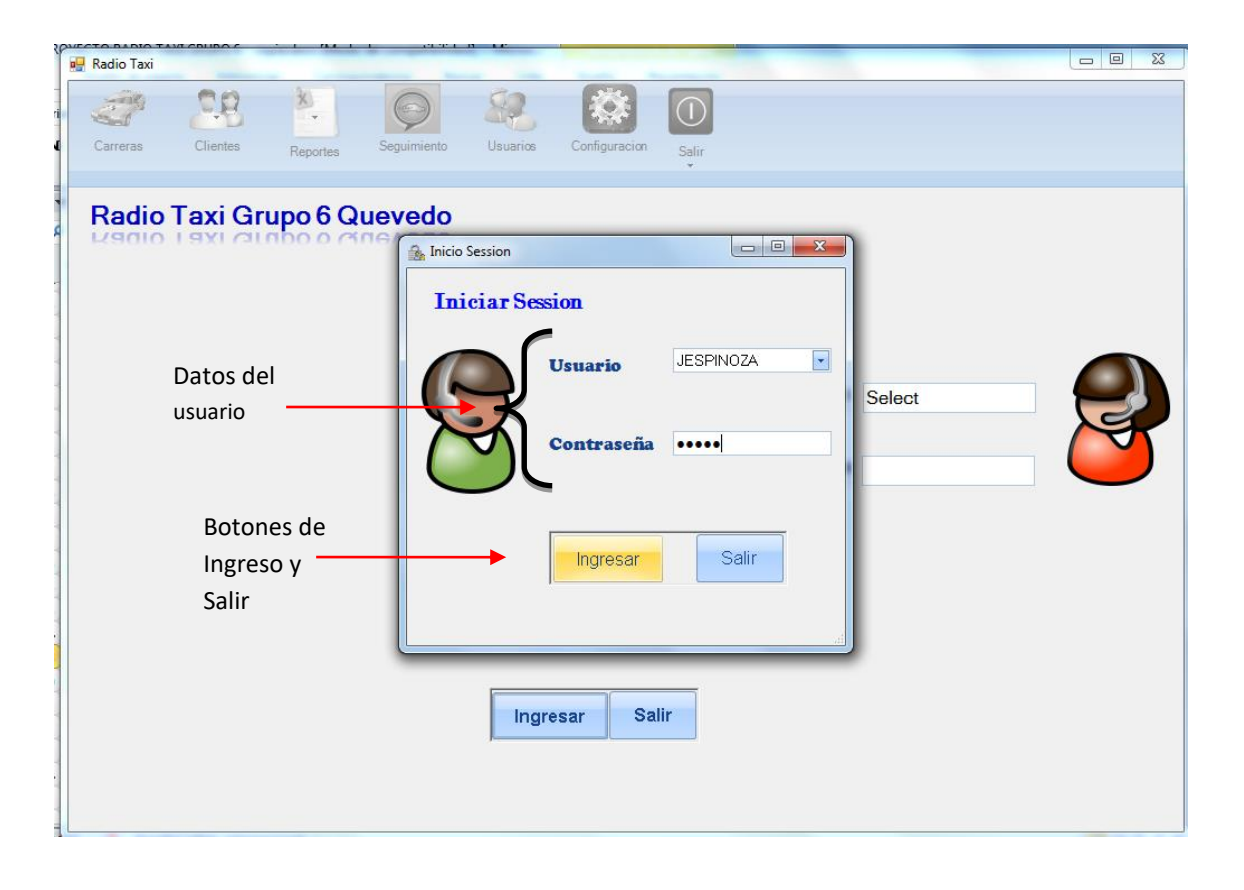

**FIGURA 10:** Sesión Iniciada

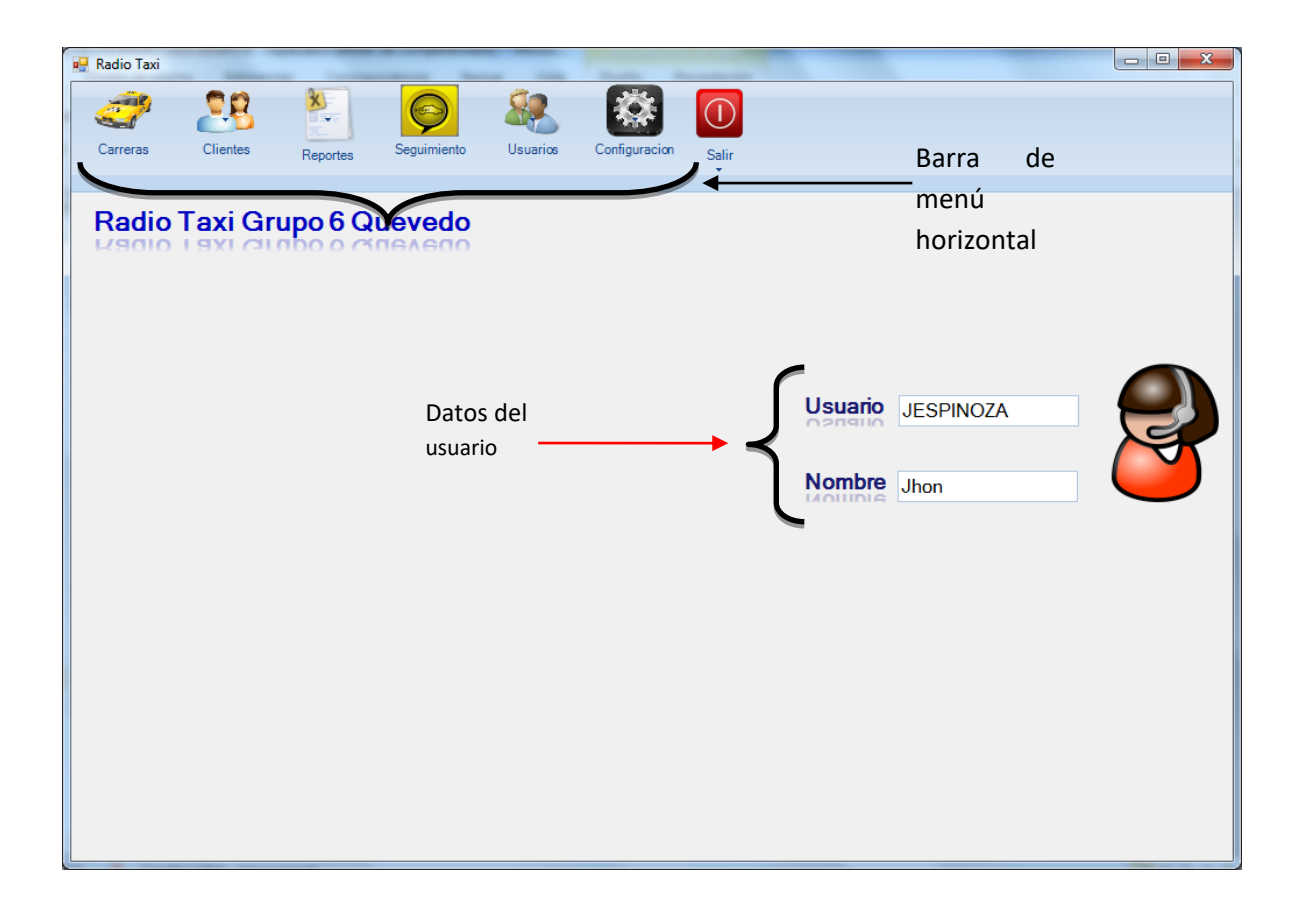

#### **FIGURA 11:** Asignación de Carreras

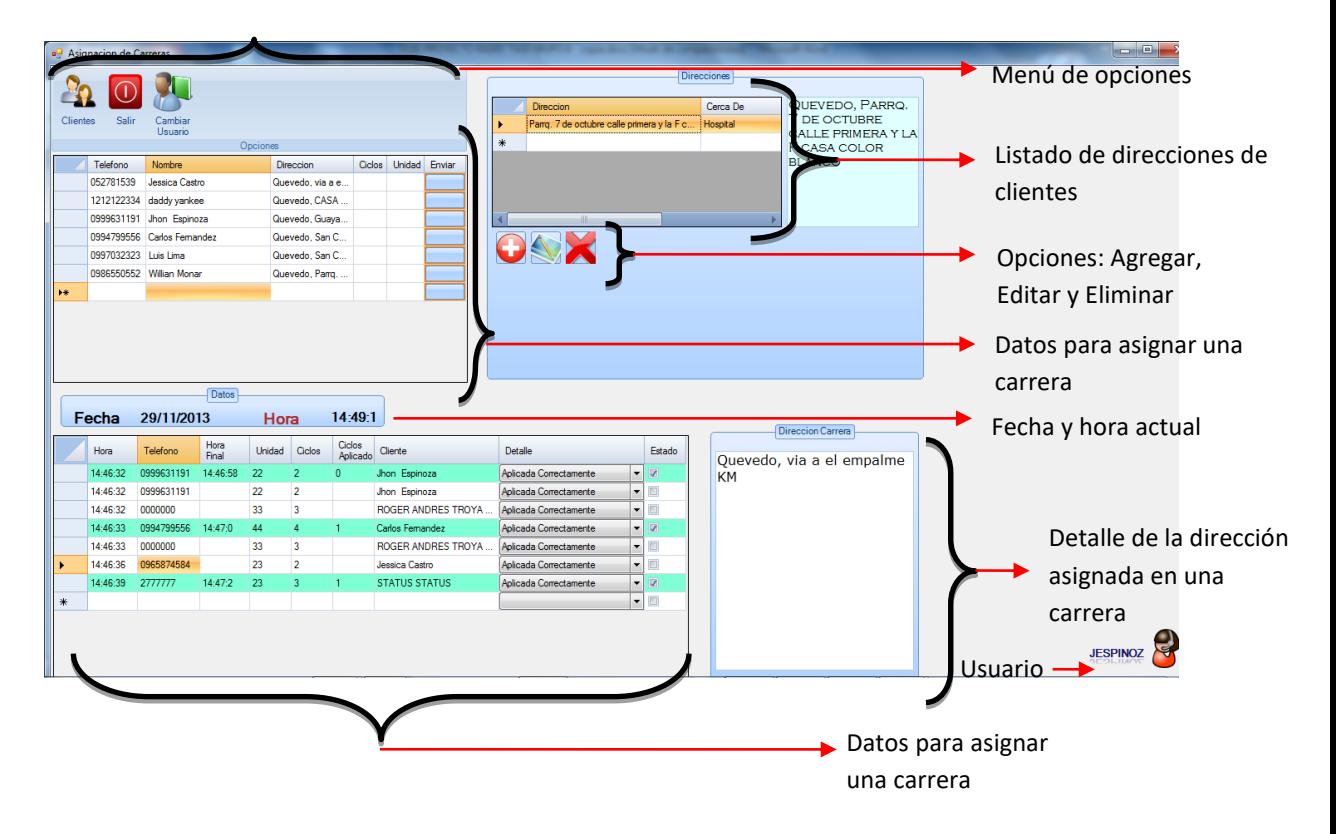
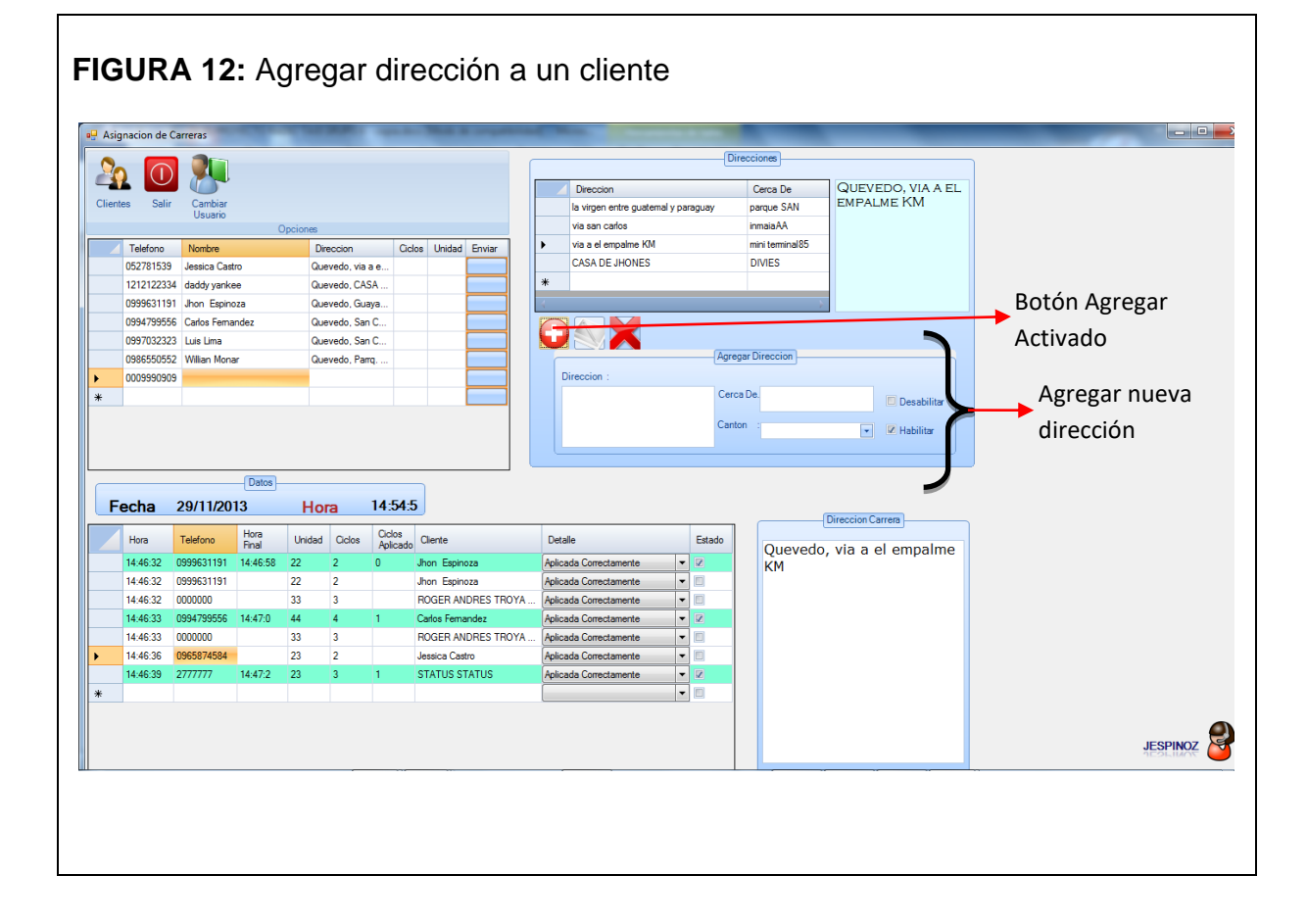

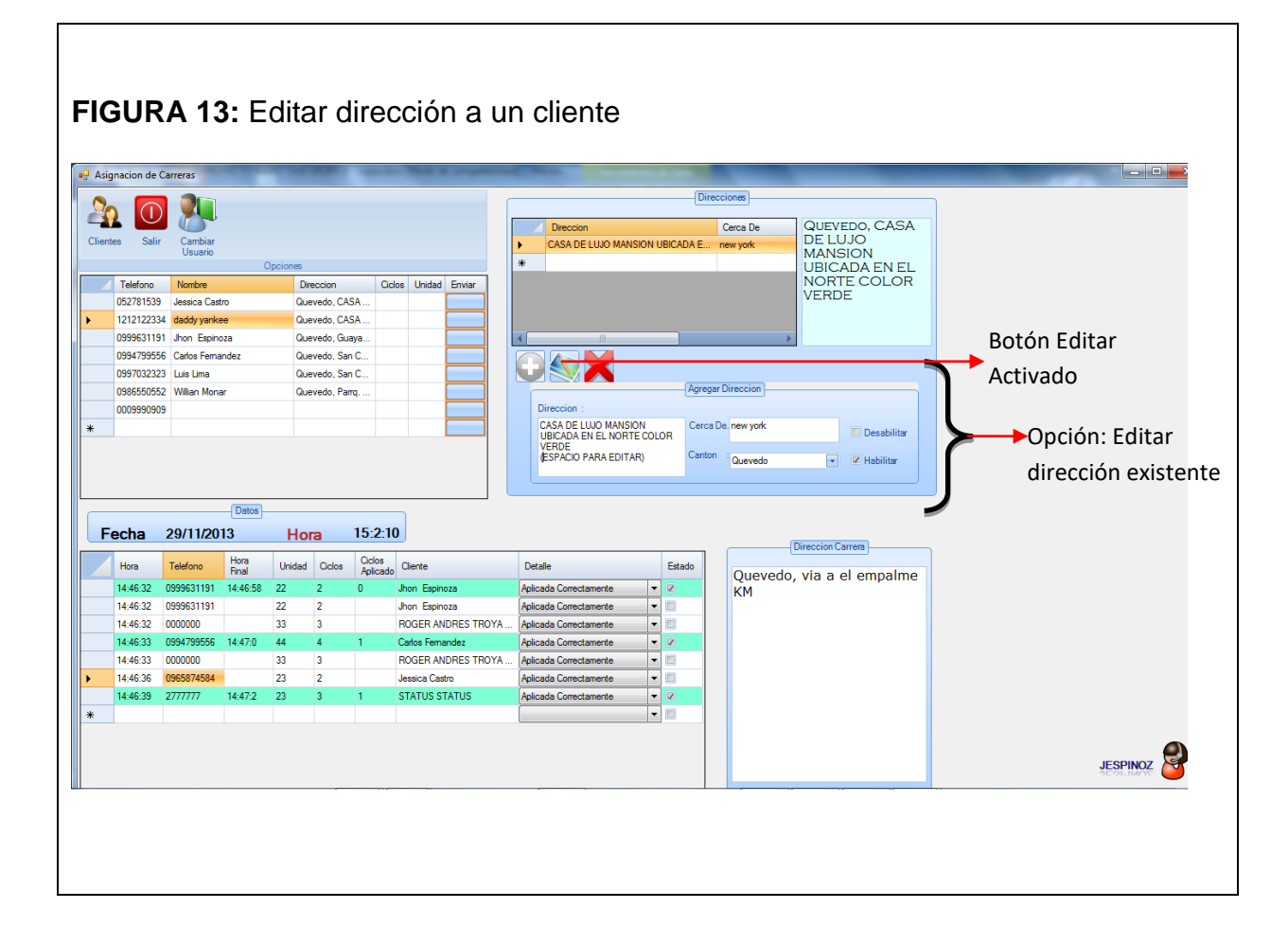

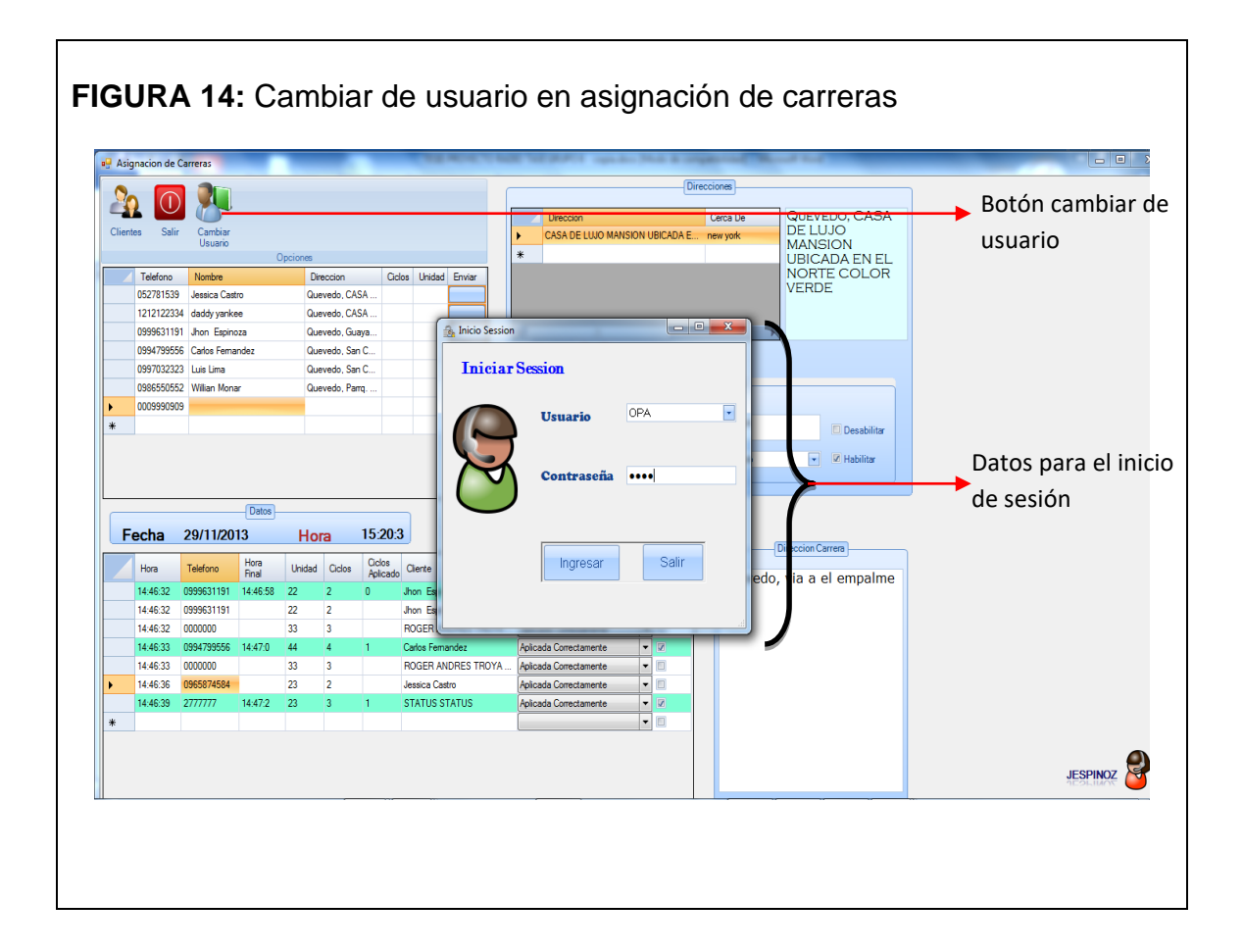

**CAPITULO lV**

**RESULTADOS Y DISCUSIÓN**

# **Resultados de las encuestas aplicadas a la población considerada para la Investigación.**

De la encuesta realizada a los **dirigentes o autoridades** de la cooperativa podemos resaltar las preguntas que nos llevan al sustento de la realización de esta investigación.

Pregunta N° 1

• ¿*Estaría de acuerdo que se implemente una nueva aplicación informática, para la gestión y control del servicio de RadioTaxi*?

**CUADRO 12:** Resultados de encuestas a dirigentes

| <b>OPCIONES</b> | <b>TOTAL</b> | $\%$ |
|-----------------|--------------|------|
| SI              | 10           | 100  |
| <b>NO</b>       |              |      |

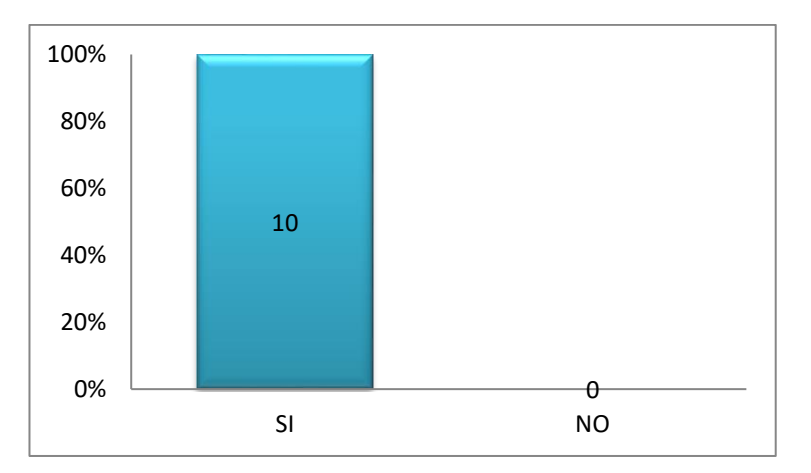

## **GRÁFICO 1:** Resultados de encuestas a dirigentes

Mediante esta pregunta, se determinó que las autoridades están totalmente de acuerdo en implementar una aplicación informática para la gestión del servicio de radiotaxi de la cooperativa Grupo Seis Quevedo

### Pregunta N° 2

• *¿Cree usted que una Aplicación Informática, daría mayor agilidad, efectividad y eficiencia en el servicio de RadioTaxi que presta la cooperativa?*

| <b>OPCIONES</b> | <b>TOTAL</b> | %   |
|-----------------|--------------|-----|
| SI              | 10           | 100 |
| <b>NO</b>       |              |     |

**TABLA 13:** Resultados de encuestas a dirigentes

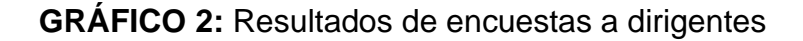

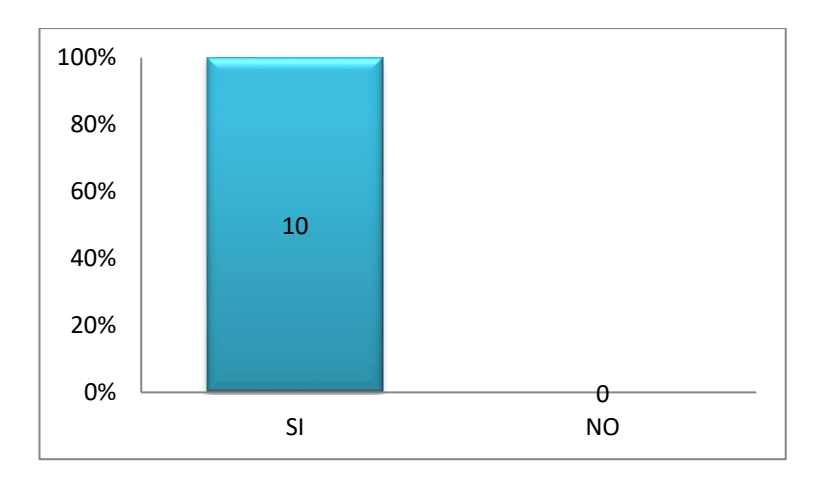

Se determina que las autoridades de la cooperativa, coinciden que una aplicación informática para la gestión del servicio de RadioTaxi, daría mayor agilidad, efectividad y eficiencia*.*

Pregunta N° 3

*¿Usted cree que esta aplicación informática, mejoraría el rendimiento laboral de las operadoras y de las unidades de taxi?*

| <b>OPCIONES</b> | <b>TOTAL</b> | $\frac{0}{0}$ |
|-----------------|--------------|---------------|
| SI              | 10           | 100           |
| <b>NO</b>       |              |               |

**TABLA 15:** Resultados de encuestas a dirigentes

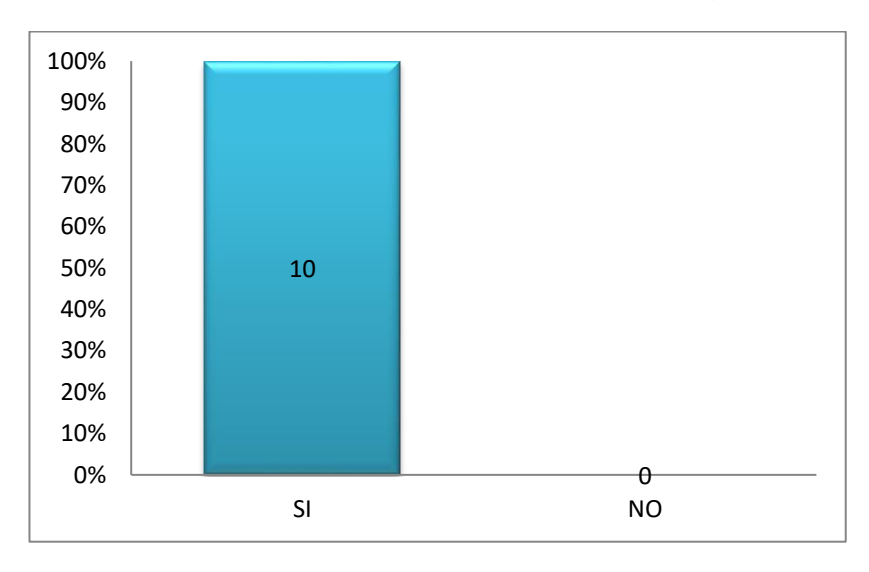

# **GRÁFICO 3:** Resultados de encuestas a dirigentes

Las autoridades de la cooperativa, coinciden que para mejorar el rendimiento de las operadoras en sus labores es necesaria una aplicación informática para la gestión del servicio de RadioTaxi*.*

Pregunta N° 4

*¿Le gustaría ver los reportes diarios de las carreras y demás opciones en forma?*

| <b>OPCIONES</b>          | <b>TOTAL</b> | $\%$ |
|--------------------------|--------------|------|
| <b>Reportes Normales</b> | 10           | 100  |
| Reportes Estadísticos    |              |      |

**TABLA 16:** Resultados de encuestas a dirigentes

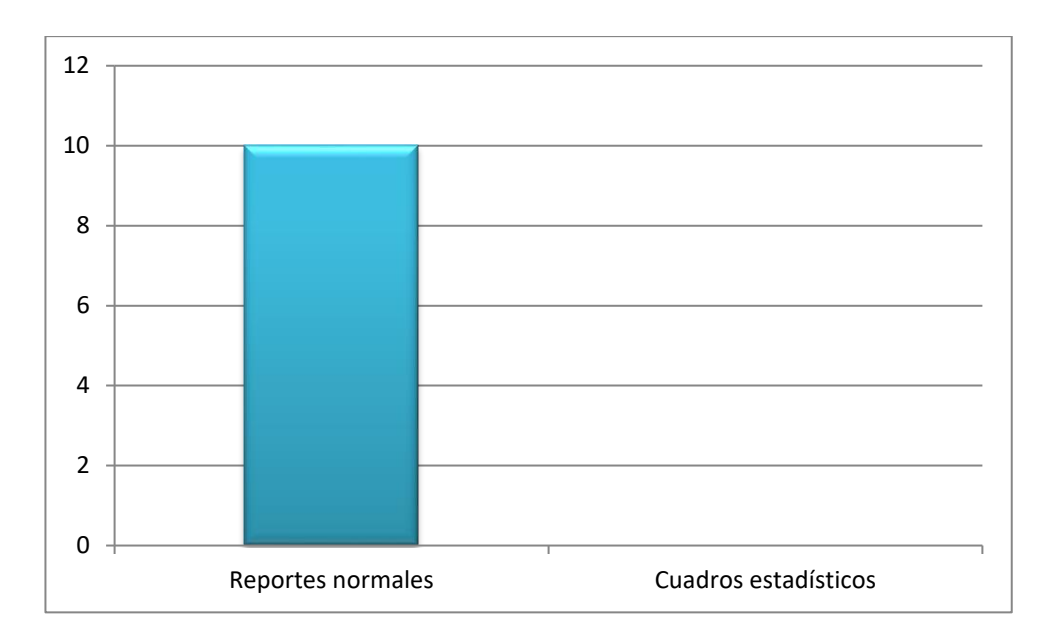

**GRÁFICO 4:** Resultados de encuestas a dirigentes

Se observa que las autoridades de la cooperativa se muestran interesados en obtener reportes diarios en forma normal, simple y de fácil entendimiento para mantener un constante conocimiento acerca del número de carreras que se realizaron.

De la encuesta realizada a las **operadoras** del servicio de Radio Taxi de la cooperativa podemos resaltar las preguntas que nos llevan al sustento de la realización de esta investigación.

• *¿Cree usted que la actual aplicación para la gestión del servicio de RadioTaxi es eficiente?*

**TABLA xx:** La actual aplicación para la gestión del servicio de RadioTaxi es eficiente

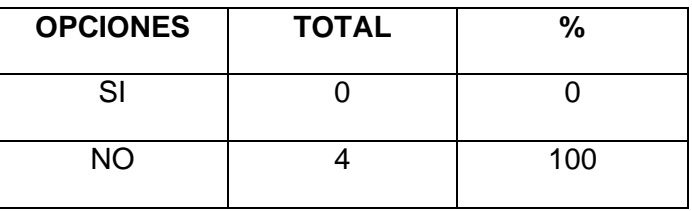

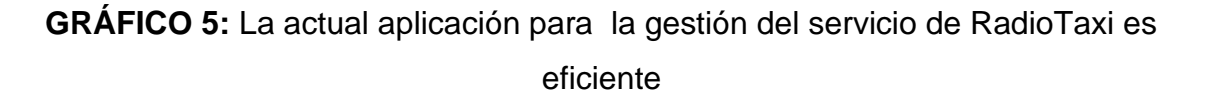

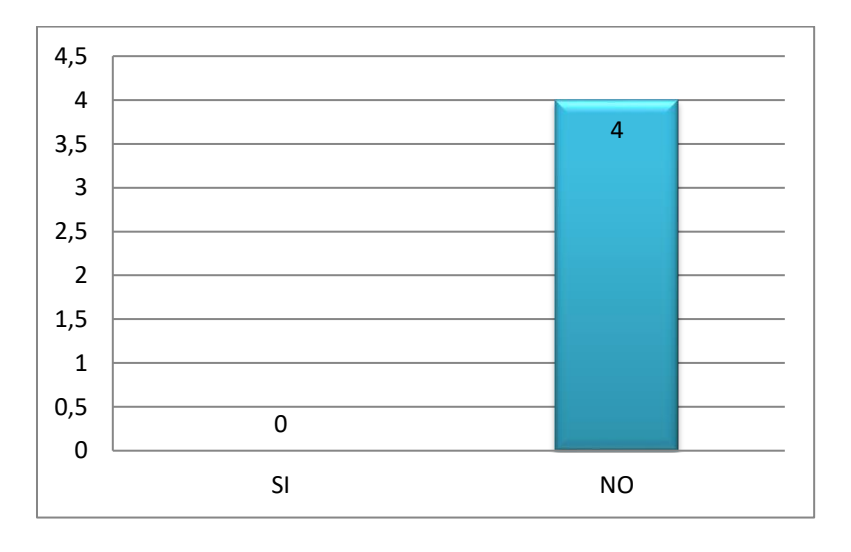

Se observa que todas las operadoras del servicio de RadioTaxi de la cooperativa se muestran inconformes con la eficiencia de la actual manera de llevar acabo sus labores.

## **Comprobación de hipótesis**

#### **Metodología de Comprobación de Hipótesis**

Se considera que el método cuasi-experimental es el ideal, por ser el método que más se ajusta a la razón de estudio. Este tipo de diseño se encuentra en un punto medio entre los extremos del continuo ocupados por los diseños preexperimentales y experimentales. Es habitual que en los diseños cuasiexperimentales exista (o no) cierto grado de manipulación de la variable independiente, con el propósito de comprobar su efecto en la variable dependiente; por tanto, en un principio, este tipo de diseño también busca establecer, en la medida de sus posibilidades, relaciones causales entre ambos tipos de variables.

Mediante el diseño cuasi-experimental de un grupo con medición antes y después se plantea la manipulación de la variable independiente.

#### **Diseño cuasi-experimental de un solo grupo pre-prueba y post-prueba**

Esquema del diseño:

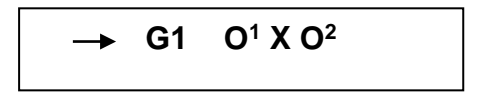

**G1=** Existirá un solo grupo para la comprobación de hipótesis

**O1=** Se obtendrá un resultado en la pre-prueba utilizando el método anterior (Manual)

**X=** Es el software

**O2=** Se obtendrá un resultado en la post-prueba utilizando el software

**Variables del Diseño Experimental**

**G1:** El grupo será representado por Cooperativa Grupo Seis, se realizará entrevista a la comisión de Radio-Taxi de la cooperativa, determinar los problemas y necesidades acerca del software a desarrollar, de modo que se aplicara una encuesta, en donde expondrán sus criterios sobre su actual situación que presentan al prestar el servicio de Radio-Taxi.

**O1**: Actualmente en la Cooperativa Grupo Seis, para realizar la gestión del control del servicio y lo hacen utilizando un software obsoleto y herramientas de ofimática, se evaluará el proceso con el modo actual.

**X:** El software propuesto el cual pretende optimizar la gestión del control al servicio de Radio-taxi.

**O2:** Se medirá las mejoras obtenidas con la implementación del software propuesto.

#### **Pasos de un cuasi-experimento**

Decidir cuantas variables independientes y dependientes deberán de ser incluidas en el cuasi-experimento. Estas se encuentran definidas en la Matriz de operacionalización de Variables.

- 1. Elegir los niveles de manipulación de las variables independientes y traducirlos en tratamientos experimentales.
- 2. Desarrollar el instrumento o instrumentos para medir la(s) variable(s) dependiente(s).
- 3. Seleccionar una muestra de personas para el experimento
- 4. Reclutar a los sujetos del cuasi- experimento. Esto implica tener contacto con ellos, darles explicaciones necesarias.
- 5. Seleccionar el diseño cuasi-experimental apropiado para muestras, hipótesis, objetivos y preguntas de investigación.
- 6. Planear como se va a manejar a los sujetos que participen en el experimento.
- 7. Analizar cuidadosamente las propiedades del grupo.

#### **4.1. Variables Independientes**

La intención de crear un Software de Gestión se basa en la necesidad de proveer facilidad de acceso a los datos con eficacia, en el momento que la operadora o autoridad lo soliciten, sin necesidad de recurrir a libros de actividades diarias o algún otro tipo de información manual , sino solo utilizando el software de la institución , ya que es el objetivo primordial de las autoridades conocer los resultados del servicio que prestan, para que así tomar mejores decisiones a favor de una atención al cliente excelente.

Como se puede observar en la matriz de conceptualización **(VER CUADRO 1)**  el análisis de la variable independiente se efectúa con dimensiones, las cuales se detallan en los siguientes puntos.

#### **Dimensión: Características del Software**

Se cumplió con los indicadores de esta dimensión, estableciendo un Software de Gestión que cuente con un Menú inicial de presentación, donde se encuentra las opciones que son principales para la gestión del servicio de RadioTaxi de la cooperativa.

En la información textual, se puede mencionar las opciones que se muestran para la gestión diaria del servicio de RadioTaxi, tales como:

- Asignación de carreras
- Control del cumplimiento de las carreras
- Ingreso de información de clientes a la Base de Datos

Así mismo en el menú se adhirió las opciones que se describen en los siguientes puntos:

- Control de Usuarios
- Seguimiento de precaución a las Unidades
- Listado de Socios y Colaboradores de las Unidades de Taxis

Todos estos puntos mencionados son informaciones que casi nunca presentan cambios y con la finalidad que la información sea almacenada en una base de datos la cual garantice mayor seguridad.

## **4.2. Variables Dependientes**

Con la finalidad de comprobar la hipótesis, se llegó a determinar que el camino más factible es la utilización de la prueba T-Student, ya que se adapta al modelo cuasi-experimental especificado para esta investigación, dando lugar a que se analice el comportamiento de la variable dependiente, según los indicadores establecidos en cada dimensión.

## **4.2.1. Dimensión de Eficiencia**

Mediante el Software de Gestión para el control del servicio de Radio Taxi desarrollado en esta Tesis de Grado, se obtiene una mayor eficiencia en los procesos tradicionales del control del servicio de Radio Taxi, ya que las actividades desarrolladas por las operadoras se registran directamente en la base de datos, permitiendo con esto conocer los resultados inmediatamente después de que haya sido registrado, en comparación con el proceso manual o semi-automatizado, en el que los reportes eran realizados. Además de varios

tipos de reportes como: Información de las Carreras Asignadas por Rango de Fechas según lo requieran las operadoras o autoridades de la cooperativa, Información de Clientes, Unidades en Seguimiento, Información de Socios de la Cooperativa.

Esta dimensión está compuesta por los siguientes indicadores.

- **Tiempo de búsqueda en revisión de información**
- **Tiempo de emisión de reportes**

## **4.2.1.1. Análisis Del Tiempo de Búsqueda en Revisión de Información**

Para el análisis del tiempo que actualmente se tarda en la búsqueda en revisión de información, se tomó como referencia la siguiente pregunta de la encuesta hecha a las 4 operadoras del servicio de Radio Taxi en la cooperativa:

• *¿Cuánto tiempo demora en la búsqueda de información como, los datos de los clientes y sus direcciones que poseen?*

**TABLA 16:** Resultados de tiempo en la búsqueda de información

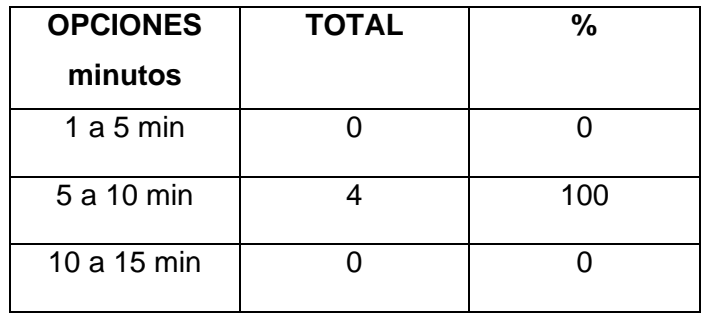

## **GRÁFICO 6**: Resultados de tiempo en la búsqueda de información

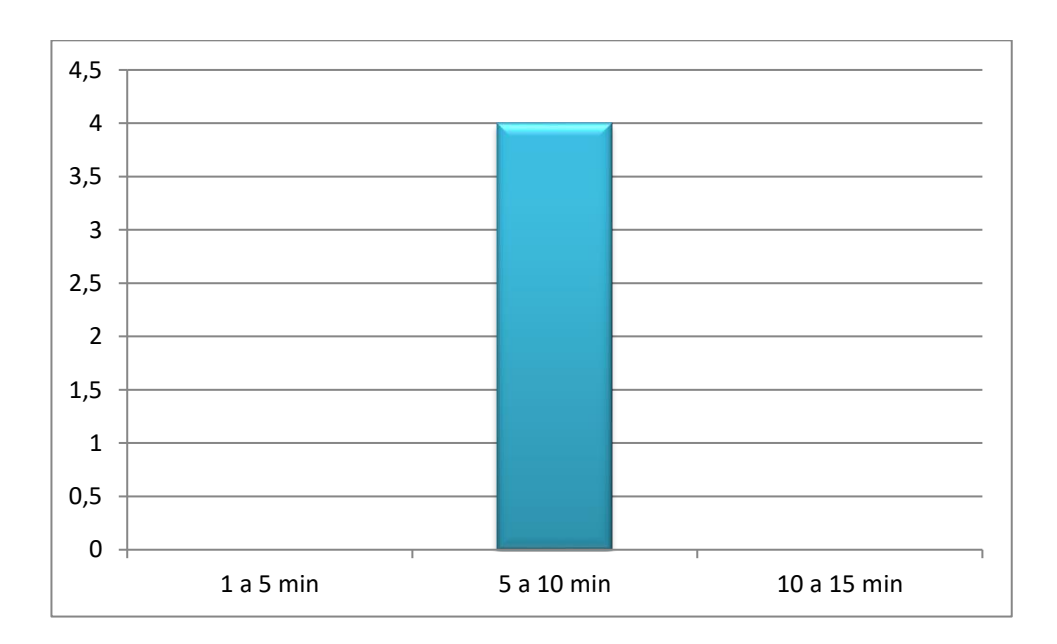

Se observa según la encuesta que las 4 operadoras ocupan entre 5 a 10 minutos aproximadamente para buscar información como son datos y direcciones de cliente, en la forma manual-semi automatizada utilizada actualmente.

Para el análisis del tiempo de búsqueda en revisión de información, se tomó como referencia el tiempo, que se demora la operadora en revisar cierta información en el software actual y otra en forma manual, contrarrestados con el tiempo que se toma utilizando el nuevo Software de Gestión.

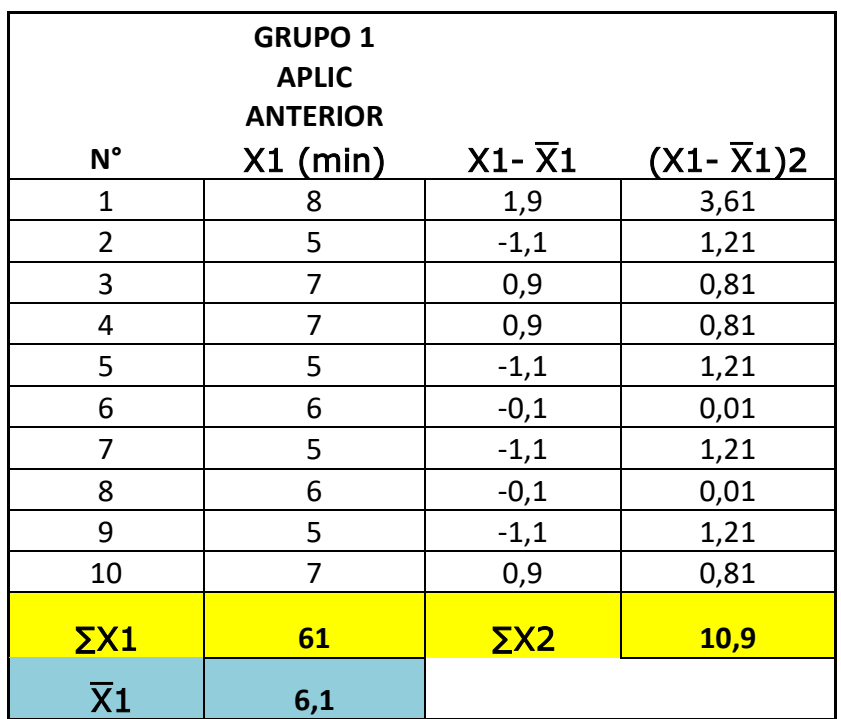

**TABLA 17: Tiempo de Búsqueda en Revisión de Información Grupo 1**

**TABLA 18: Tiempo de Búsqueda en Revisión de Información Grupo 2**

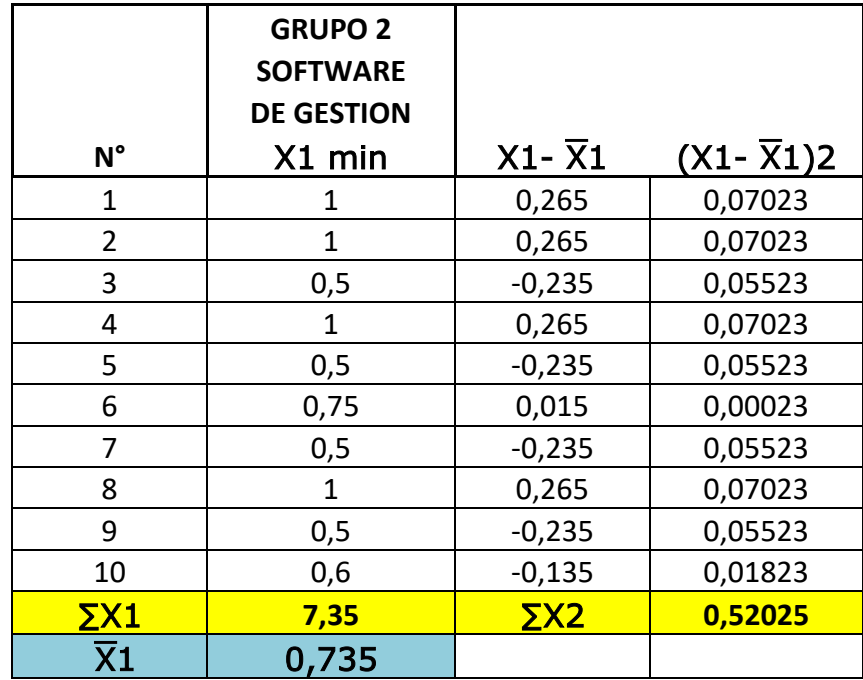

Como se puede observar la media del grupo 1 es de 6,1 minutos y la media del grupo 2 es de 0,735 minutos, evidentemente existe una diferencia entre ambos grupos, lo que se quiere saber es, si las diferencias de los promedios entre los grupos es significativa, u ocurre por simple casualidad, para tal efecto se formula una hipótesis de nulidad que se plantea de la siguiente forma:

**Ho**= La utilización del Software de Gestión, no disminuye el tiempo de búsqueda en revisión de información del servicio de RadioTaxi en la Cooperativa "Grupo Seis Quevedo".

#### **Se plantea una hipótesis alterna:**

**Ha**= La utilización del Software de Gestión, si disminuye tiempo de búsqueda en revisión de información del servicio de RadioTaxi en la Cooperativa Grupo Seis Quevedo".

Con el paso siguiente se procede a calcular el error estándar de la diferencia entre las 2 medias, lo cual también se denomina como margen de error de la prueba T-Student.

#### **Error estándar.**

$$
S_{X_1} - x_2 = \sqrt{\frac{\sum x_{1^2} + \sum x_{2^2}}{n1 + n2 - 2} \left(\frac{1}{n} + \frac{1}{n}\right)}
$$

$$
S_{X_1} - x_2 = \sqrt{\frac{10.9 + 0.52}{10 + 10 - 2} \left(\frac{1}{10} + \frac{1}{10}\right)}
$$

$$
S_{X_1} - x_2 = 0.35
$$

Este cálculo de la diferencia que cabría esperar solo de la casualidad y solo en el caso que la hipótesis de nulidad fuera cierta. El 0.35 es la diferencia esperada entre las puntuaciones si entre ambos grupos no hubiera una diferencia en los tiempos de búsqueda en revisión de información.

Cabe verificar si : esta diferencia es lo suficientemente mayor que la diferencia prevista como para que nos permita rechazar la hipótesis de nulidad, para resolver esta duda se procede a obtener la razón de ambos números y esto es lo que se denomina como la razón t y su fórmula es:

Razón T  
\n
$$
T = \frac{X_1 - X_2}{(SX_1 - X_2)}
$$
\n
$$
T = \frac{6.1 - 0.73}{0.35}
$$
\n
$$
T = 15.06
$$

La diferencia observada es de 15.06 veces mayor que la esperada según una verdadera hipótesis de nulidad**. Ahora queremos saber si es lo suficientemente grande para rechazar la hipótesis de nulidad a nivel 0,05**, necesitamos calcular los grados de libertad (gdl) y consultar la tabla T-Student. **(Ver Anexo 1)**.

$$
gdl = n1 + n2 - 2
$$
  

$$
gdl = 10 + 10 - 2
$$
  

$$
gdl = 18
$$

Consultando en la tabla T-student, ver **(Anexo 1)** encontramos a un nivel de 0.05 y con 18 grados de libertad obtenemos una razón de t de 1.7341.

La razón calculada de 15.06 es mayor que 1.7341, lo cual demuestra que la diferencia entre los grupos es mayor que el valor que se necesitaba para rechazar la hipótesis de nulidad, al nivel de significación de 0.05. Por lo tanto, los datos son lo suficientemente significativos para llegar a la conclusión que, la diferencia no depende de la casualidad y que se acepta la hipótesis alterna, donde puede asegurar lo siguiente:

*La utilización del Software de Gestión, si disminuye tiempo de búsqueda en revisión de información del servicio de RadioTaxi en la Cooperativa "Grupo Seis Quevedo*".

## **4.2.1.2. Análisis del Tiempo de Emisión de Reportes**

Para el análisis del tiempo que actualmente se tarda en hacer un reporte se tomó la siguiente pregunta de la encuesta hecha a las 4 operadoras del servicio de Radio Taxi en la cooperativa:

• ¿*Actualmente cuánto tiempo se demora en realizar un reporte de las carreras realizadas en su turno diario*?

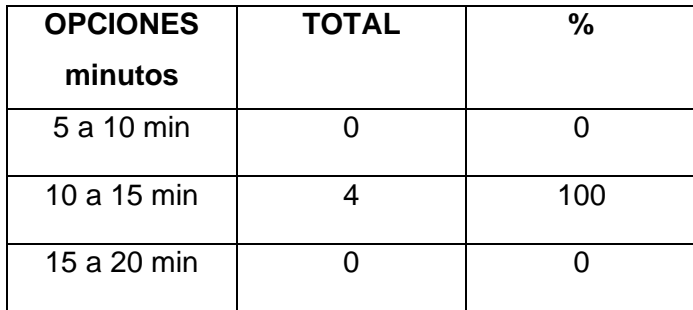

**TABLA 19:** Resultados de Obtención de Reportes

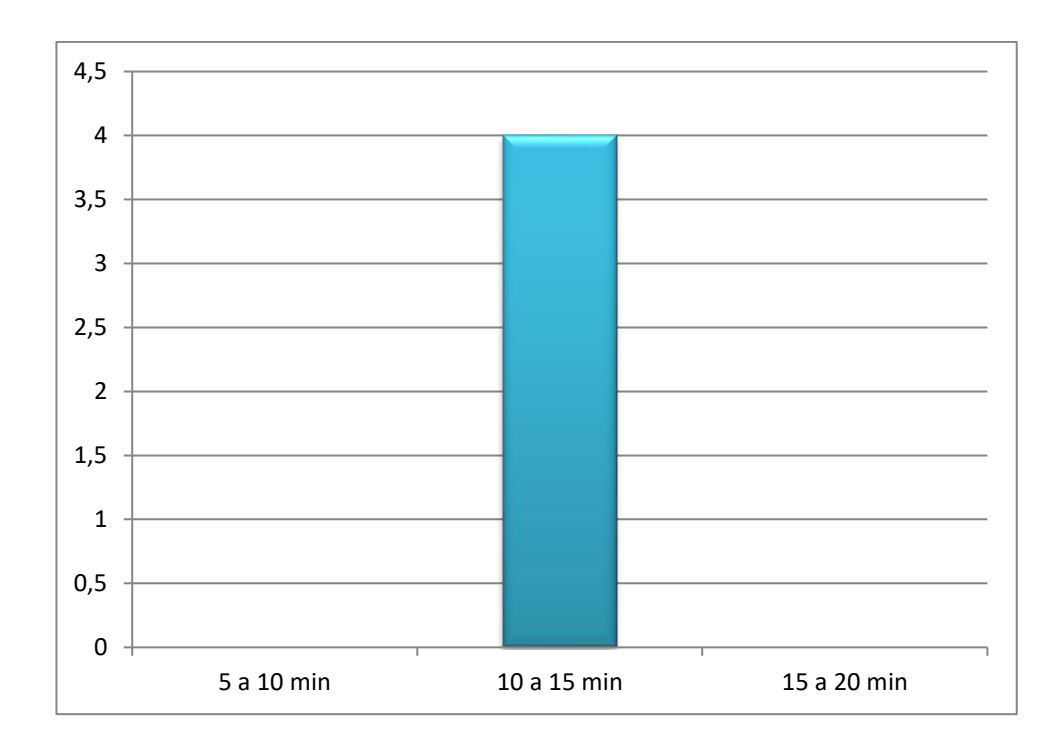

**GRÁFICO 7**: Resultados de Obtención de Reportes

Se observa que las 4 operadoras se tardan en realizar un reporte entre 10 a 15 minutos aproximadamente en la forma manual-semi automatizada utilizada actualmente.

Para el análisis del tiempo de emisión de reportes, se tomó como referencia el tiempo, que la operadora se demora en elaborar los reportes que a diario son solicitados por las autoridades de la cooperativa, se realiza la comparación con el proceso manual o semi-automatizado, contrarrestados con el tiempo que se toma utilizando el software de gestión desarrollado para esta investigación.

|                               | <b>GRUPO 1</b><br><b>PROCESO</b><br><b>MANUAL O SEMI-</b><br><b>AUTOMATIZADO</b> |                        |                         |
|-------------------------------|----------------------------------------------------------------------------------|------------------------|-------------------------|
| $N^{\circ}$                   | X1(segundos)                                                                     | $X1 - \overline{X}1$   | $(X1 - \overline{X}1)2$ |
| 1                             | 900                                                                              | 96                     | 9216                    |
| $\overline{2}$                | 810                                                                              | 6                      | 36                      |
| 3                             | 900                                                                              | 96                     | 9216                    |
| 4                             | 780                                                                              | $-24$                  | 576                     |
| 5                             | 750                                                                              | $-54$                  | 2916                    |
| 6                             | 660                                                                              | $-144$                 | 20736                   |
| 7                             | 720                                                                              | -84                    | 7056                    |
| 8                             | 900                                                                              | 96                     | 9216                    |
| 9                             | 840                                                                              | 36                     | 1296                    |
| 10                            | 780                                                                              | $-24$                  | 576                     |
| $\Sigma X1$                   | 8040                                                                             | $\overline{\Sigma X2}$ | 60840                   |
| $\overline{\text{X}}\text{1}$ | 804                                                                              |                        |                         |

**TABLA 20: Tiempo de Emisión de Reportes Grupo 1**

# **TABLA 21: Tiempo de Emisión de Reportes Grupo 2**

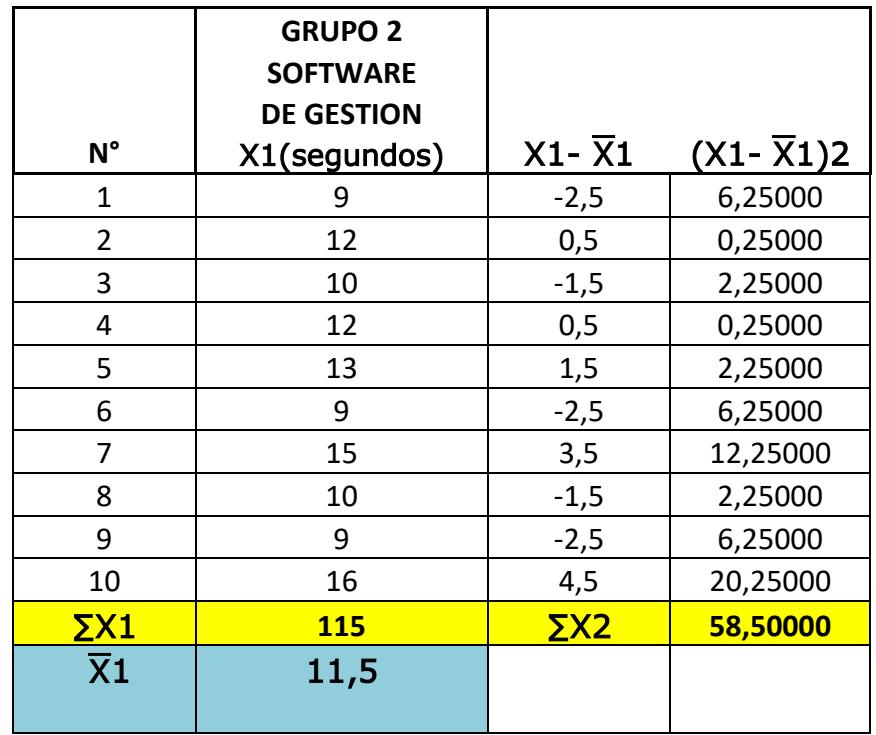

Se sigue el procedimiento utilizado anteriormente, iniciando con el planteamiento de la hipótesis nula.

**Ho**= La utilización del Software de Gestión, no disminuye el tiempo de emisión de los reportes en el servicio de RadioTaxi en la Cooperativa Grupo Seis Quevedo".

#### **Se plantea una hipótesis alterna:**

**Ha**= La utilización del Software de Gestión, si disminuye el tiempo de emisión de los reportes en el servicio de RadioTaxi en la Cooperativa Grupo Seis Quevedo".

Se determina el **Error estándar.**

$$
S_{X_1} - x_2 = \sqrt{\frac{\sum x_{1^2} + \sum x_{2^2}}{n1 + n2 - 2} \left(\frac{1}{n} + \frac{1}{n}\right)}
$$

$$
S_{X_1} - x_2 = \sqrt{\frac{60840 + 5850}{10 + 10 - 2} \left(\frac{1}{10} + \frac{1}{10}\right)}
$$

$$
S_{X_1} - x_2 = 26,012 \text{ R/}
$$

Se determina la **Razón T.**

$$
T = \frac{X_1 - X_2}{SX_1 - X_2}
$$

$$
T = \frac{804 - 11.5}{26.012}
$$

$$
T = 30.466
$$

Se determina los **Grados de libertad (gdl).**

$$
gdl = n_{1} + n_{2} - 2
$$

$$
gdl = 10 + 10 - 2
$$
  

$$
gdl = 18
$$

Como se encontró anteriormente a un nivel de 0.05, y con 18 grados de libertad, la razón de T es 1.7341. Siendo 30.466 > 1.7341; se acepta la hipótesis alterna y *se puede asegurar que La utilización del Software de Gestión, si disminuye el tiempo de emisión de los reportes en el servicio de RadioTaxi en la Cooperativa Grupo Seis Quevedo*".

#### **4.2.2. Dimensión de Efectividad**

Mediante el Software de Gestión para el control del servicio de RadioTaxi desarrollado en esta tesis de grado, se obtendrá una mayor efectividad al optimizar los procesos que las operadoras llevan a diario, obteniendo los mejores y más esperados resultados. Analizaremos la efectividad del Software de Gestión en comparación con el proceso manual o semi-automatizado.

Esta dimensión está compuesta por los siguientes indicadores.

- **Tiempo de velocidad atender un requerimiento del cliente**
- **Tiempo de respuesta en los taxis**

#### **4.2.2.1. Análisis de la velocidad en atender un requerimiento del cliente**

Para el análisis del tiempo en la velocidad de atención de un requerimiento del cliente, se tomó como referencia el tiempo, que se demora la operadora en atender un llamado del cliente para solicitar el servicio de RadioTaxi, se debe tomar en consideración que existen 4 teléfonos donde en muchas de las veces la operadora debe anotar las direcciones que los clientes especifican en forma manual, siendo esta causa principal de la demora en atención a los demás teléfonos. Se realiza la comparación con el proceso manual o semiautomatizado, contrarrestados con el tiempo que se toma utilizando el software de gestión desarrollado para esta investigación.

Se toma como referencia la siguiente pregunta de la encuesta hecha a las 4 operadoras del servicio de Radio Taxi de la cooperativa:

• *¿Qué tiempo se demora en tomar los datos y solicitar una unidad para una carrera solicitada por un cliente?*

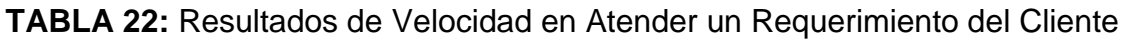

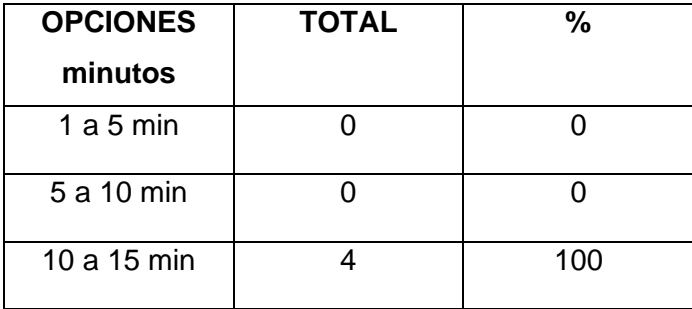

**GRÁFICO 8**: Resultados de Velocidad en Atender un Requerimiento del Cliente

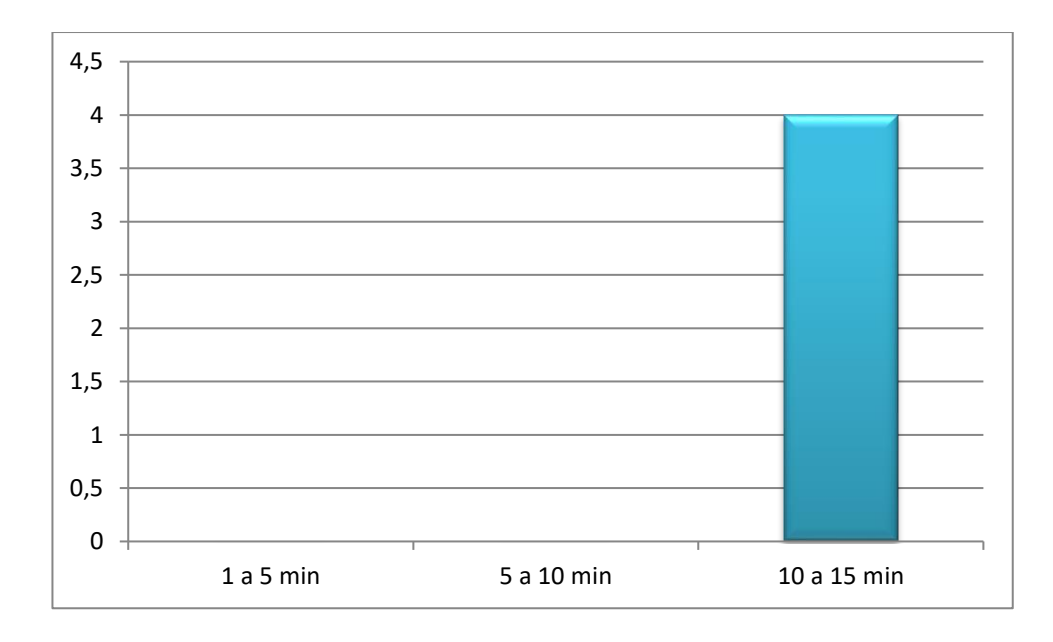

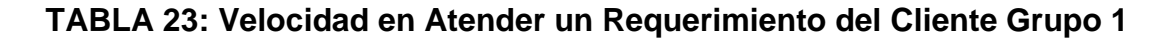

|                     | <b>GRUPO 1</b><br><b>PROCESO</b><br><b>MANUAL O SEMI-</b><br><b>AUTOMATIZADO</b> |                      |                          |
|---------------------|----------------------------------------------------------------------------------|----------------------|--------------------------|
| N°                  | X1(min)                                                                          | $X1 - \overline{X}1$ | $(X1 - \overline{X}_1)2$ |
| 1                   | 11,5                                                                             | $-1,2$               | 1,44                     |
| $\overline{2}$      | 12                                                                               | $-0,7$               | 0,49                     |
| 3                   | 11                                                                               | $-1,7$               | 2,89                     |
| 4                   | 13                                                                               | 0,3                  | 0,09                     |
| 5                   | 12,5                                                                             | $-0,2$               | 0,04                     |
| 6                   | 15                                                                               | 2,3                  | 5,29                     |
| 7                   | 14                                                                               | 1,3                  | 1,69                     |
| 8                   | 11,5                                                                             | $-1,2$               | 1,44                     |
| 9                   | 14                                                                               | 1,3                  | 1,69                     |
| 10                  | 12,5                                                                             | $-0,2$               | 0,04                     |
| $\Sigma X1$         | <b>127</b>                                                                       | $\Sigma X2$          | 15,1                     |
| $\overline{\chi}_1$ | 12,7                                                                             |                      |                          |

**TABLA 24: Velocidad en Atender un Requerimiento del Cliente Grupo 2**

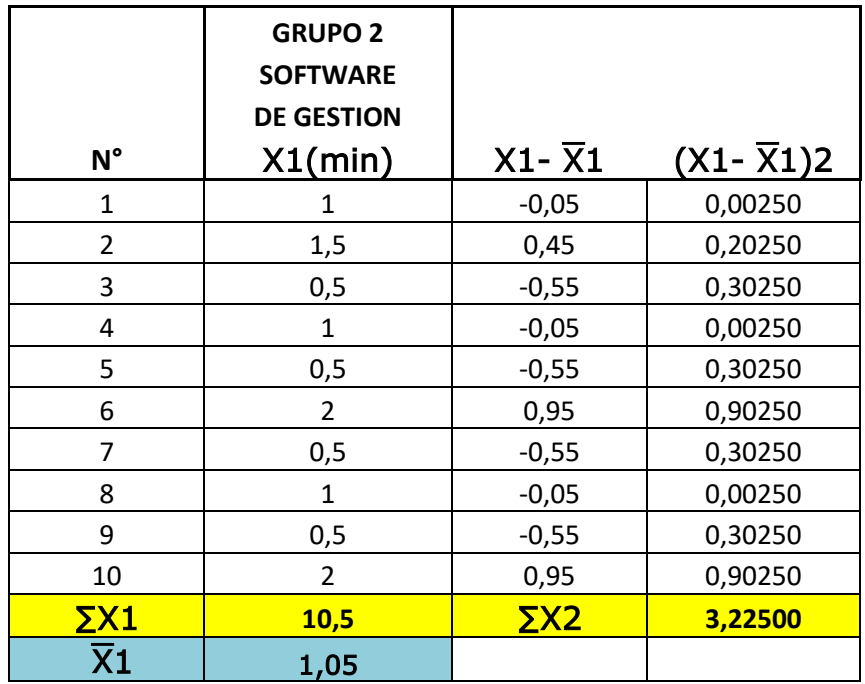

Se sigue el procedimiento anterior planteando la hipótesis de nulidad, Ho.

**Ho**= La utilización del Software de Gestión, no aumenta la velocidad en atender un requerimiento del cliente en el servicio de RadioTaxi en la Cooperativa Grupo Seis Quevedo".

#### **Se plantea una hipótesis alterna:**

**Ha**= La utilización del Software de Gestión, si velocidad en atender un requerimiento del cliente en el servicio de RadioTaxi en la Cooperativa Grupo Seis Quevedo".

Se determina el **Error estándar.**

$$
S_{X_1} - x_2 = \sqrt{\frac{\sum x_{1^2} + \sum x_{2^2}}{n1 + n2 - 2} \left(\frac{1}{n} + \frac{1}{n}\right)}
$$

$$
S_{X_1} - x_2 = \sqrt{\frac{15.1 + 3.22}{10 + 10 - 2} \left(\frac{1}{10} + \frac{1}{10}\right)}
$$

$$
S_{X_1} - x_2 = 0.451
$$

Este cálculo de la diferencia que cabría esperar solo de la casualidad y solo en el caso que la hipótesis de nulidad fuera cierta. El 0.451 es la diferencia esperada entre las puntuaciones si entre ambos grupos no hubiera una diferencia en los tiempos de velocidad en atención a los clientes.

Cabe verificar si : esta diferencia es lo suficientemente mayor que la diferencia prevista como para que nos permita rechazar la hipótesis de nulidad, para resolver esta duda se procede a obtener la razón de ambos números y esto es lo que se denomina como la razón t y su fórmula es:

Se determina la **Razón T.**

$$
T = \frac{X_1 - X_2}{SX_1 - X_2}
$$

$$
T = \frac{12.7 - 1.05}{0.451}
$$

$$
T = 25.81
$$

Se determina los **Grados de libertad (gdl).**

$$
gdl = n1 + n2 - 2
$$
  

$$
gdl = 10 + 10 - 2
$$
  

$$
gdl = 18
$$

Como se encontró anteriormente a un nivel de 0.05, y con 18 grados de libertad, la razón de T es 1.7341. Siendo 32.70 > 1.7341; se acepta la hipótesis alterna y **se puede asegurar que** la utilización del Software de Gestión, **si aumenta la velocidad de atención** a los clientes en el servicio de RadioTaxi en la Cooperativa Grupo Seis Quevedo".

#### **4.2.2.2. Análisis del tiempo de respuesta en los taxis.**

Para el análisis del tiempo de respuesta en los taxis en el servicio de RadioTaxi de la cooperativa, se toma referencia el tiempo que se demora en llegar la unidad de taxi designada por la operadora, al lugar donde el cliente solicita el servicio, previo a esto la operadora debe solicitar la unidad más cerca y pronunciar la dirección exacta, esta operación se la realiza a partir de direcciones comúnmente anotadas en un libro de actividades diarias o a su vez mediante una aplicación que no permite modificar posibles errores , siendo esta una causa de pérdida de tiempo en las unidades de taxis las cuales no pueden ubicarse con exactitud para recoger al cliente, analizaremos el método manual o semi-automatizado, contrarrestados con el tiempo que se toma utilizando el software de gestión desarrollado para esta investigación.

Para referencia del tiempo en que los taxis tardan para llegar a la ubicación del cliente se muestra la pregunta realizada en la encuesta a los clientes de la cooperativa que debido a que la población es representativa al exceder a 100 sujetos se utilizó el método de muestreo aleatorio simple, por su ventaja con muestras más grandes y facilidad de interrelación de variables.

Se toma una de las preguntas de la encuesta realizada a la muestra:

• *¿Cuánto tiempo se demora en llegar la unidad de taxi a la dirección solicitada?*

**TABLA 26:** Resultados de tiempo que se demora en llegar la unidad de taxi a la dirección solicitada

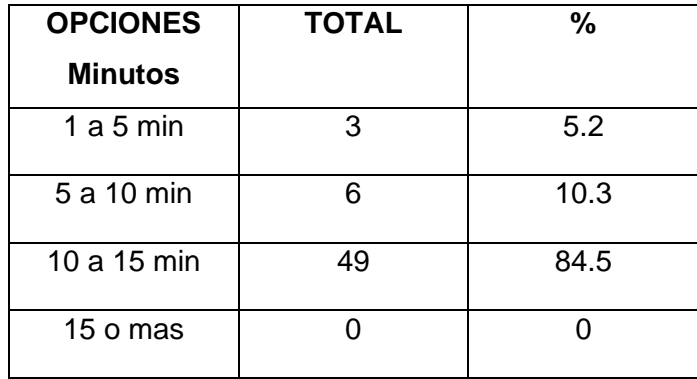

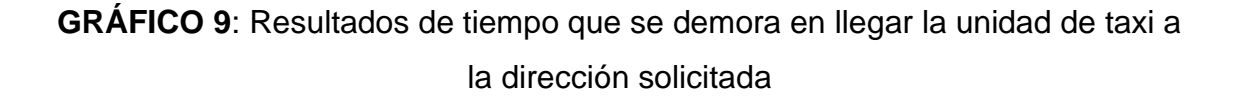

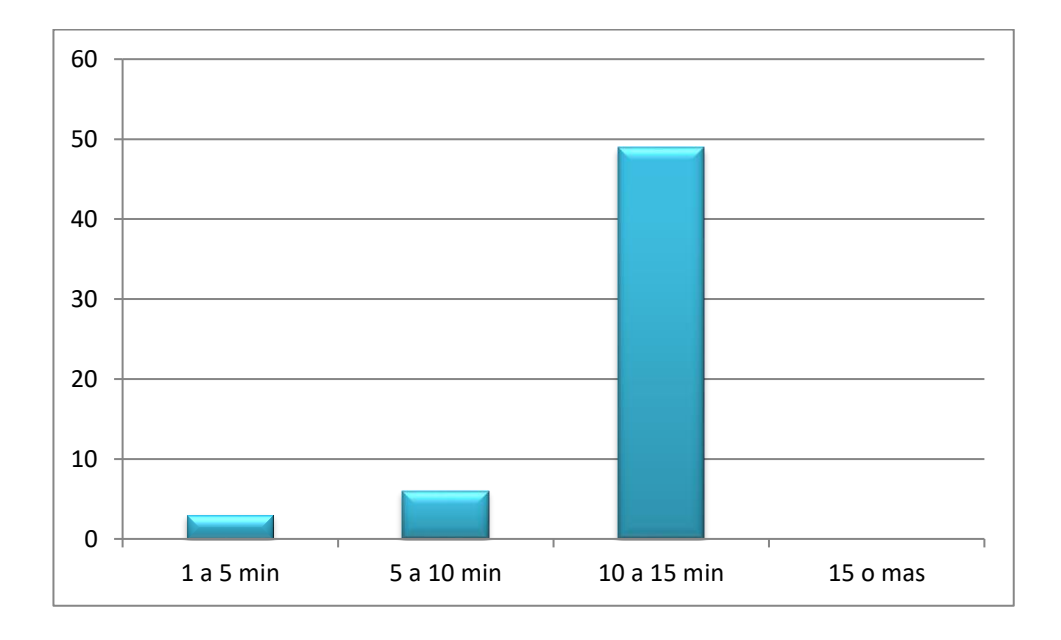

**TABLA 27**: Tiempo de Respuesta en los Taxis Grupo 1.

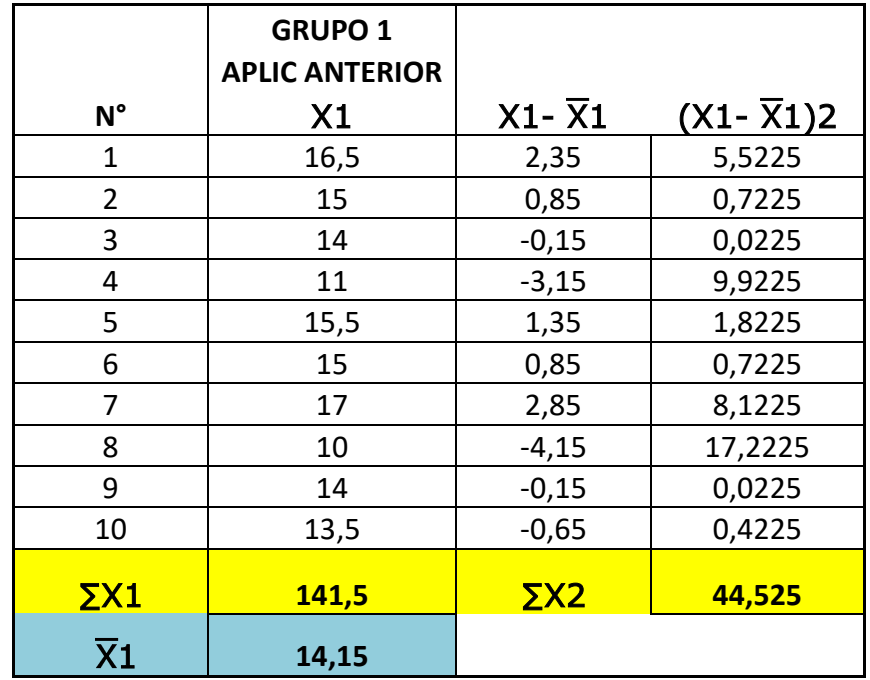

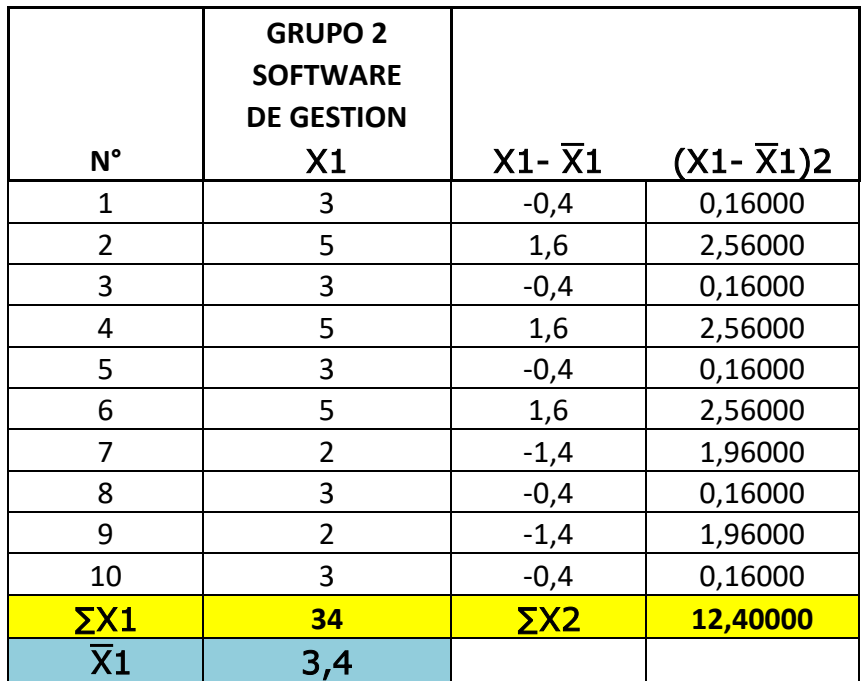

#### **TABLA 28:** Tiempo de Respuesta en los Taxis Grupo 2

Como se puede observar la media del grupo 1 es 14.05 minutos y la media del grupo 2 es 4.2 minutos, evidentemente existe una diferencia entre ambos grupos, lo que se quiere saber es, si las diferencias de los promedios entre los grupos es significativa, u ocurre por simple casualidad, para tal efecto se formula una hipótesis de nulidad que se plantea de la siguiente forma.

**Ho**= La utilización del Software de Gestión, no disminuye el tiempo de respuesta en los taxis, en el servicio de RadioTaxi en la Cooperativa Grupo Seis Quevedo".

#### **Se plantea una hipótesis alterna:**

**Ha**= La utilización del Software de Gestión, si disminuye el tiempo de respuesta en los taxis, en el servicio de RadioTaxi en la Cooperativa Grupo Seis Quevedo".

Con el paso siguiente se procede a calcular el error estándar de la diferencia entre las 2 medias, lo cual también se denomina como margen de error de la prueba T-Student.

**Error estándar.**

$$
S_{X_1} - x_2 = \sqrt{\frac{\sum x_{1^2} + \sum x_{2^2}}{n1 + n2 - 2} \left(\frac{1}{n} + \frac{1}{n}\right)}
$$

$$
S_{X_1} - x_2 = \sqrt{\frac{44,525 + 12,40}{20 + 20 - 2} \left(\frac{1}{20} + \frac{1}{20}\right)}
$$

$$
S_{X_1} - x_2 = 0,79.
$$

Se determina la **Razón T**

$$
T = \frac{X_1 - X_2}{SX_1 - X_2}
$$

$$
T = \frac{14.15 - 3.4}{0.79}
$$

$$
T = 13.51
$$

La diferencia observada es de 13.51 veces mayor que la esperada según una verdadera hipótesis de nulidad**. Ahora queremos saber si es lo suficientemente grande para rechazar la hipótesis de nulidad a nivel 0.05**, necesitamos calcular los grados de libertad (gdl) y consultar la tabla T-Student. **(Ver Anexo 1)**.

$$
gdl = n1 + n2 - 2
$$
  

$$
gdl = 10 + 10 - 2
$$
  

$$
gdl = 18
$$

En esta Situación tenemos que con 18 grados de libertad y consultando en la tabla T-Student, ver **(Ver Anexo 1)** encontramos a un nivel de 0.05 y con 18 grados de libertad obtenemos una razón de t de 1.7341.

La razón calculada de 13.51 es mayor que 1.7341, lo cual demuestra que la diferencia entre los grupos es mayor que el valor que se necesitaba para rechazar la hipótesis de nulidad al nivel de significación de 0.05, por lo tanto, los datos son lo suficientemente significativos para llegar a la conclusión que la diferencia no depende de la casualidad, por tal motivo, se acepta la hipótesis alterna y se puede asegurar que:

*La utilización del Software de Gestión, si disminuye el tiempo de respuesta en los taxis, en el servicio de RadioTaxi en la Cooperativa Grupo Seis Quevedo".*

## **4.3. Cuadro Comparativo**

El siguiente cuadro muestra un resumen comparativo de cada dimensión e indicador.

**TABLA 29**: Medición Previa y Posterior al Desarrollo del Software de Gestión.

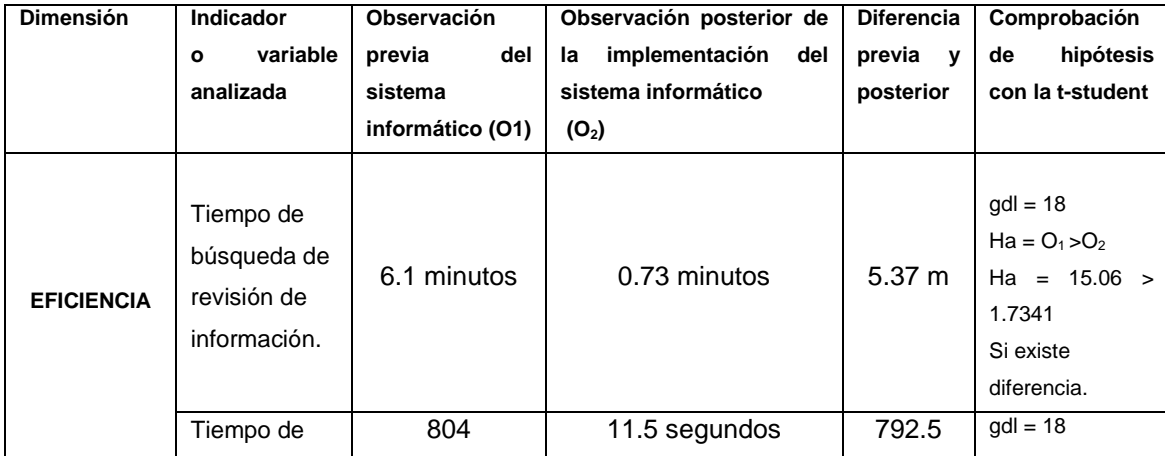

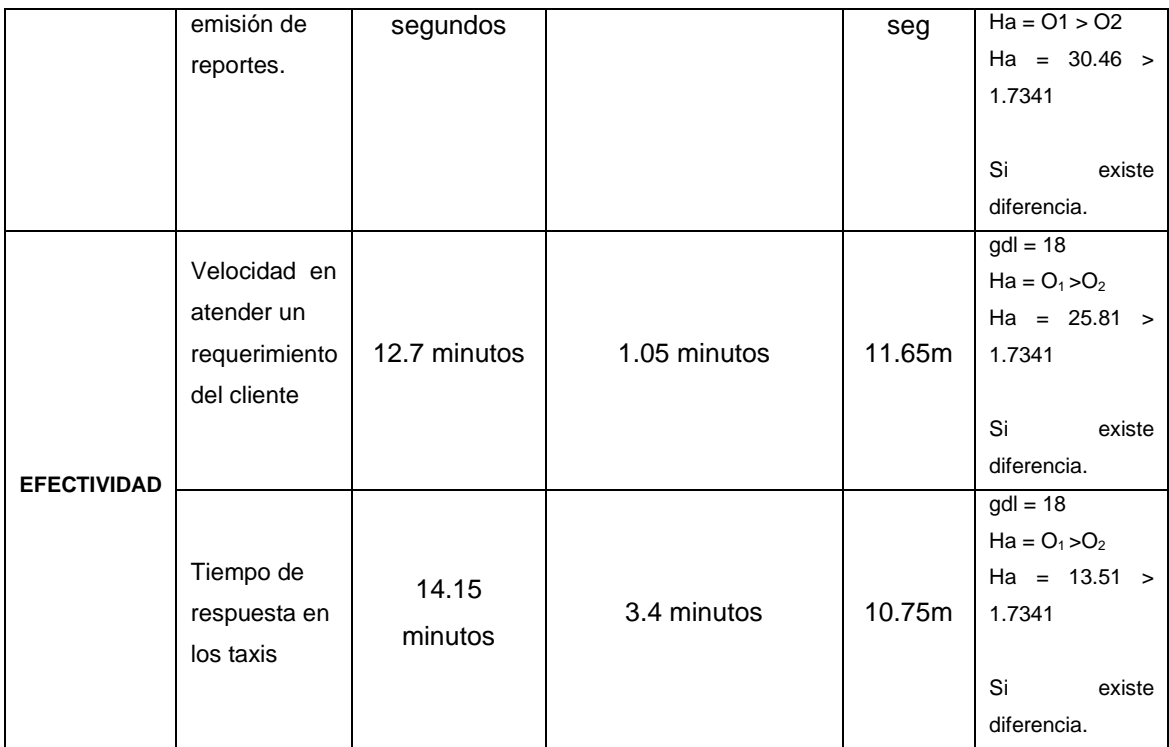

**CAPÍTULO V**

**CONCLUSIONES Y RECOMENDACIONES**

# **5.1 Conclusiones**

- Se desarrolló un Software de Gestión de RadioTaxi en donde los tiempos de ejecución de los procesos son más rápidos y el servicio al cliente se muestra eficiente.
- Para garantizar el eficiente funcionamiento del Software de Gestión, se utilizó la plataforma de Microsoft Visual Studio.Net 2010 utilizando el lenguaje (**C#**) siendo éste el lenguaje adecuado considerando los requerimientos del software y la experiencia del desarrollador, asimismo para el almacenamiento de la información a la base de datos se utilizó SQL Server 2008.
- Se diseñó una interfaz atractiva con criterios de usabilidad para facilitar el manejo y uso del software de gestión, demostrando las operadoras un eficiente desempeño de las actividades en el servicio de RadioTaxi de la cooperativa.
- Se cumple con los requerimientos de información establecidos por la cooperativa en para el control del servicio de RadioTaxi

# **5.2. Recomendaciones**

- Que se implemente las estrategias de ubicación de las unidades dentro de la ciudad, de esta forma se incrementaría la cobertura de ubicaciones de los clientes, respondiendo más rápido a sus llamados disminuyendo los tiempos al desplazarse.
- Establecer una cultura organizacional al uso de la radio frecuencia, mediante la capacitación y motivación a trabajadores y socios a fin de ser competitivos y dar un servicio con seguridad, eficiencia y eficacia.
- Que el presidente y los directivos de la cooperativa analicen la propuesta de mejoramiento de tecnología, incorporando equipos informáticos, bases y antenas de radio-frecuencia más avanzados, dando paso al mejoramiento, haciéndolos más eficientes e incrementado la satisfacción tanto interna como externa.
**CAPÍTULO VI**

**LITERATURA CITADA**

## **6.1. Bibliografía**

- **Corporación E.P. L.C.V.P**. 2013. Ley Orgánica de la Economía Popular y Solidaria y del Sector Financiero Popular y Solidario.
- **Corporación E.P. L.C.V.P**. 2011. Ley Orgánica De Transporte Terrestre, Transito Y Seguridad Vial.
- **Chiavenato I**. 2004. Introducción a la Teoría General de la Administración, (7th Ed.).
- **International Standard**. 1998. ISO 9241. Ergonomic requirements for office work with visual display terminals.
- **Covey S**. 1989. Los siete hábitos de las personas altamente efectivas, Barcelona.
- **José H**. Canós, **P Letelier** y **Mª C Penadés**. Metodologías Ágiles para el desarrollo de software. Universidad Politécnica de Valencia.
- **López Yepes, J**. 1990. "La investigación como mecanismo para el desarrollo de los Sistemas de Información. Seminario FID/ET. Actas, 45'
- **Langefors, Borja**. Teoría de los sistemas de información. Ed. El Alenero. 1973. pág. 27.
- **Riascos, S., Ramos, M**., 2003, Bogotá Auditoría de la eficiencia funcional de las aplicaciones informáticas en tres centros universitarios., la III Jornada de Informática.
- **Robbins, S., Coulter, M**. 2005, México, Administración., 8ed. Pearson Educación.
- **Cohen, Ernesto y Rolando Franco**. 1992. Evaluación de proyectos sociales. México: Siglo Veiuntiuno.
- **Alberto Sols Rodríguez**. 2000. FIABILIDAD, MASTENIBILIDAD, EFECTIVIDAD. Un enfoque Sistémico. Universidad Pontificia Comillas, Madrid
- **Manuel Calero Solís**, 2003. V Encuentro usuarios, Una explicación de la programación extrema (XP), MADRID.
- **Hurtado, Julio Ariel, Bastiarrica Cecilia**, 2005. Proyecto SIMEP-SW, Modelo de Procesos, Calidad y Mejoramiento: CMM, TSP, PSP, ISO, IEEE, SPICE, etc.
- **ZEITHAML A**., "Marketing de servicios un enfoque de integración del cliente a la empresa", México.
- **Tamayo y Tamayo, M**. (1997). El Proceso de la investigación científica. México D.F LIMUSA.

## **6.2 Enlaces Web**

- SQL Server 2008 R2 Licensing Quick Reference Guide: <http://www.microsoft.com/es-es/sqlserver/get-sql-server/how-to-buy.aspx>
- Marco Teórico:

[http://books.google.es/books?id=Uz7IeGnN1mkC&printsec=frontcover&h](http://books.google.es/books?id=Uz7IeGnN1mkC&printsec=frontcover&hl=es&source=gbs_ge_summary_r&cad=0#v=onepage&q&f=false) [l=es&source=gbs\\_ge\\_summary\\_r&cad=0#v=onepage&q&f=false](http://books.google.es/books?id=Uz7IeGnN1mkC&printsec=frontcover&hl=es&source=gbs_ge_summary_r&cad=0#v=onepage&q&f=false)

• [http://repositorio.espe.edu.ec/bitstream/21000/1967/1/T-ESPE-](http://repositorio.espe.edu.ec/bitstream/21000/1967/1/T-ESPE-025303.pdf)[025303.pdf](http://repositorio.espe.edu.ec/bitstream/21000/1967/1/T-ESPE-025303.pdf)

[http://infotelecommil.webcindario.com/librostelecom/Sistemas%20de%20](http://infotelecommil.webcindario.com/librostelecom/Sistemas%20de%20Comunicaciones%20Moviles.pdf) [Comunicaciones%20Moviles.pdf](http://infotelecommil.webcindario.com/librostelecom/Sistemas%20de%20Comunicaciones%20Moviles.pdf)

- [http://www.motorolasolutions.com/web/Business/Products/Two-](http://www.motorolasolutions.com/web/Business/Products/Two-Way%20Radios%20and%20Pagers%20-%20Business/Mobile%20Radios/Wide%20Area%20Large%20Business/_Documents/Static%20Files/LS-P510-PS-REBRAND_111809.pdf)[Way%20Radios](http://www.motorolasolutions.com/web/Business/Products/Two-Way%20Radios%20and%20Pagers%20-%20Business/Mobile%20Radios/Wide%20Area%20Large%20Business/_Documents/Static%20Files/LS-P510-PS-REBRAND_111809.pdf)
- [http://dspace.ups.edu.ec/bitstream/123456789/736/6/CAPITULO%20IV.p](http://dspace.ups.edu.ec/bitstream/123456789/736/6/CAPITULO%20IV.pdf) [df](http://dspace.ups.edu.ec/bitstream/123456789/736/6/CAPITULO%20IV.pdf)
- [http://dspace.ups.edu.ec/bitstream/123456789/736/6/CAPITULO%20IV.p](http://dspace.ups.edu.ec/bitstream/123456789/736/6/CAPITULO%20IV.pdf) [df](http://dspace.ups.edu.ec/bitstream/123456789/736/6/CAPITULO%20IV.pdf)
- Alberto Sols Rodríguez. 2000. FIABILIDAD, MASTENIBILIDAD, EFECTIVIDAD. [http://books.google.com.ec/books?id=rpfiMPXDhU4C&printsec=frontcov](http://books.google.com.ec/books?id=rpfiMPXDhU4C&printsec=frontcover&dq=Efectividad&hl=es&sa=X&ei=S4ZVUuWaOInM9QTx34GQAQ&ved=0CCwQ6AEwAA#v=onepage&q=Efectividad&f=false) [er&dq=Efectividad&hl=es&sa=X&ei=S4ZVUuWaOInM9QTx34GQAQ&ve](http://books.google.com.ec/books?id=rpfiMPXDhU4C&printsec=frontcover&dq=Efectividad&hl=es&sa=X&ei=S4ZVUuWaOInM9QTx34GQAQ&ved=0CCwQ6AEwAA#v=onepage&q=Efectividad&f=false) [d=0CCwQ6AEwAA#v=onepage&q=Efectividad&f=false](http://books.google.com.ec/books?id=rpfiMPXDhU4C&printsec=frontcover&dq=Efectividad&hl=es&sa=X&ei=S4ZVUuWaOInM9QTx34GQAQ&ved=0CCwQ6AEwAA#v=onepage&q=Efectividad&f=false)
- Sistemas Providencia :SAARTS : WWW.Saart's.COM.MX

# **CAPITULO VII**

## **ANEXOS**

En los anexos podemos mencionar los siguientes.

## **7.1. T-STUDENT (Anexo 1)**

## **TABLA 30: Tabla t-Student**

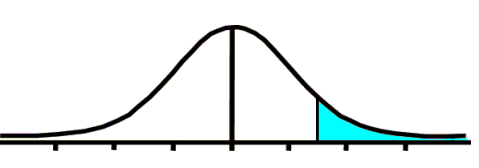

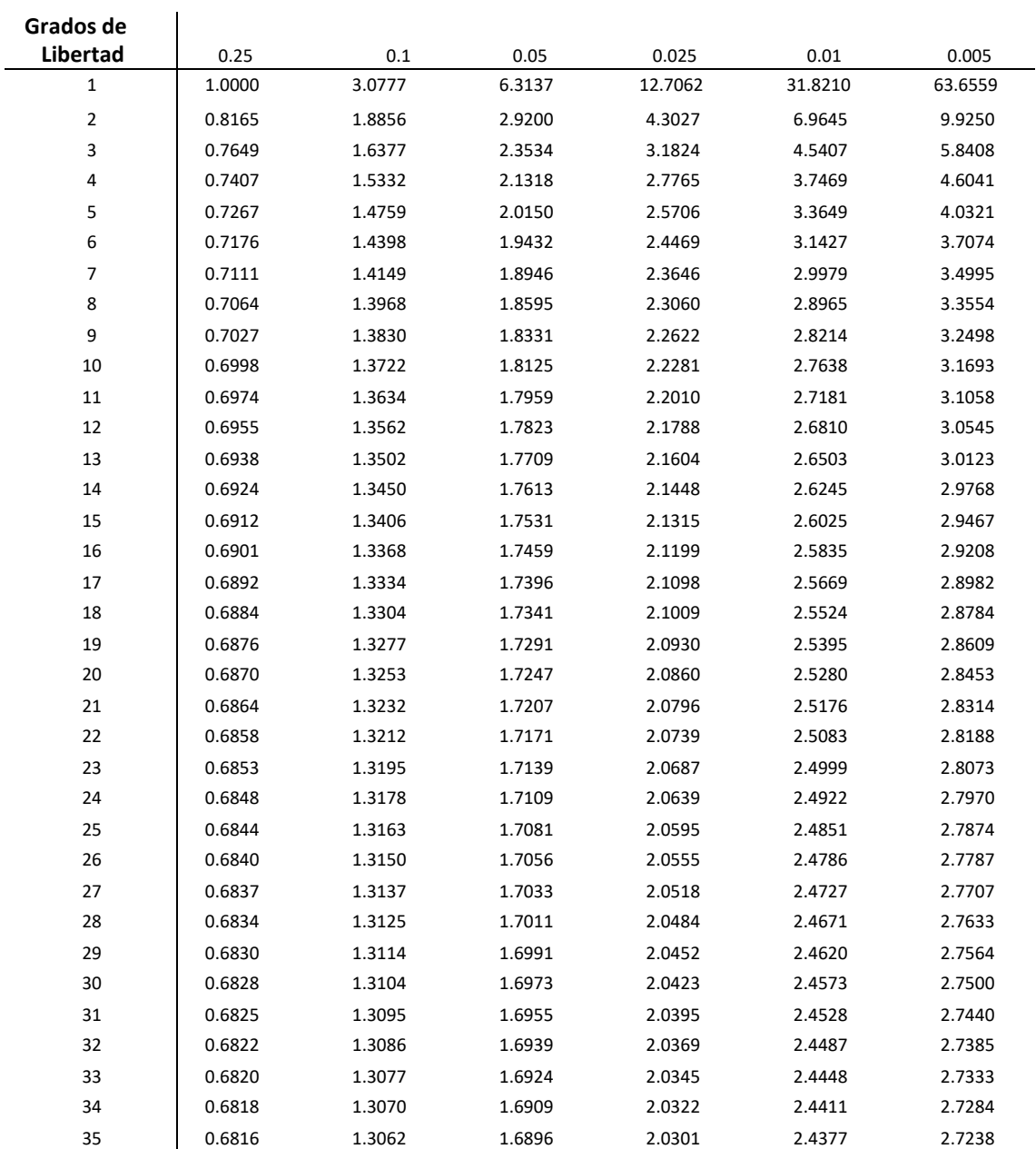

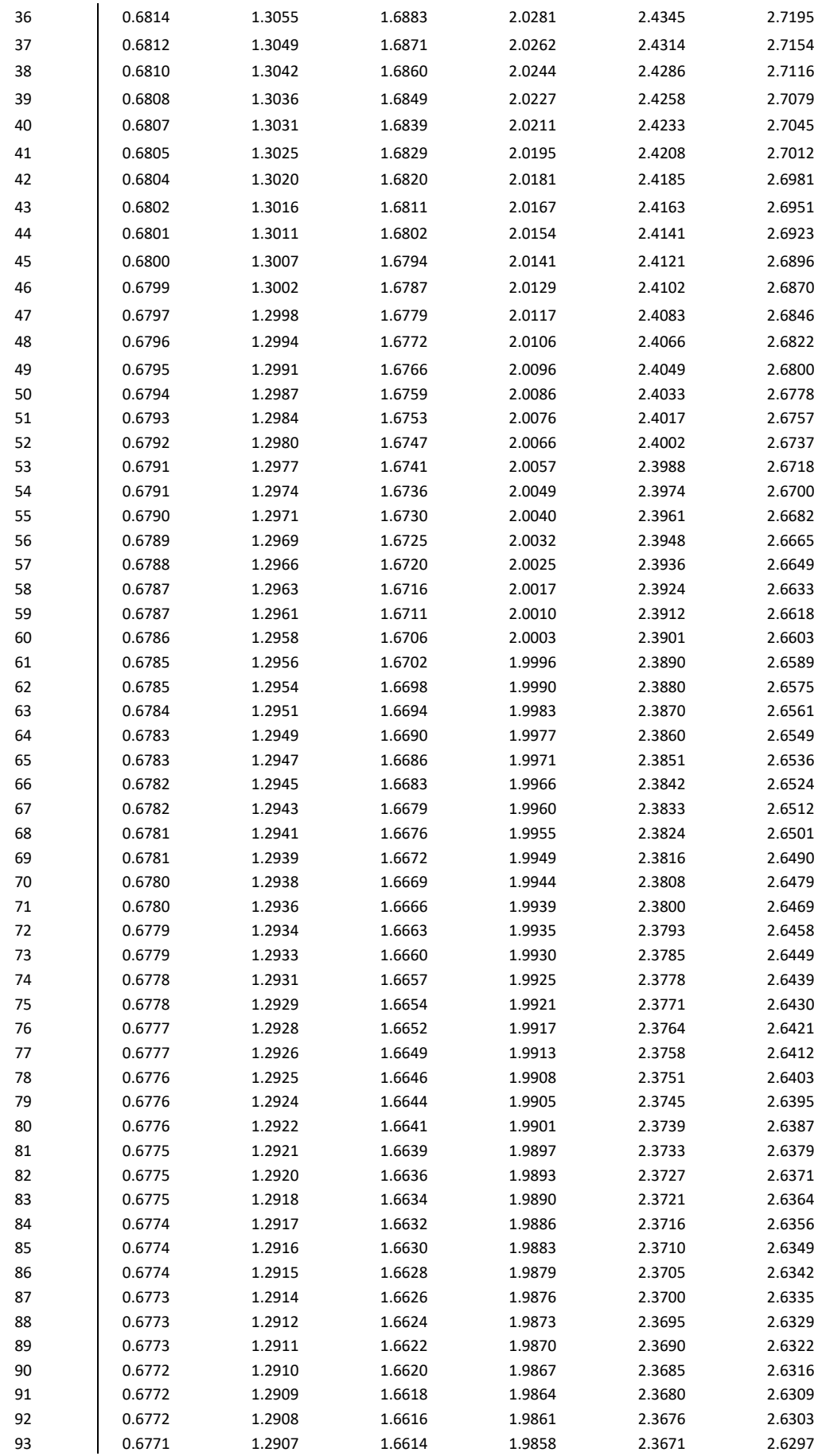

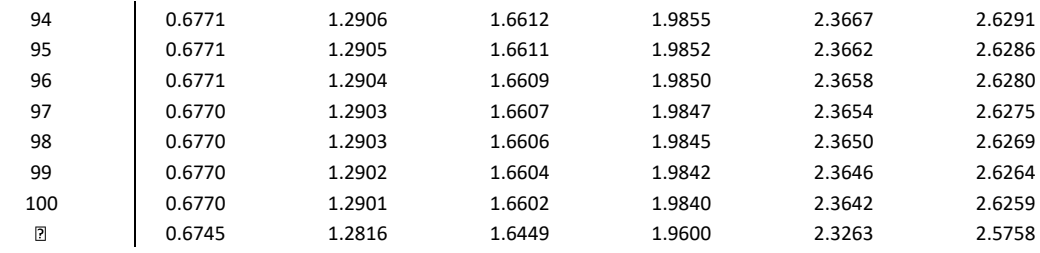

#### **7.2. ENCUESTAS (Anexo 2)**

#### **ENCUESTA A LAS AUTORIDADES.**

#### *Pregunta N° 1*

¿Le gustaría que la Institución cuente con un Aplicación Informática, donde se muestre la información relevante acerca del Servicio de RadioTaxi que presta la cooperativa?

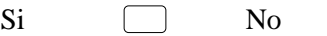

#### *Pregunta N° 2*

¿Cree usted que una Aplicación Informática, daría mayor agilidad, efectividad y eficiencia en el servicio de Radio Taxi?

 $\Box$ 

 $\Box$ 

Si No

#### *Pregunta N° 3*

¿Estaría de acuerdo que se implemente una nueva aplicación informática, para la gestión y control del servicio de Radio?

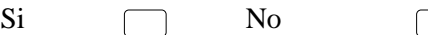

#### *Pregunta N° 4*

¿Usted cree que esta aplicación informática, mejoraría el rendimiento laboral de las operadoras y de las unidades de taxi?

 $Si$  No

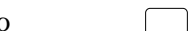

#### *Pregunta N° 5*

¿Le gustaría ver los reportes de las carreras y demás opciones en forma?

Reportes normales

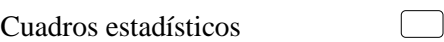

## **ENCUESTA A LAS OPERADORAS**

#### *Pregunta N° 1*

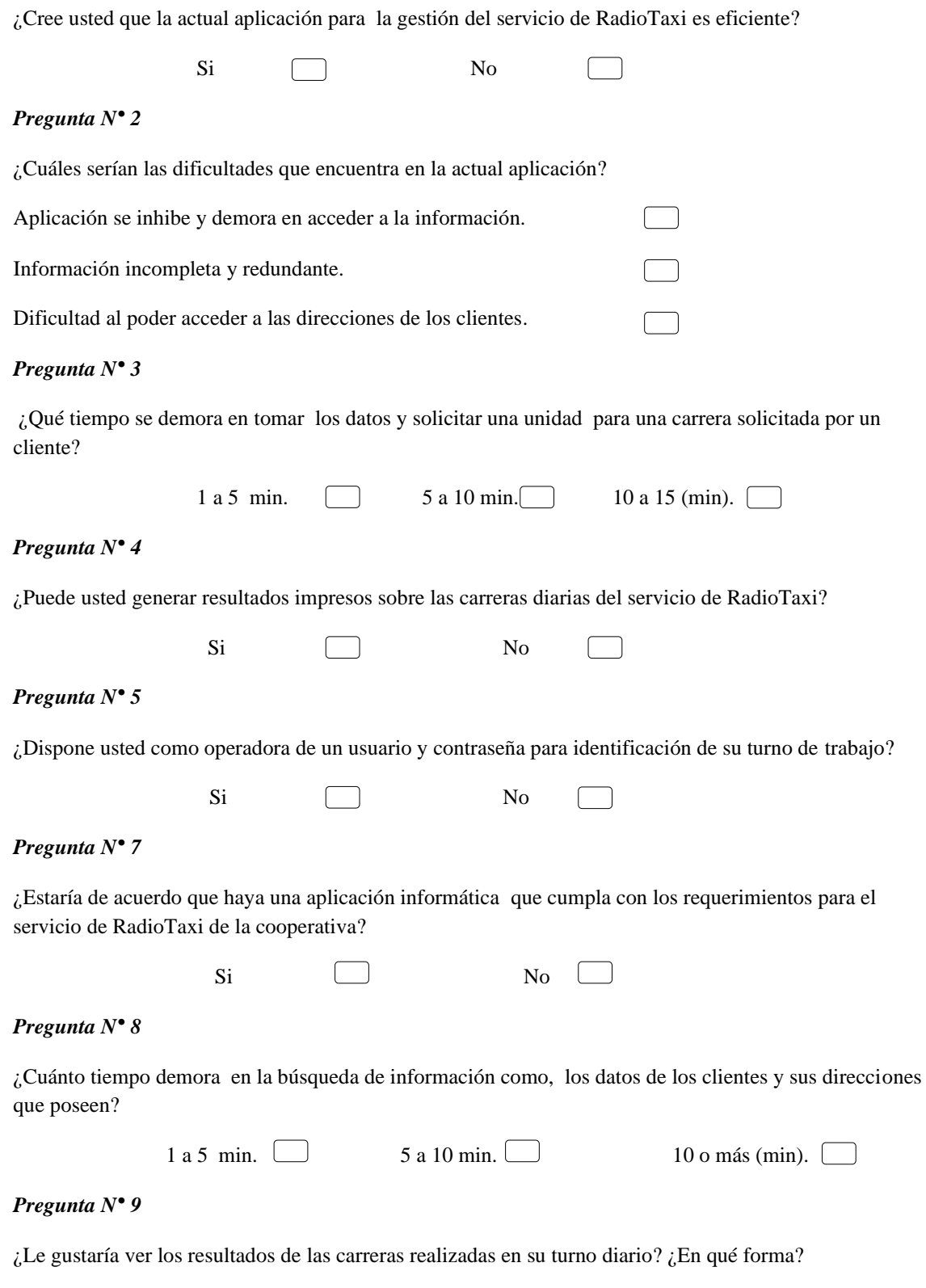

 $\Box$ 

Reportes normales  $\Box$  Cuadros estadísticos

#### *Pregunta N° 10*

¿Actualmente cuanto tiempo se demora en realizar un reporte de las carreras realizadas en su turno diario?

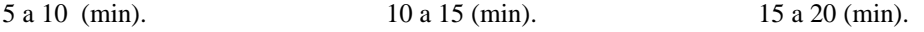

## **ENCUESTA A LOS CLIENTES**

#### *Pregunta N° 1*

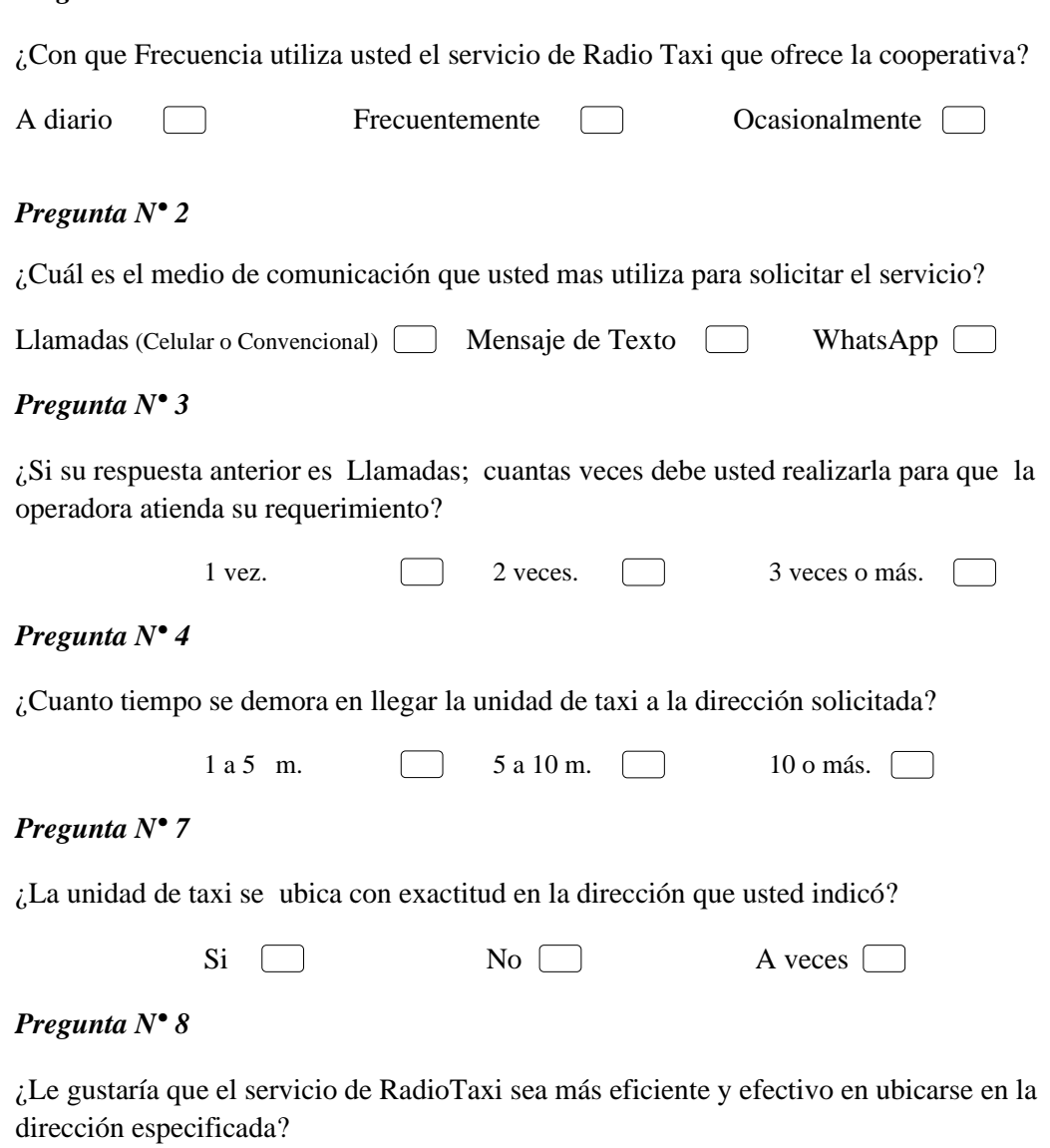

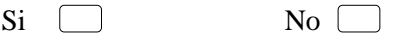

### **7.3. Escudo de la Cooperativa en Taxis Grupo Seis Quevedo (Anexo)**

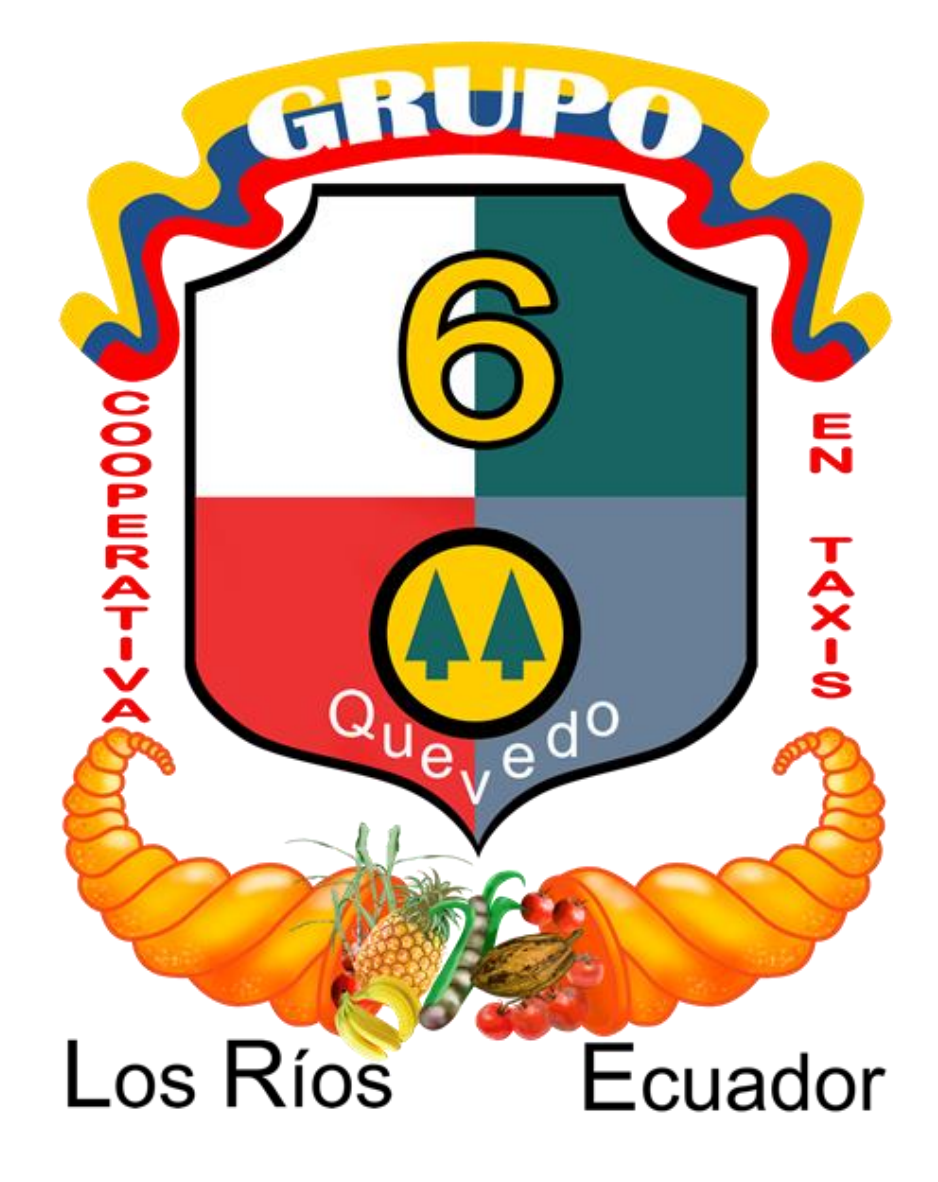

## **7.4. Esquema de Codificación**

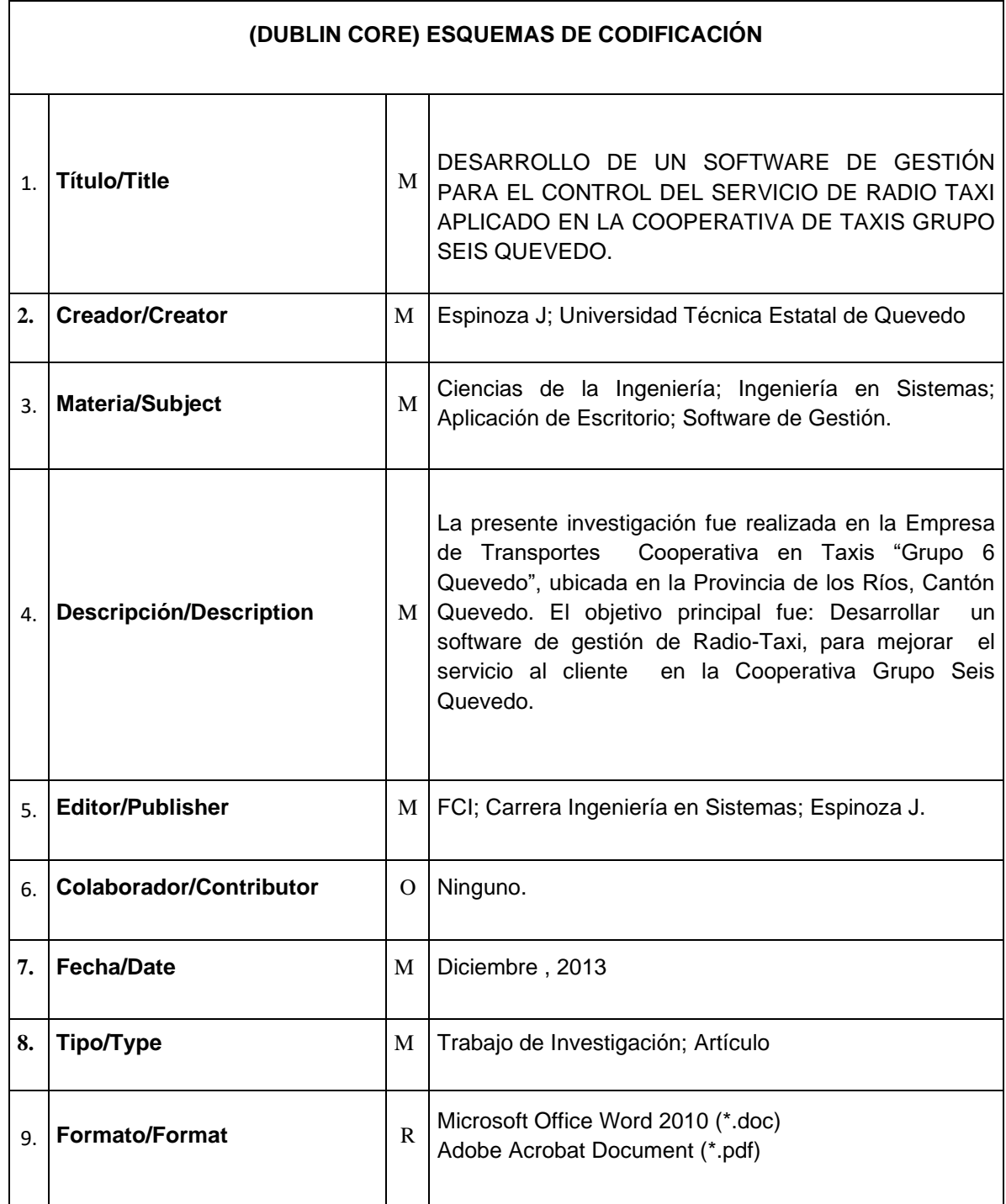